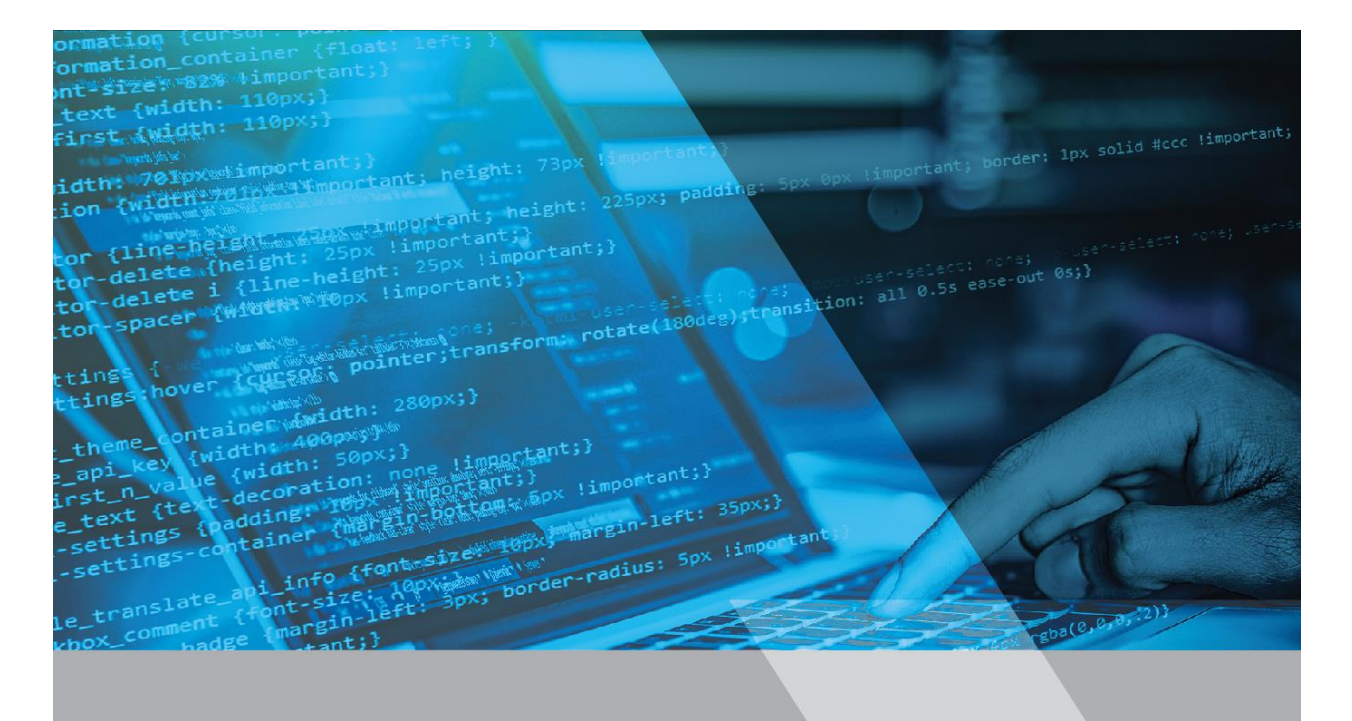

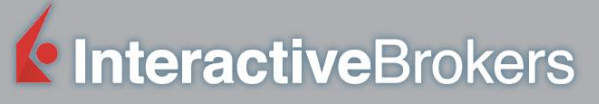

# **FIX Implementation** Manual

# **Revision 2024-002 2024/01/11**

\*

#### \***CONFIDENTIAL**

Interactive Brokers Group LLC and its affiliates ("IBKR") have intellectual property right protections regarding various IBKR systems, methods, processes, functionalities and documentation. The information contained in this document is proprietary and confidential, and may not be disclosed to any person or entity except authorized employees and agents of the recipient organization who have a need to know such information. The information contained in this document is current as of the publication date, and is subject to change without notice. IBKR will not accept responsibility for damages, direct or indirect, caused by any error or omission in this document.

<span id="page-1-0"></span>© 2001 – 2024 Interactive Brokers LLC

Interactive Brokers Group LLC and its affiliates ("IBKR") have intellectual property right protections regarding various IBKR systems, methods, processes, functionalities and documentation. The information contained in this document is proprietary and confidential, and may not be disclosed to any person or entity except authorized employees and agents of the recipient organization who have a need to know such information. The information contained in this document is current as of the publication date, and is subject to change without notice. IBKR will not accept responsibility for damages, direct or indirect, caused by any error or omission in this document.

Interactive Brokers LLC One Pickwick Plaza Greenwich, CT 06830 United States of America

#### **Questions or Issues:**

Please direct support questions to fixsupport@interactivebrokers.com.

Please direct any integration questions to fixengineering@interactivebrokers.com

# <span id="page-2-0"></span>**Contents**

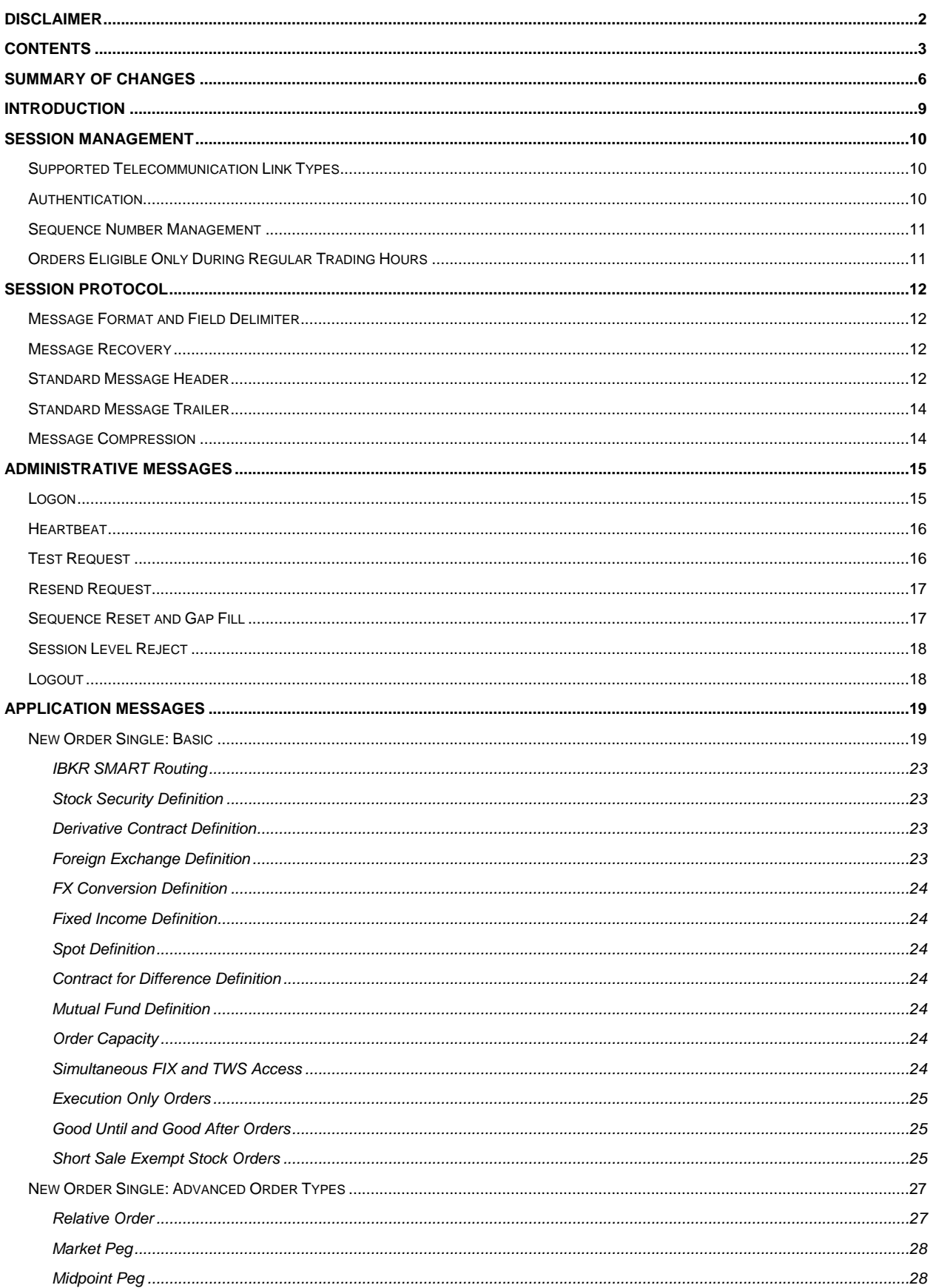

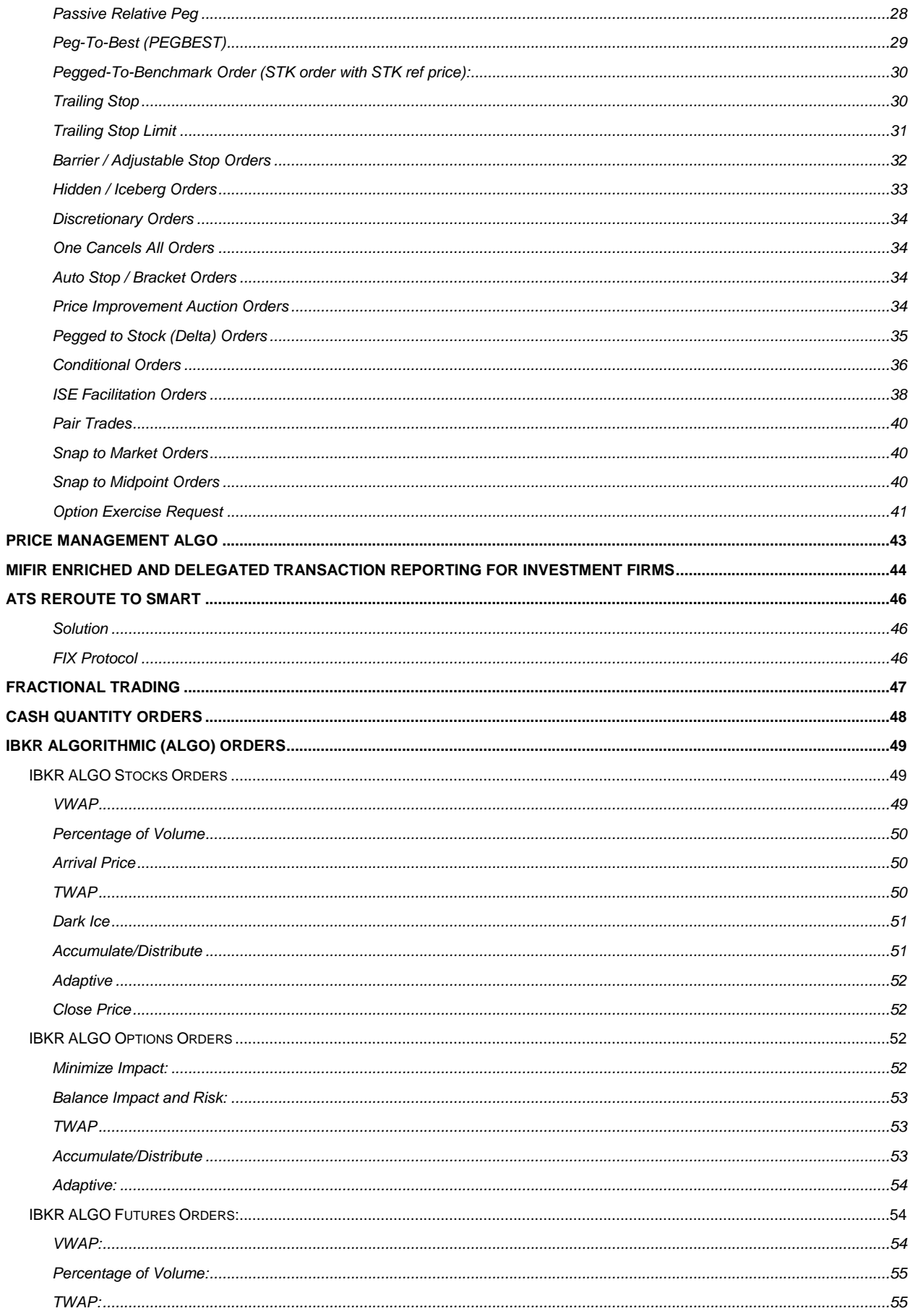

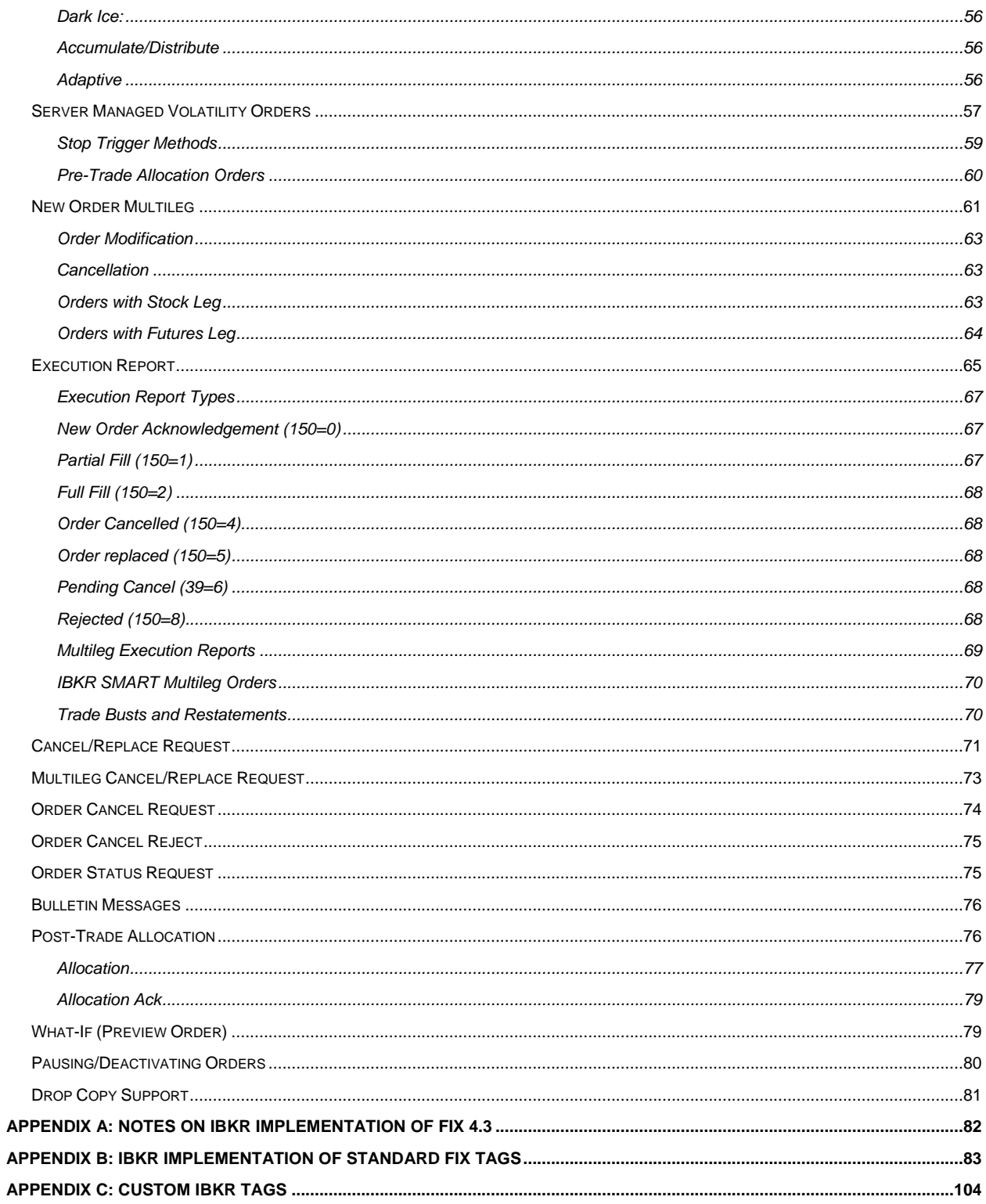

# <span id="page-5-0"></span>**Summary of Changes**

Major Revisions 2024-001

- New Passive Relative Pegged order
- New section for Pausing/Deactivating orders
- Remove support for Guaranteed VWAP orders
- New FIX tags:
	- o 8229: AdvRejectSuppressIds
	- o 8431: HKIDRCENumber
	- o 6806: DisableFACloseFirst

Major Revisions 2022-001

- New FIX tags:
	- o 8415 MinTradeQty
	- o 142 SenderLocationID
	- o 1028 ManualOrderIndicator
	- o 8089 ExtOperator
- Fixed tag 8012 to 0=irrevocable (from 2=irrevocable)
- Added Pegged-to-Benchmark and Pegged-to-Best order types
- MiFIR Enriched and Delegated Transaction Reporting for Investments Firms

Revision 2021-001

- Changed tag 6010 description from "Order Reference Account" to "Order Reference."
- Added tag 6207 Cust Account (p. 102)
- Added IBKR-supported values to tag 461 (p. 92)
- Added tag 6809 OptionExerciseType (p. 108)
- Added tag 8012 RevocableExercise (p. 108)
- Added S=Bloomberg FIGI valid FIX value for tag 22 IDSource, under FIX Standard Definition and notes in tag 48
- Added Option Exercise Request to New Orders Single Advanced Order Types (p. 39)

 $\bullet$ Revision 2020-002

- Total rework of IBKR Algos section (pp. 47 55)
- Addition of Price Management Algo (p. 45)
- Addition of Fractional Trading (p. 46)
- Additional of Snap to Market and Snap to Midpoint orders (pp 44, 45)
- Removal of Method #2 Allocation Profile Reference (no longer supported)
- Other minor fixes

Revision 2020-001

- New MidPrice order type added to tag 40
- Tag 40 data type changed from Char to String
- Typo on order type name page 23 (Changed Market peg to Midpoint peg )
- Delete Set tag 211 (PegDifference) to 0.01 on page 23 not supported
- Page 22 removed "-" from "-0.5" in description and sample for market peg

Revision 2019-002

- Replaced all instances of "IBKROCAGROUP" with "IBOCAGROUP". s
- Replaced all instances of "56=IBKR" with "56=IB"

Revision 2019-001 contains the following changes/additions:

- Fix Adaptive Priority on page 36
- Formatting cleanup

Revision 2018-003 contains the following changes/additions:

- Addition of new Order Capacity paragraph on page 18.
- Updated note related to order types on page 21.
- Updated definition of tag 204.

Revision 2018-002 contains the following changes/additions:

- Removal of reference to CTCI (computer-to-computer-interface), as CTCI, as a protocol is being retired by FINRA.
- Added support for Accumulate/Distribute and Adaptive ALGOs via FIX
- Update to Pre-Trade Allocation order type:
	- o Removal of messaging showing the allocation mechanics out of the master
	- o Adding support for Allocation Profile
- Added support for What-If order type
- Added support for Pair Trades
- Added new FIX tags related to MiFID Regulations
- Update of IB datacenter

Revision 2018-001 contains the following changes/additions:

• Tag 168 has been removed from VWAP orders (p 26) as IBKR will no longer support partial-day guaranteed VWAP orders effective 3/5/2018.

Revision 2017-001 contains the following changes/additions:

- Addition of Equinix Cross Connect solution in Telecommunication Link Types section
- Update to new order single, modify and cancel messages, requiring FIX tag 1 be present
- Creation of section FX Conversion Definition on page
- Added support for distinct tags for IBKR STK AGLO orders
- Added section to Seq # Management outlining IBKR supported options

Revision 2014-001 contains the following changes:

• Removed Limit order only requirement for spreads Tag 40.

Revision 2013-001 contains the following changes and additions:

- Tag 6116 (IgnoreRegularTradingHours) removed from Appendix C as it is no longer supported.
- Updated Pegged to Stock (Delta) Orders section with reference to compulsory tag 6271 (CheapToReroute). Added tag 6271 to Appendix C.
- Net priced fixed income orders described under Fixed Income Definition section. Tag 6882 (UseNetPrice) added to the list of custom tags in Appendix C.

# <span id="page-8-0"></span>**Introduction**

This manual describes the way Interactive Brokers LLC ("IBKR") implements industry standard Financial Information Exchange (FIX™) Protocol† as specific for IBKR clients and vendors who connect to IBKR using "FIX". IBKR currently supports FIX versions 4.0 through 4.4, with a strong preference towards version 4.2. IBKR uses some tags specific to FIX version 4.3 and 4.4 (as well as custom IBKR tags) when certifying clients for FIX version 4.2. This manual documents messages supported by IBKR and their particular implementation. For a complete guide to the FIX standard please refer to the official FIX home page at the following URL: https://www.fixprotocol.org

This document assumes the default definition of the FIX standard unless otherwise noted. Only message types and fields (tags and values) which are supported by IBKR FIX engine are included in this manual. Not supported fields are not guaranteed to be included in FIX messages sent by IBKR. If an unsupported field is received by IBKR, it is not validated for processing purposes. FIX messages with unknown tags are not rejected as long as they include all necessary supported tags. Messages of types that are not supported are rejected.

<sup>†</sup> "FIX Protocol", Financial Information Exchange", "FIXML" and "FIX" are trademarks or service marks of FIX Protocol Limited. The marks "FIX Protocol", "FIXML" and "FIX" are registered trademarks in the European Community.

# <span id="page-9-1"></span><span id="page-9-0"></span>**Supported Telecommunication Link Types**

IBKR requires that FIX customers/vendors use one of the following telecommunication link types:

- Equinix Cross-Connect. Interactive Brokers has a point of presence in Equinix datacenters in the US (NY5 and CH4), in Zurich (ZH4), and in Hong Kong (HK3). With management approval, IBKR allows clients who are hosted in these datacenters to cross-connect with IBKR. Clients who cross-connect with IBKR are responsible for the datacenter costs associated with the connectivity.
- Extranet Provider. In select IBKR data centers, we support extranet providers Radianz and/or TNS. The client must be connected to chosen extranet provider in order to use this connectivity option. Extranet providers guarantee a secure dedicated connection between client and IBKR data centers.
- Dedicated Leased Line. Clients can opt to order a dedicated network connection into an IBKR data center via one of the telecommunications providers supported by IBKR. Examples of telco providers who terminate leased lines into IBKR are: AT&T, Verizon, and Lightpath. Please contact IBKR Fix Engineering Group for the list of available telecommunications providers in various data centers.
- Virtual Private Network (VPN). This network connection type allows for connection over public Internet using secure tunnel. VPN allows for a private peer-to-peer telecommunication connection without a need for a dedicated leased line or an extranet provider.
- IBKR Gateway Client. Connection through public Internet using IBKR Gateway Client application (or IBKR Trader Workstation). The client must run the IBKR provided client application locally and use it as a gateway to IBKR system.

In addition, IBKR supports direct unprotected FIX connectivity over public Internet for Quality Assurance ("QA") and User Acceptance Testing ("UAT") only. IBKR provides dedicated IP and port in its QA/UAT environment for customer testing and certification.

# <span id="page-9-2"></span>**Authentication**

For cross connects, extranet connections, dedicated line connections and VPN clients the authentication is accomplished by cross checking the source IP of the client, SenderCompID (FIX tag 49) and dedicated TCP port assigned to the client. No additional authentication is required due to the private nature of telecommunication link.

For IBKR Gateway Client Connections the client must enter a valid username and password provided by IBKR. The IBKR Gateway Client then establishes a secure SSL tunnel to IBKR system. The user's FIX engine then connects to the Gateway Client using valid SenderCompID.

By default all customers must use "IBKR" as their FIX TargetCompID and their IBKR username as FIX SenderCompID. IBKR Fix Engineering Group must be contacted if alternative Sender and Target CompID values are preferred.

#### <span id="page-10-0"></span>**Sequence Number Management**

A FIX session consists of a series of messages with a continuous set of sequence numbers. Resetting the inbound and outbound sequence numbers back to 1 establishes a new FIX session.

Inbound and outbound sequence numbers should be tracked independently. This is to identify gaps in message delivery. After authentication, the client and host must synchronize their message sequence numbers before any messages can be sent. In the event that the received sequence number is higher than the expected sequence number, the client should respond with a Resend Request specifying the range of missing sequence numbers in tag 7 (BeginSeqNo) and tag 16 (EndSeqNo) tags. IBKR supports the value of 0 in tag 16 which would indicate the highest available sequence number.

If the sequence number received is less than the expected sequence number and tag 43 (PosDupFlag) is not set to "Y", it will not be possible to establish a FIX session until the sent sequence number is equal to or greater than the one expected. A reject message will be sent with the expected sequence number sent in the text tag.

Below are the two supported methods of seq # management:

- 1. Client and IBKR agree to a hard nightly reset of seq #. In the US and Europe, IBKR will reset seq #s at ~12:30am ET, and in HK this will occur at ~5pm ET. Initial logons each day for both clients and IBKR will be at 1/1.
- 2. Client and IBKR agree to a weekly nightly reset of seq #. IBKR reset seq #'s at ~12:30am ET on Saturday. Both the client and IBKR will begin the following trading week with seg  $#$ 1/1.

All clients must specify the seq # reset method to be used prior to inning FIX integration efforts.

#### <span id="page-10-1"></span>**Orders Eligible Only During Regular Trading Hours**

IBKR will configures all FIX sessions such that orders routed to IBKR via FIX are eligible for execution only during Regular Trading Hours (RTH) as determined by the exchange. If a client wishes to either (a) have orders eligible for execution outside of RTH or (b) control orders on their own (using FIX tag 6205, see *[Appendix B](#page-82-0)*) IBKR will remove this RTH-only default setting by request.

### <span id="page-11-1"></span><span id="page-11-0"></span>**Message Format and Field Delimiter**

IBKR currently supports the standard "Tag=Value" FIX syntax. The general format of a FIX message applies. Messages consist of a series of "Tag=Value" fields separated by a field delimiter. The delimiter is ASCII 1 (SOH) symbol. Examples in this manual will represent that delimiter with a space. All messages begin with a standard header and are terminated with a standard trailer.

#### <span id="page-11-2"></span>**Message Recovery**

Message gaps may occur during login or in the middle of a FIX session that require message recovery. When this occurs, a Resend Request message can be sent requesting a range of missing messages. The re-sender will then respond with a Sequence Reset message that has tag 123 (GapFillFlag) set to "Y" and tag 43 (PossDupFlag) set to "Y". Tag 36 (NewSeqNo) will be set to the sequence number of the message to be redelivered next. Following this, the missing Application level messages will be resent. Most Administrative messages will not be resent. The administrative messages that will not be resent are: Logon, Logout, ResendRequest, Heartbeat, TestRequest and SeqReset-Reset and SeqReset-GapFill. This process of Sequence Reset / message delivery will continue until all of the relevant messages within the specified range have been delivered.

#### <span id="page-11-3"></span>**Standard Message Header**

Every administrative or application message must begin with a standard header. IBKR Supports the fields listed below.

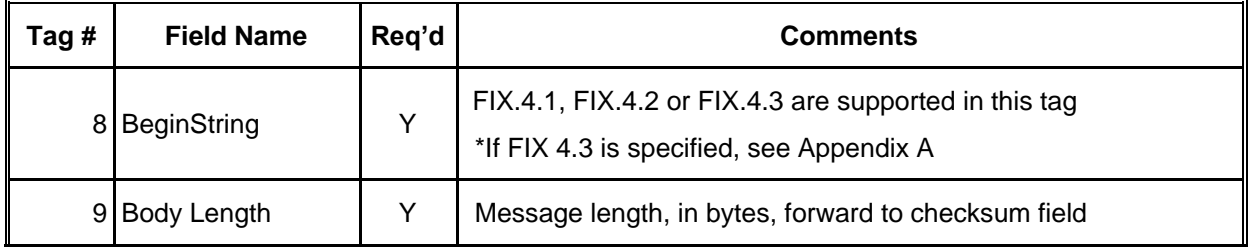

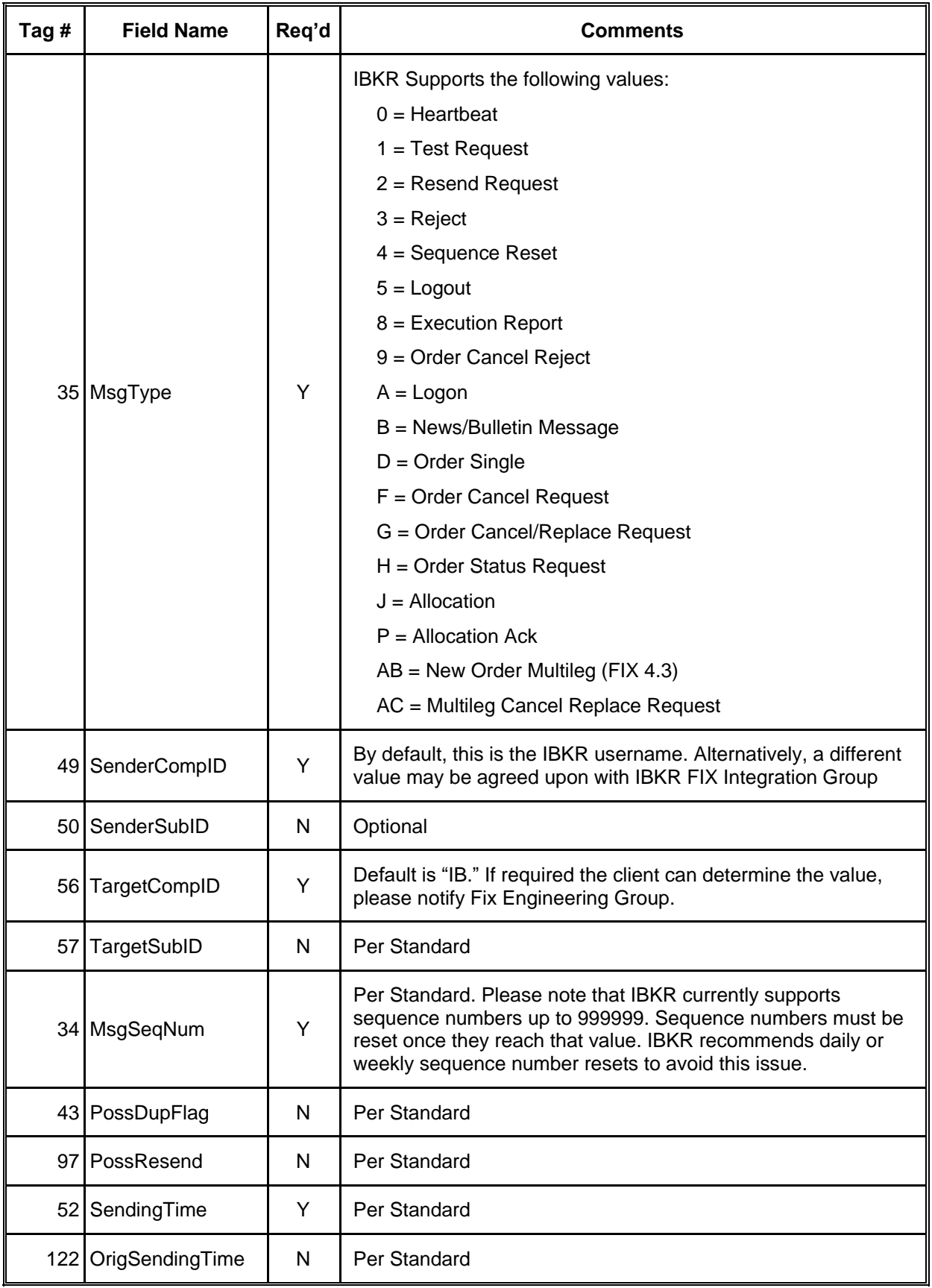

### <span id="page-13-0"></span>**Standard Message Trailer**

Each message, administrative or application, is terminated by a standard trailer. IBKR only requires tag 10 (CheckSum).

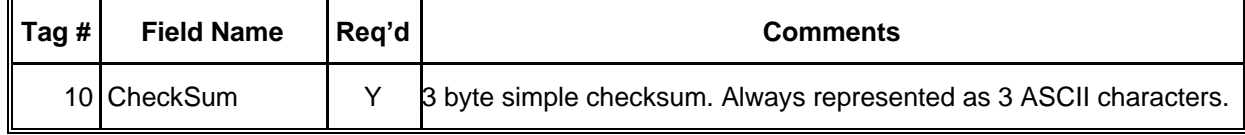

#### <span id="page-13-1"></span>**Message Compression**

Interactive Brokers (IBKR) supports FIX message compression. The compression is enabled per client request and following a certification in a test environment. FIX customers are encouraged to use compression when large amounts of FIX traffic are expected and/or when communication network bandwidth is limited. Standard zlib/deflate compression method is used to compress messages as they are exchanged between IBKR and FIX customers. One or more messages, including their standard FIX header and trailer, are grouped into a single compression blocks. A special header is added to the compression block before it is transmitted through socket. Uncompressed data is treated as if it came straight from the socket.

The following compression message format is used:

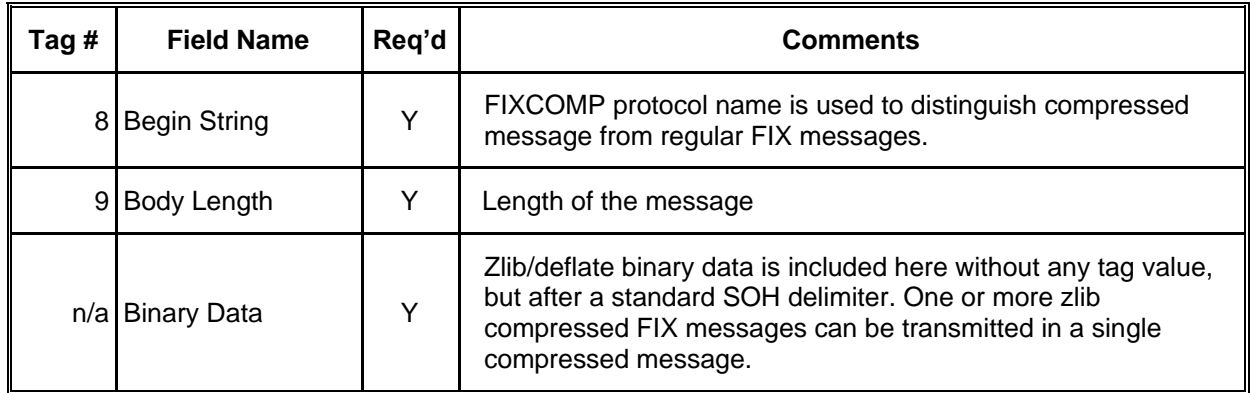

#### Standard FIX before compression:

8=FIX.4.2<SOH>9=0204<SOH>35=D<SOH>34=000007<SOH>43=N<SOH>...<SOH>10=115

Compressed FIX where <Binary Data> represents zlib/deflate compressed contents of standard FIX message before compression. Note absence of tag 10 at the end of the message.

8=FIXCOMP<SOH>9=122<SOH><Binary Data>

# <span id="page-14-0"></span>**Administrative Messages**

Administrative messages are used for session management and address the utility needs of the protocol. IBKR uses the following Administrative messages:

- Logon
- Heartbeat
- Test Request
- Resend Request
- Reject (Session Level)
- Sequence Reset (Gap Fill)
- Logout

This section describes the administrative messages that IBKR uses and provides the layout for each message.

# <span id="page-14-1"></span>**Logon**

The logon message is used to establish a FIX connection with IBKR. It therefore must be the first message sent.

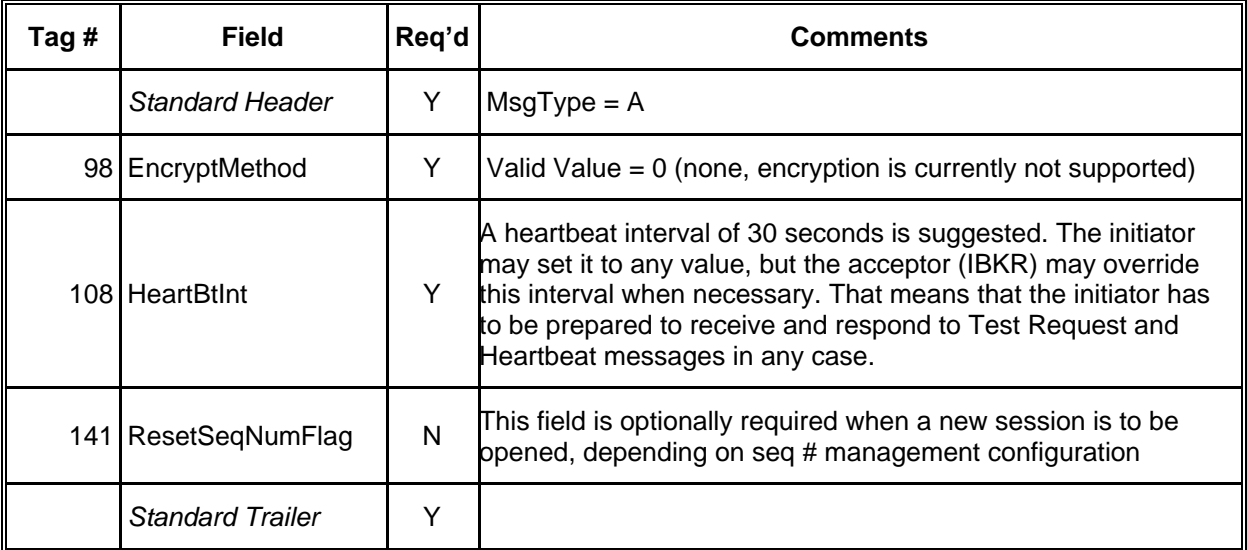

# <span id="page-15-0"></span>**Heartbeat**

If either end of the connection has not sent any data in the amount of time specified in the heartbeat interval, a heartbeat message will be sent. If a heartbeat message is not received within the specified heartbeat interval, the connection should be considered lost. IBKR recommends a heartbeat interval of 30 seconds.

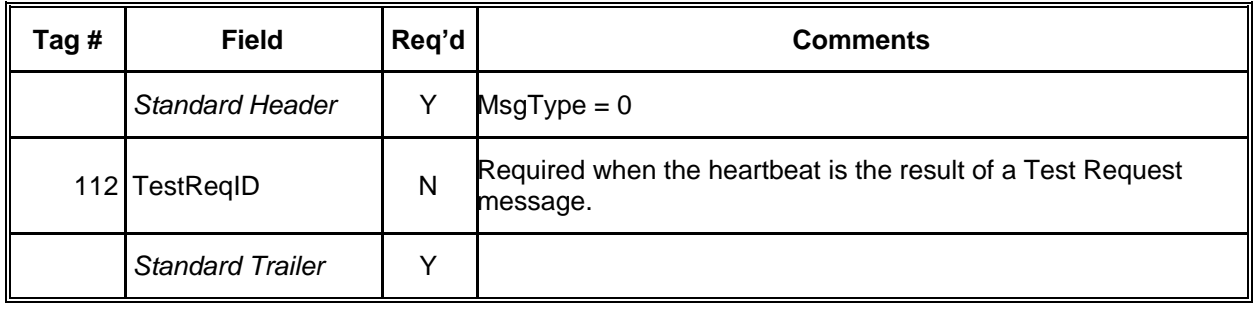

# <span id="page-15-1"></span>**Test Request**

The test request message forces a heartbeat from the opposing application. If either end of the connection has not received any data within the specified heartbeat interval a test request message will be sent. IBKR suggests the use of a timestamp in the TestReqID field as it is useful to verify that the Heartbeat is the result of the Test Request and not as the result of a regular timeout.

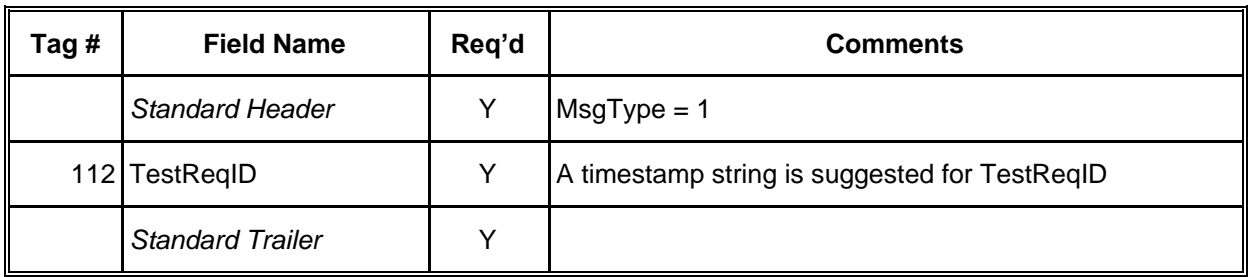

# <span id="page-16-0"></span>**Resend Request**

The Resend Request initiates the retransmission of messages. It can be used to request a single message, a range of messages, or all messages which follow a particular message.

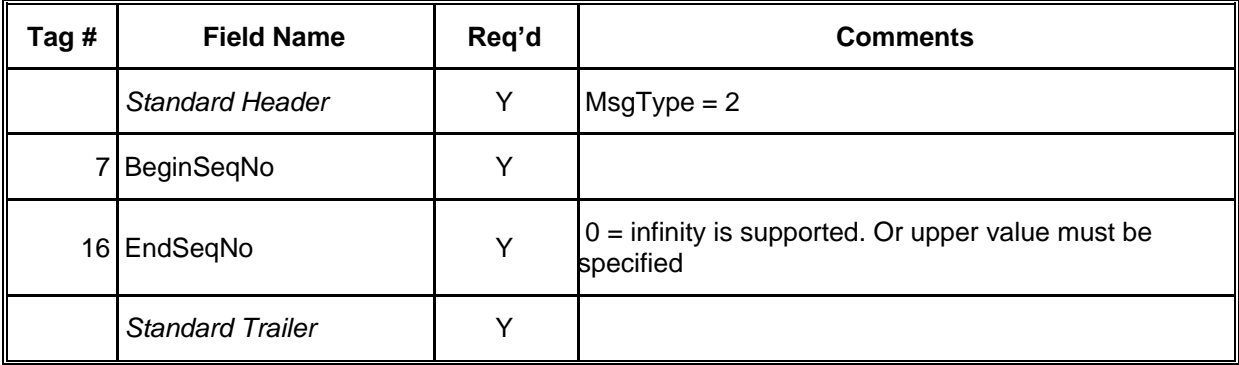

# <span id="page-16-1"></span>**Sequence Reset and Gap Fill**

The sequence reset message is used by the sending application to reset the incoming sequence number on the opposing side.

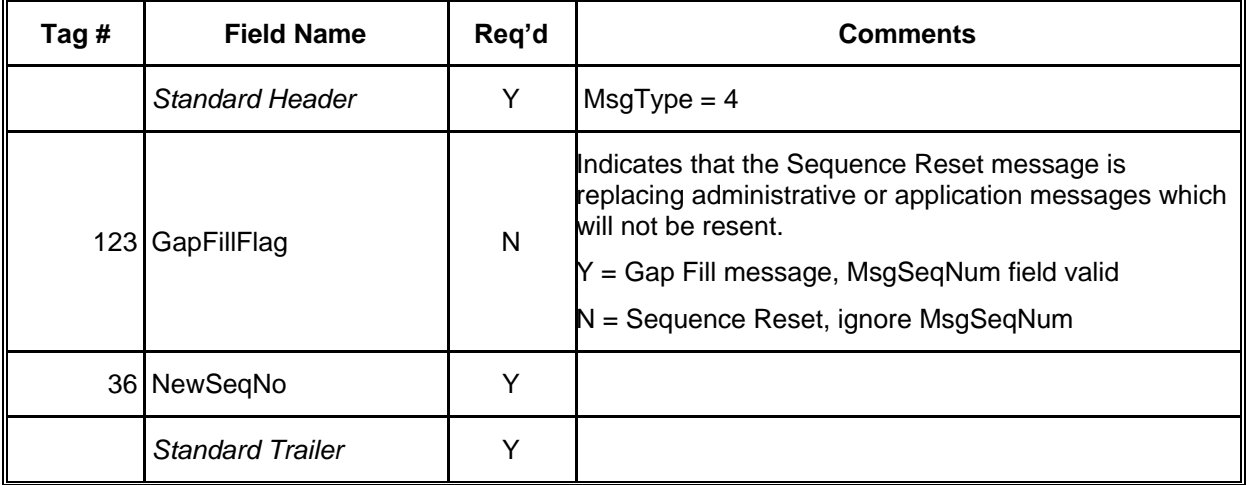

# <span id="page-17-0"></span>**Session Level Reject**

The reject message is issued when a message is received but cannot be properly processed due to a session-level rule violation

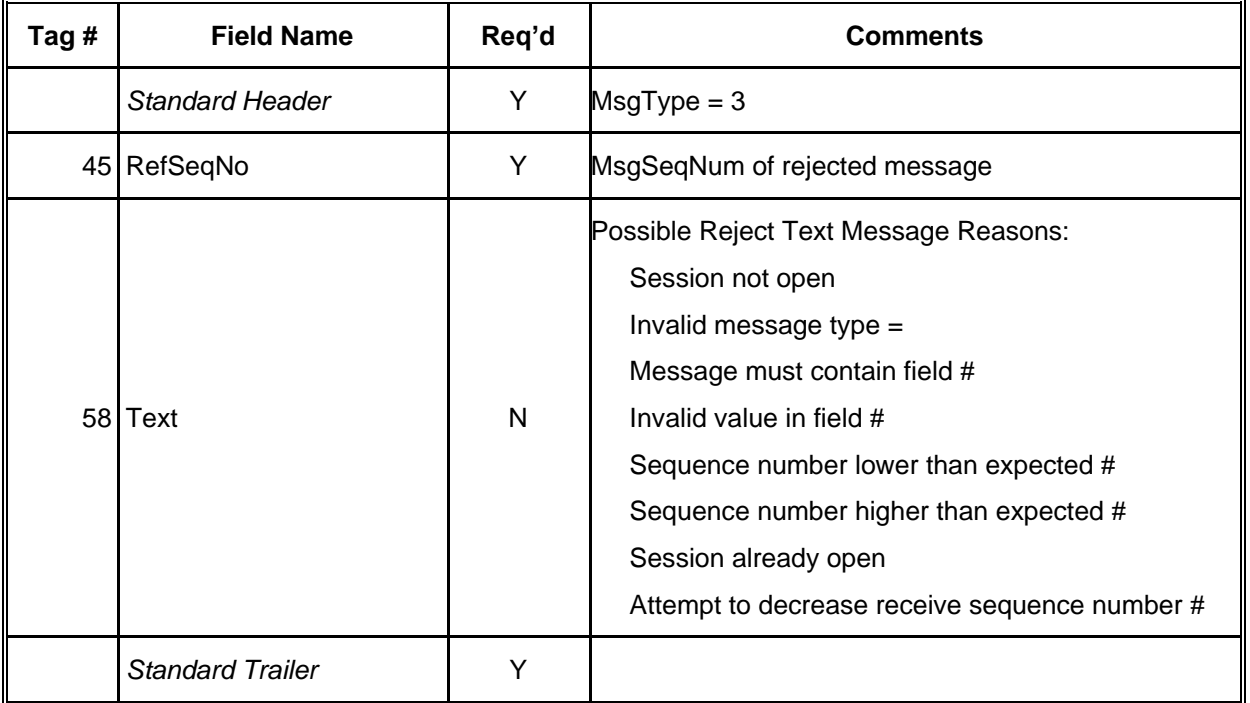

# <span id="page-17-1"></span>**Logout**

The logout message initiates or confirms the termination of a FIX session. Disconnection without the exchange of logout messages should be interpreted as an abnormal condition.

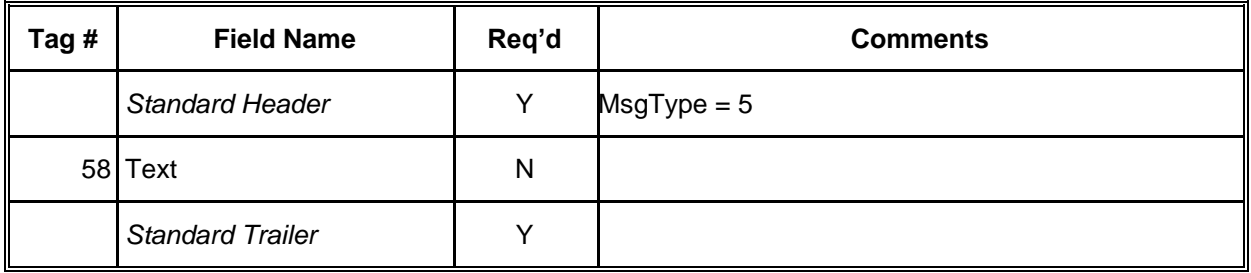

<span id="page-18-0"></span>IBKR supports the following Application Messages:

- New Order Single
- New Order Multileg (using FIX 4.3 tags)
- Execution Reports
- Order Cancel/Replace Request
- Order Cancel Request
- Order Cancel Reject
- Order Status Request
- Bulletins

In addition to the majority of the messages that comply to the FIX 4.2 standard, IBKR supports the New Order – Multileg function using tags in the 500-700 range which were introduced in FIX 4.3. In addition, IBKR expands the New Order Single message through the use of Custom IBKR tags for the purpose of creating Conditional Orders. Please see Appendix B for a full list of IBKR's custom tags.

# <span id="page-18-1"></span>**New Order Single: Basic**

This message is used to submit a new order. IBKR supports the following basic order types:

- Market.
- Limit.
- Stop.
- Stop Limit.

Note: The FIX 4.2 standard refers to Market on Close and Limit on Close orders as being a specific order type. Conversely, it refers to Market on Open and Limit on Open as a selection in tag 59 (TimeInForce). Although IBKR believes that the terms MOC and LOC actually refer to a Time in Force specification, IBKR follows the FIX 4.2 standard in this matter.

The following tags are required on the new order single message for Basic orders. See Appendix B and C for further details on these fields.

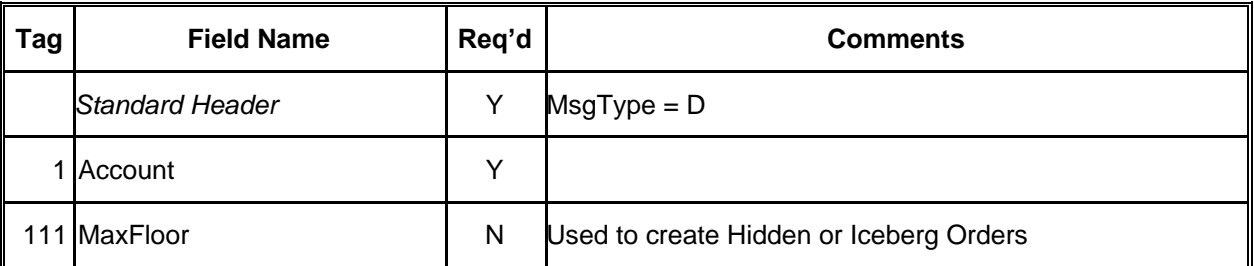

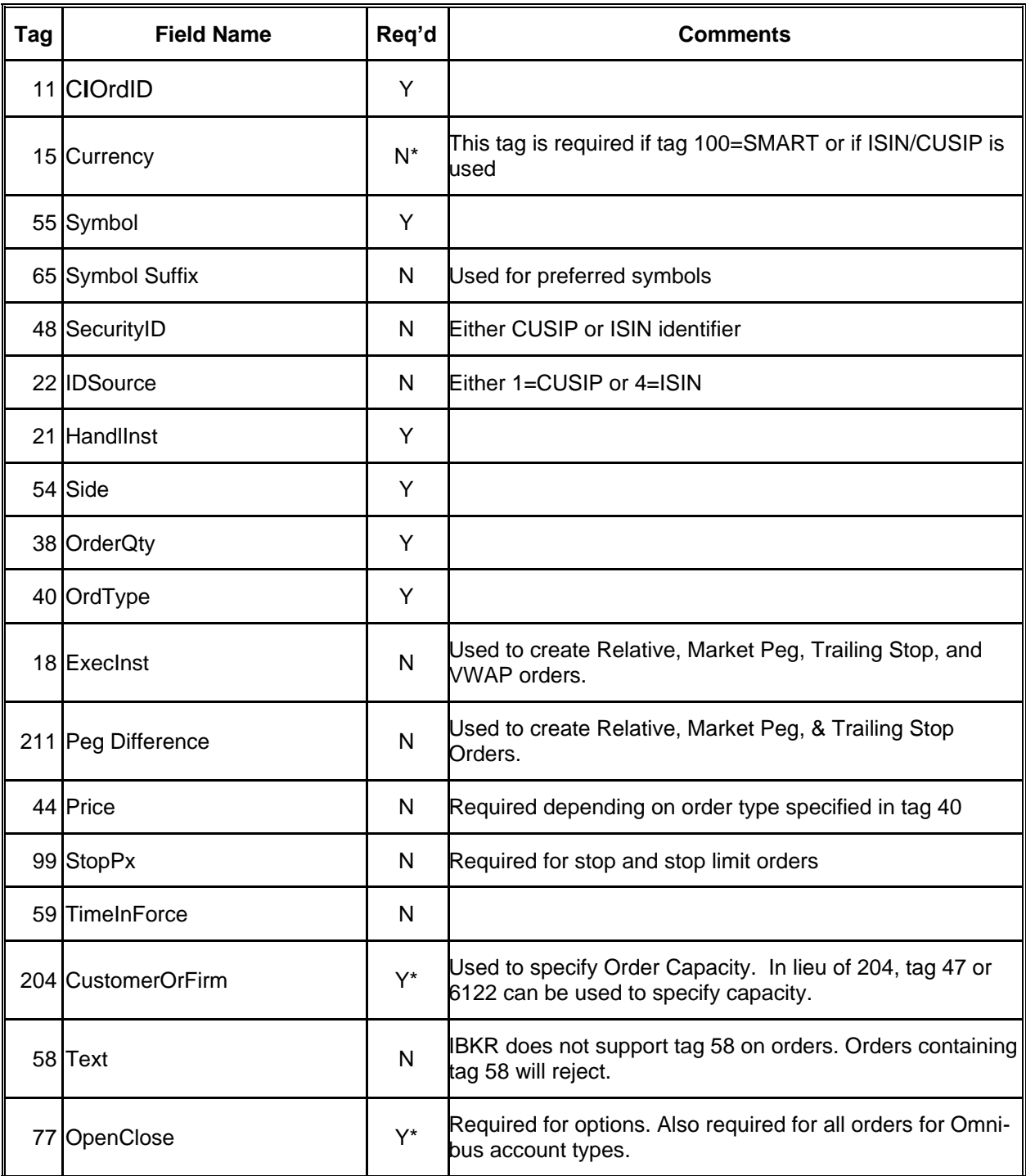

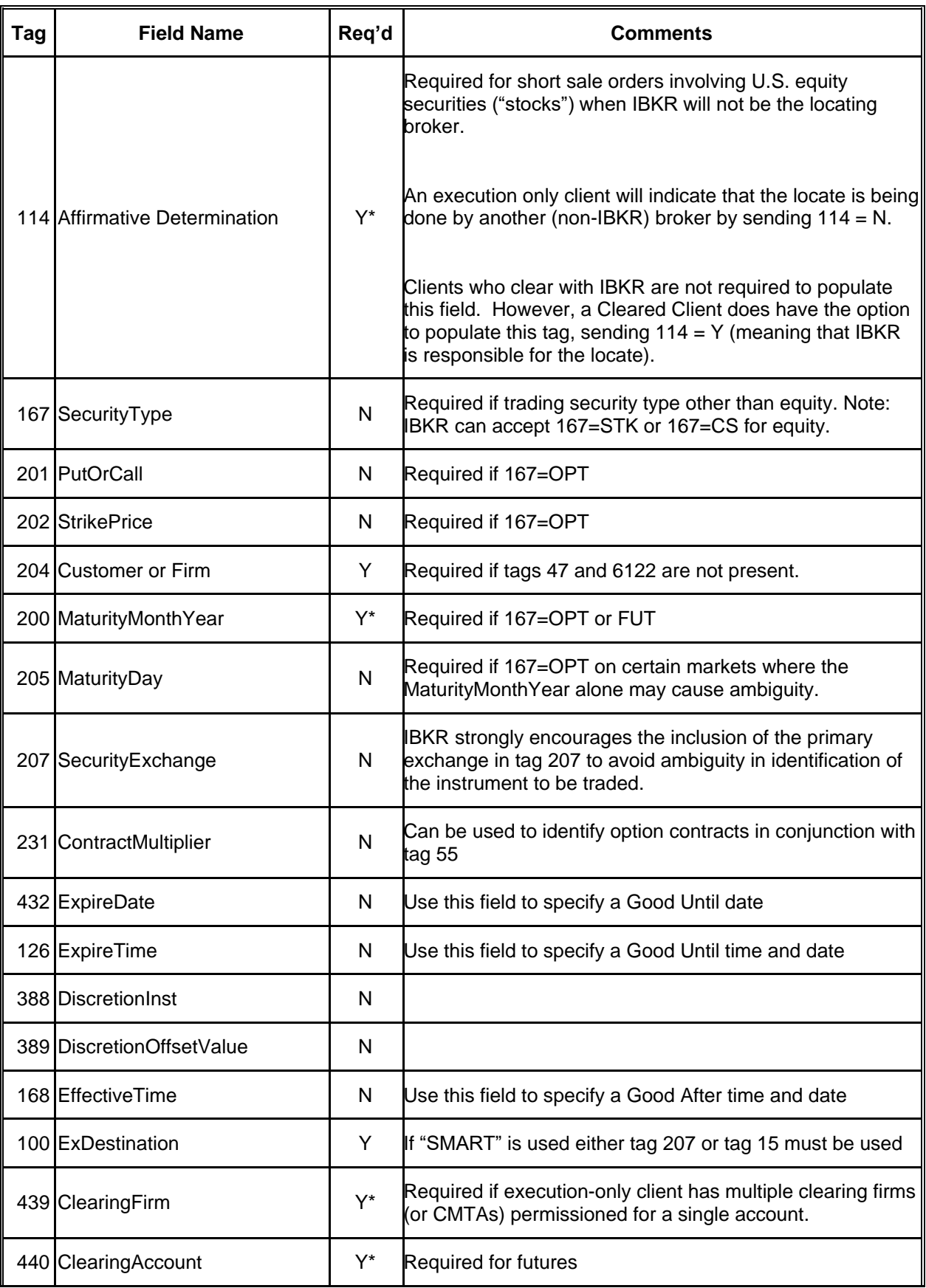

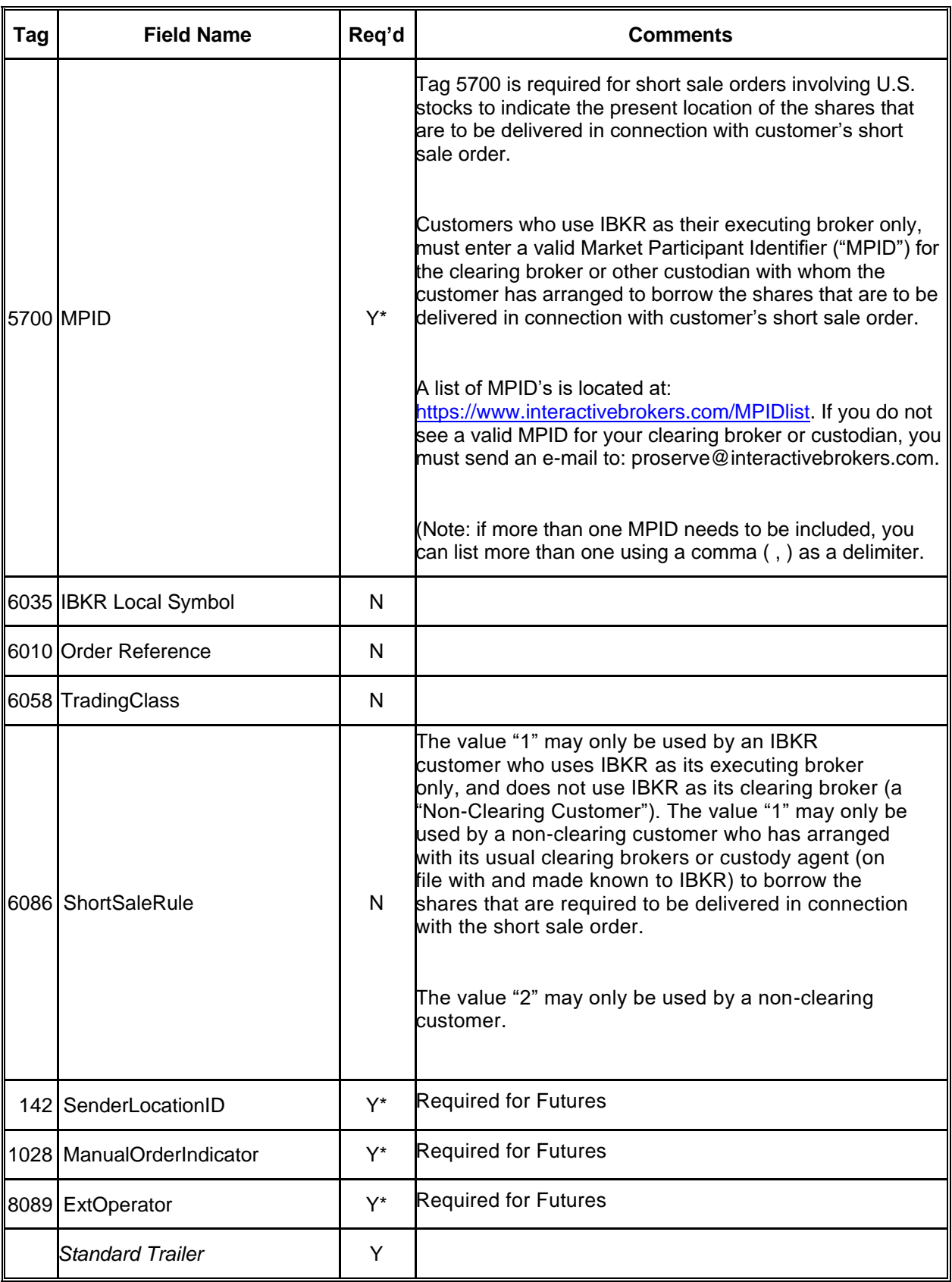

#### <span id="page-22-0"></span>*IBKR SMART Routing*

When specifying a product, if "SMART" is specified in tag 100 (ExDestination), then either tag 207 (SecurityExchange) or tag 15 (Currency) must be included as well. Specifying an exchange or currency will help specify the proper product if two different products exist with the same symbol. If tag 207 is used, it should be the primary exchange of that product. For example, US options on IBM could specify the CBOE in tag 207, US stocks could specify NYSE in tag 207. If tag 15 is used, it should represent the base currency of the country the product is listed in. Even though it is only necessary to include either tag 15 or 207, IBKR recommends including both.

#### <span id="page-22-1"></span>*Stock Security Definition*

Stock orders can be routed either by ticker symbol using tag 55 (Symbol) or via security identifiers. The latter method requires CUSIP or ISIN code specified in tag 48 (SecurityID). If tag 48 is used, tag 22 must also be included which identifies the type of code used in tag 48. Tag 55 could be omitted if stocks are identified via security identifiers. For preferred symbols, the default configuration is to expect a space between symbol and suffix (example: 'BRK B'). However, we can also support tags 55 and 65, which would be 55=BRK / 65=B.

#### <span id="page-22-2"></span>*Derivative Contract Definition*

Derivative contract orders which include futures, options (including options on futures) and warrants can be routed by either by specifying either:

- Full exchange symbol in tag 6035 (IBKRLocalSymbol) and exchange in tags 207 (SecurityExchange) or 100 (ExDestination).
- Root symbol (a.k.a. Trading Class) in tag 6058 (TradingClass) or tag 55 (Symbol), followed by standard tags 200 (MaturityMonthYear), 201 (PutOrCall), 202 (StrikePrice), and 205 (MaturityDay) if necessary. In the event that similar derivative contract exists on the same underlying or trading class with the same strike, right and expiration, but with different multipliers, tag 231 (ContractMultiplier) should be used to identify the contract.

Please note that the IBKR system requires a different value "FOP" specified in tag 167 (SecurityType) for options on futures as opposed to standard "OPT" used for all securities options. Please also note that options on futures require tag 440 (ClearingAccount) specified to identify the ultimate beneficiary account, the same as futures. There is no such requirement for security options.

Note that IBKR does not support SMART routing for futures. The destination exchange must be specified in tag 100.

# <span id="page-22-3"></span>*Foreign Exchange Definition*

Tags 55 (Symbol) and 15 (Currency) are used for identifying Foreign Exchange (a.k.a. FX) currency conversions. Tag 55 represents the currency being acquired. Tag 15 represents the base currency. For example, to purchase EUR with USD it would be tagged 55=EUR, 15=USD. Tag 167 (SecurityType) should be set to CASH. Tag 38 (OrderQty) represents the number of destination currency units you wish to buy or sell. Tag 44 (Price) represents the price in base currency for one unit of destination currency. Please note that in Foreign Exchange trading the name for IBKR Smart Routing destination specified in tag 100 (ExDestination) is "IDEALPRO" instead of "SMART" which is used elsewhere.

### <span id="page-23-0"></span>*FX Conversion Definition*

To convert from one currency to another (not FX pairs trading), FIX tag 6707 must be used. Sending 6707=1 (meaning IsFXConv=yes) along with IDEALPRO in tag 100 and CASH in tag 167 will allow a conversion from one currency (tag 15) to another (tag 55).

#### <span id="page-23-1"></span>*Fixed Income Definition*

Corporate, government, and municipal bond securities on all orders must be identified using ISIN via tags 48 (SecurityID) set to ISIN value and tag 22 (IDSource) set to "4". Tag 167 (SecurityType) must be set to "BOND". All bond orders must be routed using IBKR Smart Router with tag 100 (ExDestination) set to "SMART".

Please note, that IBKR system supports so-called raw and net pricing for bonds. Net prices include execution platform fees, while raw prices do not include execution platform fees. Bond execution fees on away platforms could be substantial, so it is important to properly select the pricing type. FIX customers trading bonds have an option to choose net or raw option as applicable to limit and stop price of their order via tag 6882 (UseNetPrice). Value set to "1" would mean prices will be considered as net. If the tag is not specified or the value is set to "0", then the price will be considered raw.

#### <span id="page-23-2"></span>*Spot Definition*

Spot products must be identified using tag 55 (Symbol) and routed to IBKR Smart router with tag 100 (ExDestination) set to "SMART". For instance, spot gold symbol is XAUUSD. Tag 167 (SecurityType) must be set to "CMDTY". Please see https://www.interactivebrokers.com for the list of supported spot products and corresponding symbols.

#### <span id="page-23-3"></span>*Contract for Difference Definition*

Contract for Difference (CFD) products must be identified using tag 55 (Symbol) and routed to IBKR Smart router with tag 100 (ExDestination) set to "SMART". Tag 167 (SecurityType) must be set to "CFD".

#### <span id="page-23-4"></span>*Mutual Fund Definition*

For all mutual fund orders, tag 55 (Symbol) must be used to identify the mutual fund being traded. Tag 100 (ExDestination) must be set to FUNDSERV. Tag 167 (SecurityType) must be set to FUND. Tag 152 (CashOrderQty) must be included, and specifies the cash value of the transaction. Mutual fund orders are acknowledged immediately. Initial fill is generated around the close of regular trading hours (e.g. 4pm EST for US mutual funds). The fill quantity reported on initial fill is 1, but a revision will follow at later time with correct quantity. All mutual fund orders must be placed as MKT orders.

# <span id="page-23-5"></span>*Order Capacity*

On all orders sent via FIX to IBKR, we require that order capacity be identified. The preferred FIX tag we use to identify order capacity if FIX tag 204 (204=0 is customer; 204=1 is firm). If it is not possible to include tag 204, we also accept FIX tags 47 or 6122. See the supported values for these tags in Appendix B on pages [89](#page-88-0) and [107,](#page-106-0) respectively. Orders that do not contain one of these FIX tags (204, 47, or 6122) will be rejected.

#### <span id="page-23-6"></span>*Simultaneous FIX and TWS Access*

It is possible to route orders to IBKR cleared or execution-only accounts from both a FIX session and a Trader Workstation (TWS) session simultaneously. Orders placed in the FIX session should be viewable on the TWS. Orders placed in one session can be modified or canceled in the other as well.

All relevant messages, pending acknowledgements, acknowledgements, pending cancels, cancel confirms, pending replace, replace, fill, and partial fill are reported in both sessions. Orders that are placed through FIX and modified on the TWS will receive a modified confirmation in the form 150=D, 39=5. Orders placed through FIX that are canceled on the TWS receive a standard unsolicited cancel message in the FIX session.

NOTE: When trading in this configuration, be careful not to submit any order types on TWS that your FIX engine cannot interpret. For example, if you are going to place a spread order on TWS, be sure your FIX certification with IBKR included spread orders.

#### <span id="page-24-0"></span>*Execution Only Orders*

For execution only customers who do not clear through IBKR, we recommend to always include appropriate clearing firm ID in tag 439 (ClearingFirm). If tag 439 is not included in an order, one of two things will happen depending on how many clearing firms are configured for that account:

- If only one clearing firm is configured for the account, the order will default to that firm if tag 439 is not included.
- If multiple clearing firms are configured for the account, the order will reject if tag 439 is not included.

#### <span id="page-24-1"></span>*Good Until and Good After Orders*

IBKR FIX customers can specify the effective date and/or time when an order should be canceled. This can be achieved by using either tag 432 (ExpireDate) or tag 126 (ExpireTime):

- If good after date and time need to be specified then tag 126 should be used. The date and time stamp should be in GMT in the following format yyyymmdd-hh:mi:ss.
- If good after date needs to be specified, then tag 432 should be used following yyyymmdd format. When using tag 432 the order will be canceled at the time traded securities stops trading on the good after date.

Similarly, you can specify the activation date and time of your order by using tag 168 EffectiveTime). The format should be yyyymmdd-hh:mm:ss and the time should be in GMT

#### <span id="page-24-2"></span>*Short Sale Exempt Stock Orders*

In response to amendments to Regulation SHO by the SEC, a US broker-dealer may mark certain qualifying US stock short sale orders "short exempt" (54=6 for single leg orders or 624=6 for multi-leg orders). SEC rule 201 identifies conditions under which US stocks traded on US national exchanges may become temporarily restricted for short sale at or below the current national best bid (NBB). An execution-only customer of Interactive Brokers which is also a US registered broker-dealer may rely on one of the exceptions defined under SEC rule 201 when placing short sale orders under the above price restriction conditions. If an exemption is claimed the order must be marked as short exempt and an exemption reason must be specified via tag 1688 (ShortSaleExemptionReason) for single leg orders, or via tag 1689 (LegShortSaleExemptionReason) for stock leg of multileg orders. The following integer values must be passed in tags 1688 and 1689 on short exempt orders.

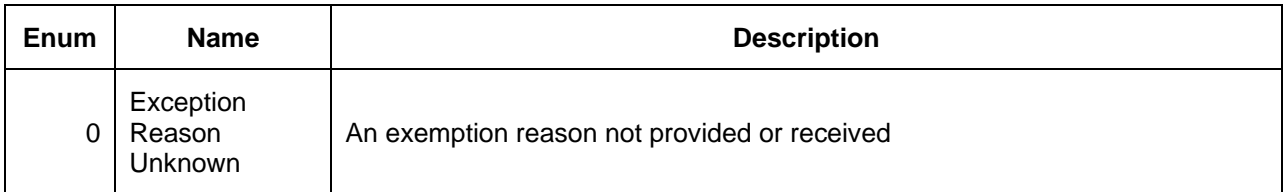

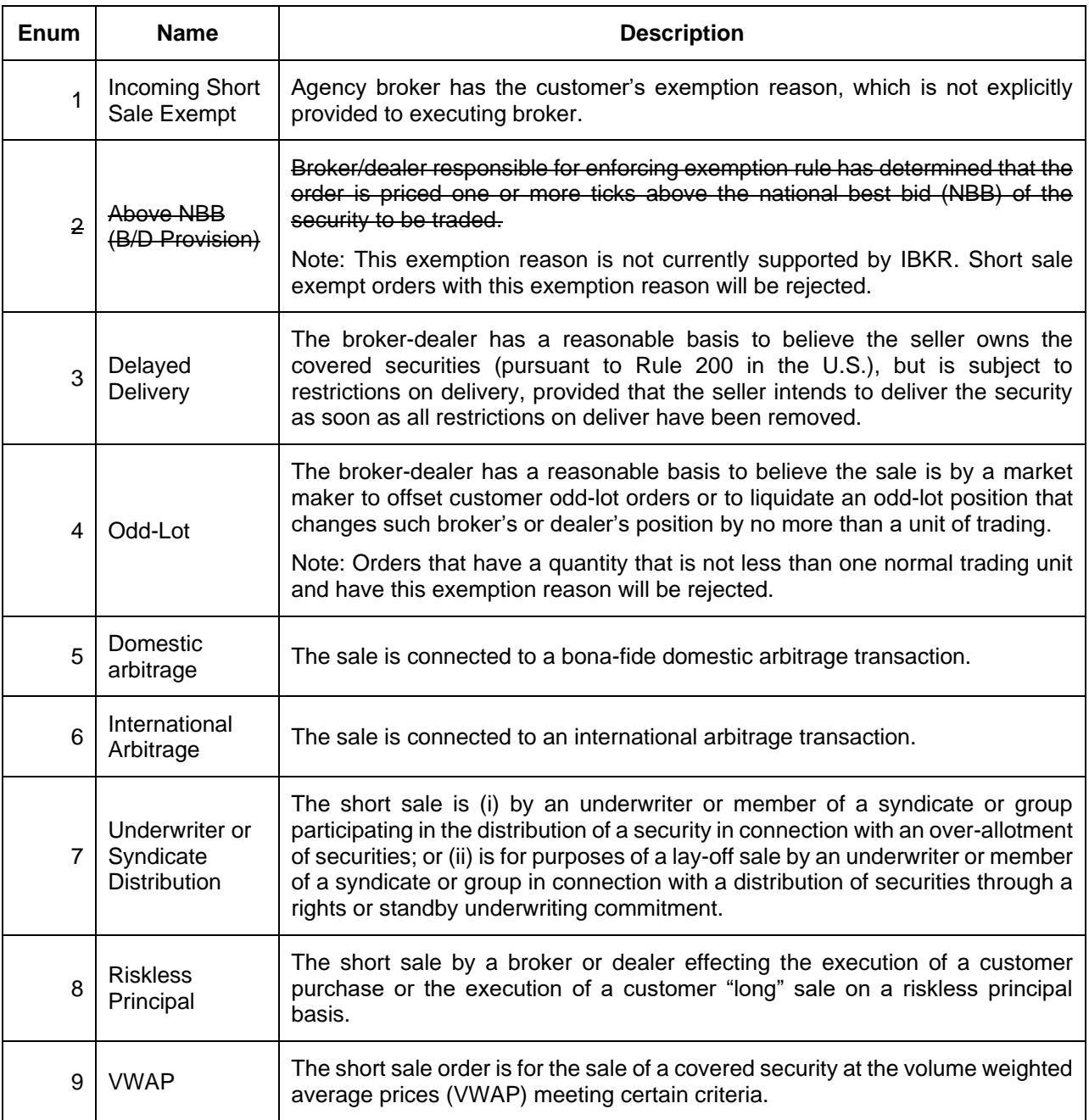

IBKR does not currently support exemption reason 2 above. Short exempt orders placed with that exemption reason will be rejected. Short exempt orders placed with exemption reason 4 above will be rejected if order quantity of single leg order in tag 38 (OrderQty) or leg order quantity determined as a product of tag 38 and tag 623 (LegRatioQty) is not less than one normal trading unit. Short exempt orders placed with rejection reasons 8 and 9 will only be accepted for done away orders.

Short exempt orders for qualifying US stocks under SEC rule 201 that are placed without exemption reason specified (via tags 1688 or 1689) will be rejected.

Customers who use Interactive Brokers clearing services or any non US registered brokerdealer customers may not submit short exempt orders. Short exempt orders entered by these categories of customers will be rejected.

Short exempt orders may be placed outside of the time interval where short sale price restriction condition is in force for a given stock. Clients may enter such orders with Good-Till time-in-force, in which case IBKR will apply the specified exception reason each time the order is routed for execution.

# <span id="page-26-0"></span>**New Order Single: Advanced Order Types**

IBKR Supports a number of advanced order types. The order types listed below can be created using the standard New Order – Single message with some modifications or additions to the tags used.

Through the use of the Pegged order type, the following order types can be created:

Primary Peg (Relative), Market Peg, Midpoint Peg, Trailing Stop, and VWAP

The following order types can be created using additional standard FIX tags:

• Hidden, Iceberg, Discretionary, OCA

In addition, IBKR has created custom tags (6000+) to allow for the creation of:

 Conditional Orders, Auto Stops/Bracket Orders, P.I.P (Price Improvement on the BOX), Relative to Stock (Delta) order

#### Notes:

- (a) FIX tag 6205 is required on a number of pegged/advanced order types. 6205=1 indicates that the order is to be traded during Regular Trading Hours only. Please include this on pegged/advanced orders as needed.
- **(b)** Not all order types are available on all exchanges. For an updated list, please refer to the Order Types section of our website at: https://individuals.interactivebrokers.com/en/index.php?f= 4985

# <span id="page-26-1"></span>*Relative Order*

A relative order (a.k.a. primary peg) is pegged to buy on the best bid plus an optional offset, and sell on the best ask minus an optional offset. Limit price is required.

For a detailed description of the relative order type, see the order type page at: *https://individuals.interactivebrokers.com/en/index.php?f=613*

To create a Primary Peg (relative) order:

- Set the OrdType (tag 40) to P (pegged)
- $\bullet$  Set the Execlnst field (tag 18) to R (primary peg)
- Set the PegDifference (tag 211) to the Relative offset of your choice

To place a GTC relative order to sell 100 shares of IBM stock with a limit price of 80 and an offset of 0.5 SMART route orders:

```
8=FIX.4.2 9=0204 35=D 34=000007 43=N 52=20040212-12:2:00:01 49=client1 56=IB
122=20040212-12:00:01 1=U123456 11=6020 15=USD 38=100 40=P 211=.05 18=R 55=IBM 
44=80.0 54=2 59=1 100=SMART 207=NYSE 204=0 77=O 10=115
```
#### <span id="page-27-0"></span>*Market Peg*

Market Peg orders are similar to Primary Pegged except that buys get pegged to the offer and sells to the bid.

To create a Market Peg order:

- Set tag 40 (OrdType) to P (pegged)
- Set tag 18 (Execlnst) to P (market)

To place a GTC Market Peg order to sell 100 shares of MSFT stock on ISLAND:

```
8=FIX.4.2 9=0204 35=D 34=000007 43=N 52=20190212-12:2:00:01 49=client1 56=IB
122=20190212-12:00:01 1=U123456 11=6021.0 38=100 40=P 211=0.01 18=P 55=MSFT 
6035=MSFT 54=2 59=1 204=0 15=USD 100=ISLAND 204=0 77=0 440=U123456 10=115
```
For a detailed description of the market peg order type, see the order type page at: *https://individuals.interactivebrokers.com/en/index.php?f=616*

#### <span id="page-27-1"></span>*Midpoint Peg*

Midpoint Peg orders are similar to Market Peg orders, except that buys and sells are both pegged to midpoint of the National Best Bid and Offer (NBBO). Limit price is required.

To create a Midpoint Peg order:

- Set tag 40 (OrdType) to P (pegged)
- Set tag 18 (Execlnst) to M (midpoint)
- Set tag 211 (PegDifference) to 0.01

To place a GTC Midpoint Peg order to sell 100 shares of MSFT stock on ISLAND:

```
8 =FIX.4.2 9=0204 35=D 34=000007 43=N 52=20190212-12:2:00:01 49=client1 56=IB
122=20190212-12:00:01 1=U123456 11=6021.0 38=100 40=P 211=0.01 18=M 55=MSFT 
54=2 59=1 204=0 15=USD 100=ISLAND 207=ISLAND 204=0 10=115
```
For a detailed description of the midpoint peg order type, see the order type page at: *https://individuals.interactivebrokers.com/en/index.php?f=1058*

#### <span id="page-27-2"></span>*Passive Relative Peg*

Passive Relative orders provide a means for traders to seek a less aggressive price than the National Best Bid and Offer (NBBO) while keeping the order pegged to the best bid (for a buy) or ask (for a sell). The order price is automatically adjusted as the markets move to keep the order less aggressive. For a buy order, your order price is pegged to the NBB by a less aggressive offset, and if the NBB moves up, your bid will also move up. If the NBB moves down, there will be no adjustment because your bid will become aggressive and execute. For a sell

order, your price is pegged to the NBO by a less aggressive offset, and if the NBO moves down, your offer will also move down. If the NBO moves up, there will be no adjustment because your offer will become aggressive and execute.

*https://www.interactivebrokers.com/en/trading/orders/passive-relative.php* To create a Passive Relative order

Required tags

- $\cdot$  40=PSVR
- 44=[limit price]
- $\bullet$  38=[size]
- 211=[PegDifference] should be positive

To place a Passive Relative order to sell 100 shares of IBM stock with a limit price of 80 and an offset of 0.5 SMART route orders:

8=FIX.4.2 9=0204 35=D 34=000007 43=N 52=20040212-12:2:00:01 49=client1 56=IB 122=20040212-12:00:01 1=U123456 11=6020 15=USD 38=100 40=PSVR 211=.05 55=IBM 44=80.0 54=2 59=1 100=SMART 207=NYSE 204=0 77=O 10=115

# <span id="page-28-0"></span>*Peg-To-Best (PEGBEST)*

These tags & values are required for PEGBEST orders:

Required:

- $40 = E2M$
- 44 limit price required
- $\bullet$  8032=1 Required for PEGBEST to be sent to IBKRATS

#### PEGBEST variables:

- 8411 MinCompeteSize (positive, integer value, optional, default 100) This controls the price level at which you are willing to compete based on the aggregate size over all other the same or better priced orders (excluding other PegBest orders).
- 8412 MidCompeteAgainstBestOffer (float positive or "UpToMid" string value, optional, default 0 - not specified) - This specifies the maximum offset (or aggressiveness) you are willing to assign to your price relative to the better of other same side resting orders in the ATS (excluding other PegBest orders), and the same side NBBO when competing with other PegBest orders.
- 8403 EvenMidOffset
- 8404 OddMidOffset

# **Example #1: UpToMid**

40=E2M / 44=[limit price] / 8032=1 / 8411=[value, your choice] / 8412=UpToMid

# **Example #2: UpToMid with even/off offsets (0.01 even, 0.005 odd):**

40=E2M / 44=[limit price] / 8032=1 / 8411=[value, your choice] / 8412=UpToMid / 8403=0.01 /  $8404=0.005$ 

For a detailed description of the Peg-To-Best order type, see the order type page at:

*[https://www.interactivebrokers.com/en/trading/orders/ibkrats-pegbest-php](http://individuals.interactivebrokers.com/en/index.php?f=1058)*

# <span id="page-29-0"></span>*Pegged-To-Benchmark Order (STK order with STK ref price):*

IBKR supports Pegged-To-Benchmark Order via FIX and it is enabled by default.

The Pegged to Benchmark order is similar to the Pegged to Stock order for options, except that the Pegged to Benchmark allows you to specify any asset type as the reference (benchmark) contract for a stock or option order. Both the primary and reference contracts must use the same currency.

- Set the OrdType (tag 40) to PB (pegged-to–benchmark)
- Set the ExecInst field (tag  $18$ ) to R (primary peg)
- Set the AuxPrice (tag 99)
- Set the Stock Reference Price (tag 6580)
- StockRangeLower (6152) (optional)
- StockRangeUpper (6153) (optional)
- DeltaNum  $(6938)$  \*\*\* not required, but if tag 6939 is present, this tag is required
- DeltaDenom (6939) \*\*\* not required, but if tag 6938 is present, this tag is required
- CondSubmitCancelOrStockRefPrice  $(6151)$  -> this tag should not be present

Example:

New Order:

```
8=FIX.4.2|9=000239|35=D|34=000002|56=IB|49=compid|52=20221018-
12:34:03|11=pegtobench_order1|99=122.80|1=U123456|6122=c|6152=11.50|6938=0.01
|6939=0.02|6153=12.50|6580=12.07|6941=9599491|38=100|40=PB|18=R|55=IBM|167=CS
|231=1.00|54=1|59=0|100=SMART|15=USD|10=252|
```
# <span id="page-29-1"></span>*Trailing Stop*

A trailing stop is a sell order where the stop price is set at some fixed amount below the market price. If the market price rises, the stop loss price rises by this amount, but if the stock price falls, the stop loss price doesn't change. This technique allows an investor to specify a limit on the maximum possible loss, without setting a limit on the maximum possible gain. "Buy" trailing stop orders are the mirror image of sell trailing stop orders, and are used in falling markets.

To create a trailing stop order:

Method 1<sup>-</sup>

- Set tag 40 (OrdType) to P (pegged)
- Set tag 18 (Execlnst) to R (primary peg)
- Set tag 99 (StopPx) to your desired trailing amount

Method 2:

- Set the OrdType (tag 40) to P (pegged)
- $\bullet$  Set the Execlnst field (tag 18) to a (trailing stop peg) (FIX 4.4)
- Set the PegDifference field (tag 211) to your desired trailing amount

To place a GTC Trailing Stop order to sell 100 shares of IBM stock with a .50 trailing amount on the NYSE: (using suggested FIX 4.4 method):

```
8=FIX.4.2 9=0204 35=D 34=000007 43=N 52=20190212-12:00:01 49=compid 56=IB
122=20190212-12:00:01 11=6022.0 1=U123456 38=100 40=P 211=.50 18=a 55=IBM
6035=IBM 54=2 59=0 15=USD 100=NYSE 204=0 207=NYSE 10=115
```
By default, trailing stop offsets are fixed amounts. However, if Method 2 is used for the submission of trailing stop orders, it is also possible to specify a percentage trailing amount. To do this, tag 6268 (TrailingAmtUnit) is used to designate whether a stop offset amount in tag 211 should be interpreted as an absolute or a percentage.

Valid Values for tag 6268:

 $0 =$  Use absolute amount (default if 6268 is not sent)

100 = Use percentage offset amount

If tag  $6268 = 100$  and tag  $211=5$ , that would be interpreted as a 5% trailing offset.

If tag  $6268 = 0$  (or is omitted) and tag  $211=5$ , that would be interpreted as a 5 point trailing offset.

For a detailed description of the trailing stop order type, see the order type page at:

*https://individuals.interactivebrokers.com/en/index.php?f=605*

# <span id="page-30-0"></span>*Trailing Stop Limit*

IBKR also supports the submission of Trailing Stop Limit orders. Trailing stop limit orders are like trailing stop orders except that they become limit orders when triggered rather than market orders. A second offset is used to designate a limit price once the order triggers. The offset can be positive, negative, or zero. It is added or subtracted from the stop election price when the order is triggered.

The order type specified in tag 40 (OrdType) should be set to TSL.

The limit price is specified in tag 44 (Price)

The Peg Difference is specified in tag 211 (PegDifference)

The Limit offset is specified in tag 6370 (StopLimitDiff)

8=FIX.4.2 9=0177 35=D 34=474 49=client1 56=IB 52=20190225-19:51:29 1=U123456 167=CS 11=6234.0 18=R 21=2 38=100.0 40=TSL 44=15.1 6370=-0.10 211=0.50 204=0 54=2 100=SMART 15=USD 207=NYSE 55=F 60=20080225-19:51:29.234 10=142

For a detailed description of the trailing stop limit order type, see the order type page at: *https://individuals.interactivebrokers.com/en/index.php?f=606*

#### <span id="page-31-0"></span>*Barrier / Adjustable Stop Orders*

Barrier orders, (referred to as "adjustable stop" orders on the Trader Workstation), allow you to set target points, ("barriers"), which when met, modify the specifics of the order you placed. This can be used to change the stop price on a stop limit, or change the trailing amount on a trailing stop order, or even change a trailing stop into a stop or stop limit.

Barrier orders apply to the following order types:

- Stops
- Stop Limits
- Trailing Stops
- Trailing Stop Limits

The following custom FIX tags are used to accomplish this..

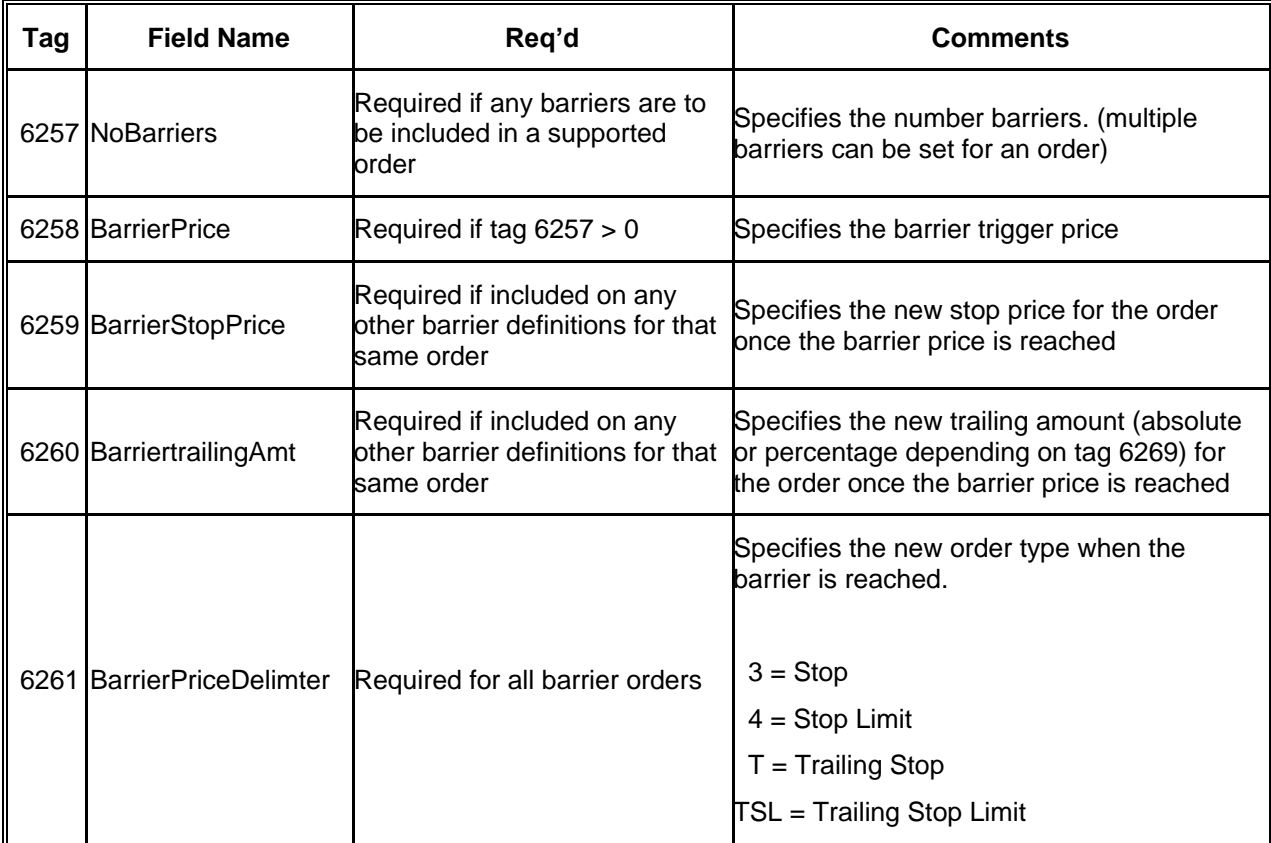

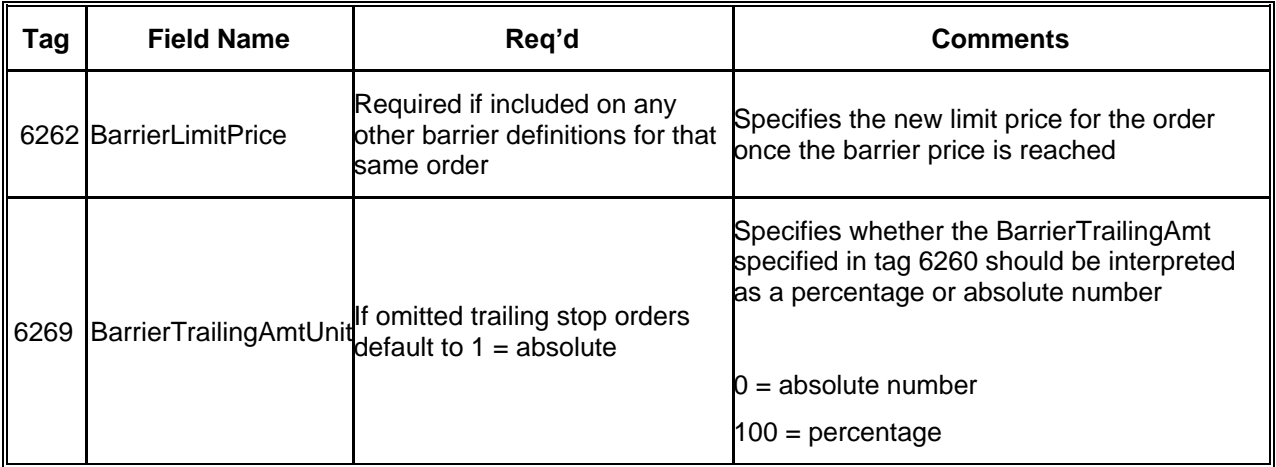

Tags 6258 through 6269 can be repeated to include multiple barriers.

When multiple barriers are used, the BarrierPrice (trigger price for the barrier) for each subsequent barrier must move in the same direction.

For Buy orders, each subsequent barrier trigger price must be less than the prior.

For Sell orders, each subsequent barrier trigger price must be greater than the prior.

Repeating tags that are sent in one of the barrier definitions must be sent in all other barrier definitions. Tags that may not apply to a specific order type may be left blank. (6262= ) For that reason, it is recommended that if the order type is to be changed in subsequent barriers, include all tags on all barrier definitions, leaving those that are unnecessary blank.

Barrier definitions can be modified using the standard message type 35=G as long as the condition in the active barrier has not yet been met. Once the condition of the barrier has been met, the order can no longer be modified.

For a detailed description of adjustable stops, see the order type page at:

*https://individuals.interactivebrokers.com/en/index.php?f=574*

#### <span id="page-32-0"></span>*Hidden / Iceberg Orders*

A Hidden order allows you to submit an order (generally a large volume order) without publicly disclosing the order information.

An Iceberg order allows you to submit an order (generally a large volume order) while publicly disclosing only a portion of the submitted order. Iceberg orders are available for smart routed US equity, Xetra routed, and Globex routed orders. Iceberg orders are exchange native except for Globex where they are simulated by IBKR.

- To create a Hidden order, include tag 111 with a value of 0. Hidden orders are valid on ISLAND only.
- To create an Iceberg order, include tag 111 with a number representing the number of shares reflected.

For a detailed description of hidden and iceberg orders, see the order type pages at: *https://individuals.interactivebrokers.com/en/index.php?f=596* and *https://individuals.interactivebrokers.com/en/index.php?f=595*

#### <span id="page-33-0"></span>*Discretionary Orders*

A Discretionary Order is a limit order for which you define a discretionary amount (which is added to or subtracted from the limit price) that increases the price range over which the order is eligible to execute. The original limit price is displayed to the market.

To create a discretionary order, tags 388 (DiscretionInst) and 389 (DiscretionOffset) must be used in addition to the regular order tags.

Tag 388 is used to identify the price a discretionary offset is related to. IBKR only supports  $0 =$ Related to displayed price. Tag 389 is used to specify the discretion offset.

For a detailed description of Discretionary orders, see the order type pages at: *https://individuals.interactivebrokers.com/en/index.php?f=585*

#### <span id="page-33-1"></span>*One Cancels All Orders*

Orders in a One-Cancels-All ("OCA") group of orders will be canceled when one of the other orders in that same group is executed or canceled. Open order quantity for orders that are linked using an OCA group will be reduced proportionally when a linked order partially executes.

OCA groups can be specified using tag 583 (ClOrdLinkID)

Tag 583 must contain the word "IBOCAGROUP" and be followed by a name you assign to the OCA group. Example: 583=IBOCAGROUP group1

For a detailed description of an OCA order, see the order type pages at: *https://individuals.interactivebrokers.com/en/index.php?f=617*

#### <span id="page-33-2"></span>*Auto Stop / Bracket Orders*

It is possible to submit orders which are contingent upon the execution of another order. This is used to create Auto Stops and Bracket Orders.

Auto Stops are stop orders which are not submitted until a parent order fills.

Bracket Orders involve an OCA group of orders which are not submitted until a parent order fills.

Tag 6107 (ParentClientID) is used in a Child order to specify the original clientOrderID of the Parent order. Although acked immediately, child orders will not be submitted until the parent order fills. Partial executions of the parent order will activate the respective quantity of the child orders. Attention must be given to the number of contracts/shares executed on the parent order to determine what is actively working on the child orders.

For a detailed description of a bracket order, see the order type page at: *https://individuals.interactivebrokers.com/en/index.php?f=583*

# <span id="page-33-3"></span>*Price Improvement Auction Orders*

Interactive Brokers' customers submitting Smart marketable options orders will have their orders routed to BOX when BOX is at the NBBO, and Interactive Brokers has information that there is

an NBBO improvement order on the opposite side of the trade, in which case your order will be exposed to a price improvement auction.

For option orders routed to the Boston Options Exchange (BOX) you may elect to participate in the BOX's price improvement auction in pennies. All BOX directed price improvement orders are immediately sent from Interactive Brokers to the BOX order book, and when the terms allow, IBKR will evaluate it for inclusion in a price improvement auction based on price and volume priority. Enter your order price in penny increments, and it will be rounded to the nearest listed increment in favor of the order (bids and offers will continue to be listed in increments of \$0.05 or \$.10) until the start of the auction. Should an auction start, your improvement amount will be the absolute difference of your order price in pennies and your rounded listed price. You may choose one of the following auction strategies using tag 6173 (DiscretionaryType). Valid values are:

- $\bullet$  1 = Discretionary Matching (passive) you will participate in the auction by matching the current auction price, but will not exceed your price improvement amount.
- $\bullet$  2 = Discretionary Improving (aggressive) you will participate in the auction by bidding higher (offering lower) than the current auction price, but will not exceed you price improvement amount.
- $\bullet$  3 = Transparent (fixed) your full price improvement amount will be submitted at the start of the auction.

If no value is specified Discretionary Matching (1) will be used by default.

For a detailed description of Price Improvement Auction order, see the order type page at: *https://individuals.interactivebrokers.com/en/index.php?f=614*

# <span id="page-34-0"></span>*Pegged to Stock (Delta) Orders*

Pegged to stock orders are currently supported only on Boston Options Exchange.

Using the IBKR custom value of "s" in tag 18 (ExecInst), it is possible to create an option order which is pegged to the price of a stock using a specific delta. The order works as follows. For the limit order that you specify, you can specify a reference price, a delta, and a high and low range in which the order is active. When the order is active, the limit price will be modified using the following formula.

#### (midpoint – refprice) \* (delta/100)

To create a delta order, the following tags must be used:

- Tag 40 (OrdType) set to "P" designates the order type as pegged.
- Tag 18 (ExecInst) set to "s" (custom IBKR value) designates the order as "pegged to stock".
- Tag 6151 (StockRefPrice) designates the reference price for the order. This is the price that the midpoint is compared to.
- Tag 6152 (StockRangeLower) designates the lower price limit. If the stock goes below this price, the order is canceled.
- Tag 6153 (StockRangeUpper) designates the upper price limit. If the stock goes above this price, the order is canceled.
- Tag 6154 (Delta) designates the delta to be used. Valid values: (-100 to 100).
- Tag 99 (StopPx) used for this order type as the "Starting" Limit price for the order.

Tag 6271 (CheapToReroute) must be specified and set to 1 as an acknowledgement by the client that IBKR will not (re)route non-marketable orders to exchanges that charge cancellation fees.

Sessions can be configured to receive new acknowledgments each time the limit price is changed. The acks will appear with 39=0, 150=0, and the new limit price in tag 44. The original order specifications will also be included.

Please note that the order IDs will remain the same on each of the acknowledgements, although the limit price changes.

For a detailed description of a Pegged-to-Stock order, see the order type page at: *https://individuals.interactivebrokers.com/en/index.php?f=615*

#### <span id="page-35-0"></span>*Conditional Orders*

The conditions attached to a Conditional order state that the order will automatically be submitted OR cancelled only if specified criteria for one or more defined contracts are met. You can specify stocks, options, futures or security index criteria to trigger a conditional order.

Conditional orders can be created using IBKR custom defined tags. The following tags are used in addition to the standard tags in a New Order Single message.

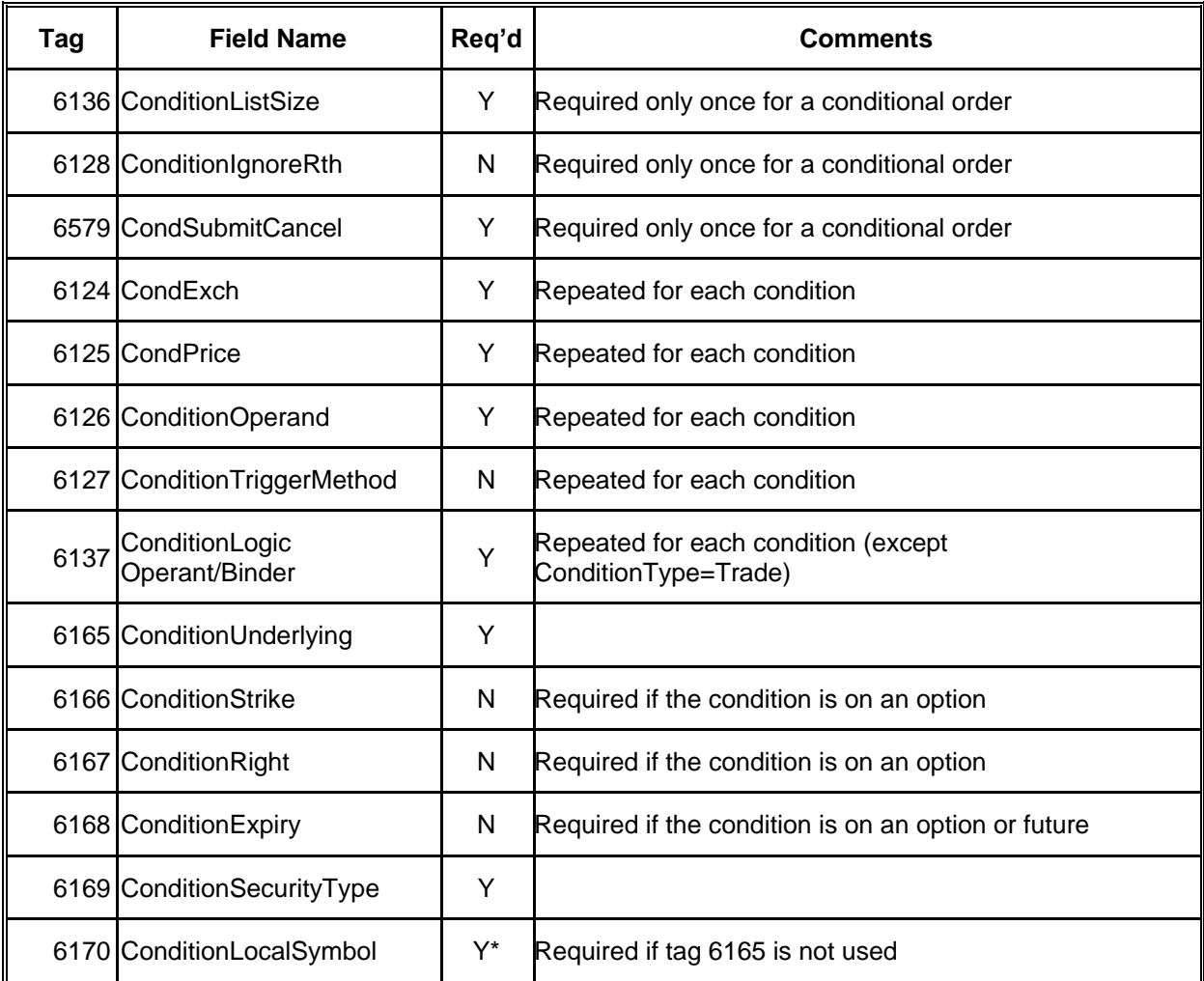
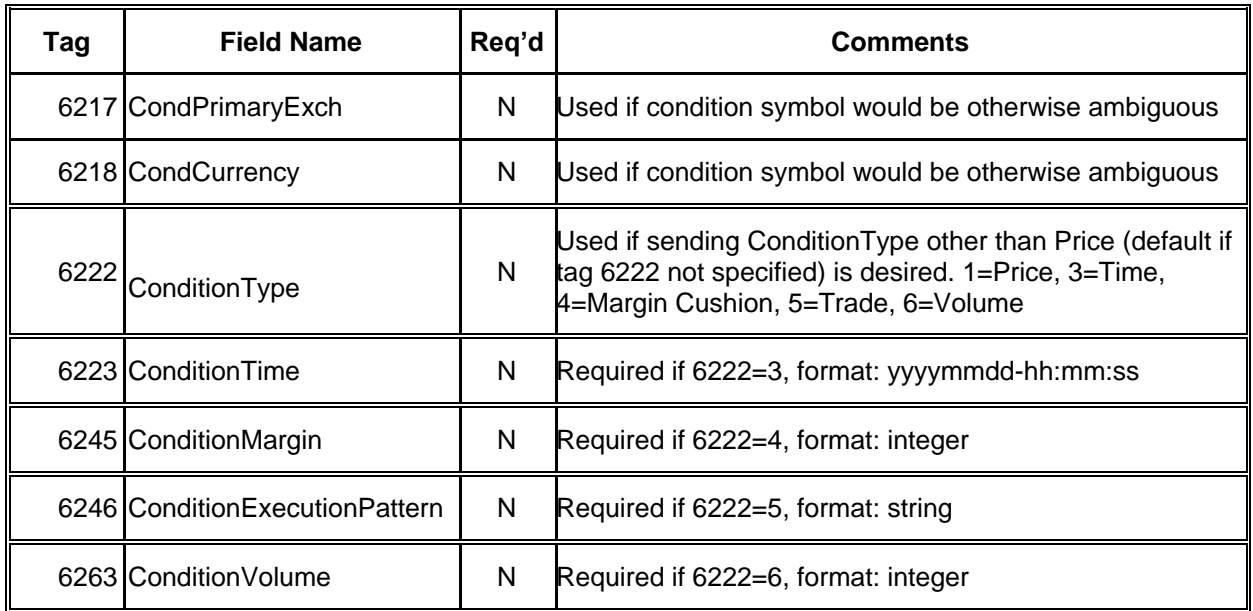

To create a conditional order based on price:

- Tags 6136, 6128 & 6579 must be included only once in the message.
- $\overline{\phantom{a}}$  Tags 6124, 6125, 6126, 6127, & 6137 are repeated for each condition.

Example Conditional Orders based supported Condition Types:

#### **Price**

To buy 1 IBM Oct12 230 call for a price of 2 using SMART Routing GTC if the price of IBM Stock >= 200 using Double Bid Ask on a best quote:

```
8=FIX.4.2 9=0204 35=D34=000007 43=N 52=20190212-12:02:00:01 49=client1 56=IB
122=20190212-12:00:01 11=6028.0 38=100 40=2 55=IBM 15=USD 167=OPT 201=1 
202=230.0 200=201910 44=2 54=1 59=1 204=0 100=SMART 77=O 6136=1 6128=1 6579=0
6165=IBM 6169=CS 6218=USD 6124=SMART 6125=200 6126=>= 6127=1 6137=n 10=248
```
### **Time**

To buy 1 IBM Oct12 230 call for a price of 2 using SMART Routing GTC if time >= 20120427- 14:14:34

```
8=FIX.4.2 9=0204 35=D 34=000007 43=N 52=20190212-12:02:00:01 49=client1 56=IB
122=20190212-12:00:01 11=6024.0 38=100 40=2 55=IBM 15=USD 167=OPT 201=1 
202=230.0 200=201910 44=2 54=1 59=1 204=0 100=SMART 77=O 6136=1 6128=1 6579=0
6222=3 6126=>= 6223=20190427-14:14:34 6137=n 10=248
```
**Margin Cushion**

To buy 1 IBM Oct12 230 call for a price of 2 using SMART Routing GTC if the margin cushion  $\leq$  50 %:

8=FIX.4.2 9=0204 35=D3 4=000007 43=N 52=20190212-12:02:00:01 49=client1 56=IB 122=20190212-12:00:01 11=6033.0 38=100 40=2 55=IBM 15=USD 167=OPT 201=1 202=230.0 200=201910 44=2 54=1 59=1 204=0 100=SMART 77=O 6136=1 6128=1 6579=0 6222=4 6126=>= 6245=50 6137=n 10=248

### **Trade**

To buy 1 IBM Oct12 230 call for a price of 2 using SMART Routing GTC if a trade occurs for BAC@NYSE STK:

```
8=FIX.4.2 9=0204 35=D 34=000007 43=N 52=20190212-12:02:00:01 49=client1 56=IB
122=20190212-12:00:01 11=6042.0 38=100 40=2 55=IBM 15=USD 167=OPT 201=1 
202=230.0 200=201910 44=2 54=1 59=1 204=0 100=SMART 77=O 6136=1 6128=1 6579=0
6222=5 6246=symbol=BAC; exchange=NYSE; securityType=CS; 6137=n 10=248
```
#### **Volume**

To buy 1 IBM Oct12 230 call for a price of 2 using SMART Routing GTC if BAC@NYSE volume  $>= 300,000$ :

```
8=FIX.4.2 9=0204 35=D 34=000007 43=N 52=20190212-12:2:00:01 49=client1 56=IB 
122=20190212-12:00:01 11=6035.0 38=100 40=2 55=IBM 15=USD 167=OPT 201=1 
202=230.0 200=201910 44=2 54=1 59=1 204=0 100=SMART 77=O 6136=1 6128=1 6579=0
6222=6 6165=BAC 6169=CS 6218=USD 6124=NYSE 6263=300000 6126=>= 6137=n 10=248
```
For a detailed description of Conditional orders, see the order type page at: *https://individuals.interactivebrokers.com/en/index.php?f=584*

#### *ISE Facilitation Orders*

An ISE facilitation order is a complex order type where a customer originated order (originating order) is placed by a market participant together with an instruction to trade against, (up to 40%) of that order acting as principal (counter-party order).

The facilitation order consists of the following tags added to a standard option order message.

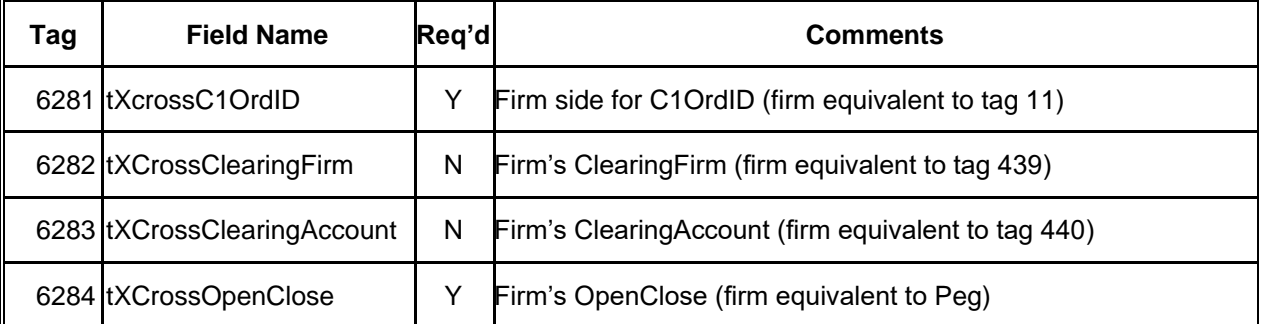

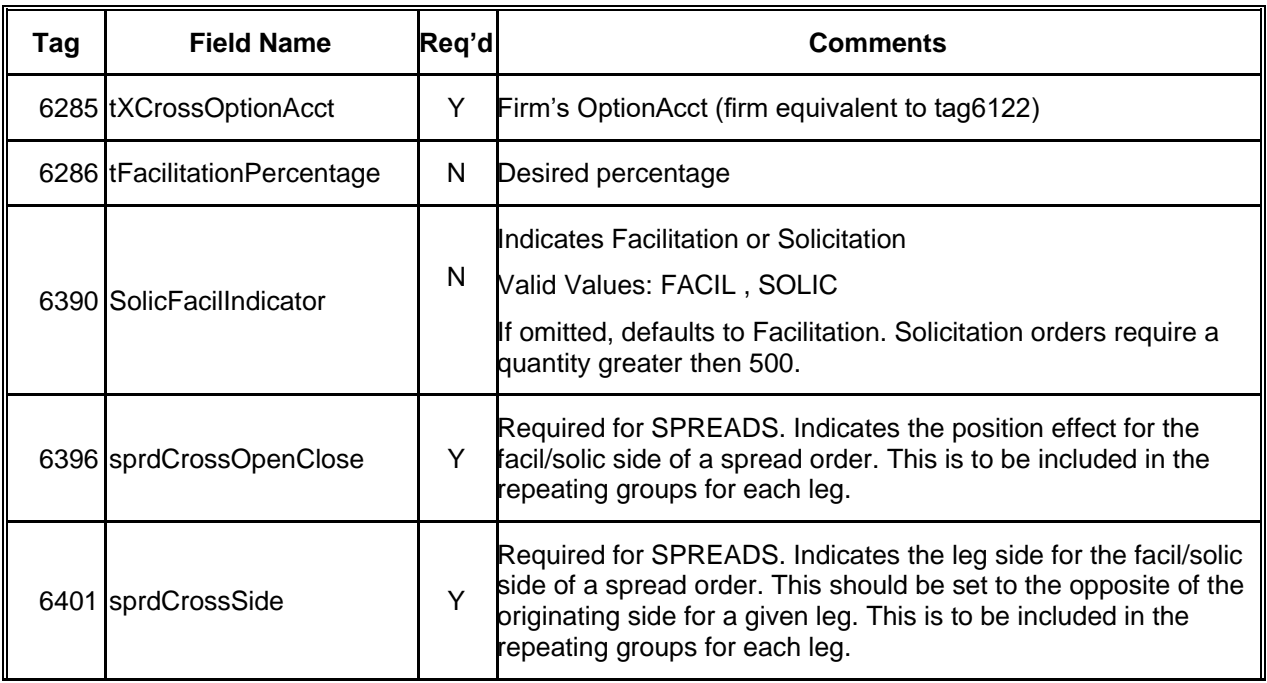

ISE facilitation orders:

- Must have Fill-Or-Kill (FOK) time in force
- Must be routed to the ISE
- SMART routed orders will only go to the ISE
- Can't be modified
- Are either canceled ("killed") by the exchange, filled for originating side only, or filled for both originating and counter party sides.
- Orders for quantities of 499 or less must be tagged as Facilitation orders
- Orders for quantities of 500 or more can be tagged as either Facilitation of Solicitation orders
- If not specified in tag 6390, Facilitation is used by default
- Customer/Customer crosses are designated by setting tag 6285=c

```
8=FIX.4.2 9=309 35=AB 52=20190610-15:45:45 34=605 56=IB 49=client1 11=872.0
```

```
55=MSFT 38=100 54=1 40=2 44=1 59=1 6205=1 15=USD 100=SMART 204=0 167=MULTILEG 
555=2 600=MSQ 609=OPT 608=OPXXXX 610=201901 612=27.5 614=100 564=O 623=1 
624=1 600=MSFT 609=STK 608=ESXXXX 614=100 623=100 624=2 10=128
```
### *Pair Trades*

Pair trades can be used to hedge once contract against another, generally in the same industry. Offset a price discrepancy between the two contracts with a ratio.

Special tags of child order:

 $HedgeType(6665) = 3 (PairTrade)$ HedgeRatio(6666) =  $\leq$ Rate used to compute child order size $\geq$ (For the 1.8 as in example and parent order size  $= 100$ , 180 will be used for child)  $ClOrdLinkID(583) = OCA$  group name ParentClientId(6107) =  $\epsilon$  parent client order ID - used to pair with parent order

OrderReference(6010) = GUI-related informational field

Parent Order

```
FIX <- 1526409711.659 8=FIX.4.2 9=168 35=D 34=9474 49=client1 56=IB
52=20180515-18:41:51.657 38=100 40=2 11=order_39 21=1 55=IBM 54=1 
60=20180515-18:41:51.657 59=0 15=USD 100=SMART 44=141 1=U123456 204=0 
10=016
```
### Child Order

```
FIX <- 1526409725.595 8=FIX.4.2 9=223 35=D 34=9475 49=client1 56=IB
52=20180515-18:42:05.593 6665=3 6666=1.6 583= IBOCAGROUPgroup1 
6107=order_39 6010=PairTest1 38=100 40=2 11=order_40 21=1 55=IBM 54=1 
60=20180515-18:42:05.593 59=0 15=USD 100=SMART 44=141 1=DU91980 204=0 
10=111
```
### *Snap to Market Orders*

The Snap to Market (SNAP MKT) order is similar to a pegged order, as the original order price is determined by the current bid/ask plus or minus an offset. But unlike the pegged order price, the "snap to" order price doesn't continue to peg as the price moves.

The trader creates the order by selecting SNAP MKT as the order type, then enters an offset amount which computes the active limit price as follows:

- $\bullet$  Sell order price = Bid price  $+$  offset amount
- Buy order price = Ask price offset amount

To create a Snap to Market order:

- Set tag 40 (OrdType) to SMKT
- Set tag 211 (PegDifference) to desired offset

The Snap to Market order is simulated on all exTag changes.

### *Snap to Midpoint Orders*

The Snap to Midpoint (SNAP MID) order is similar to a pegged order, as the original order price is determined by the current bid/ask plus or minus an offset. But unlike the pegged order price, the "snap to" order price doesn't continue to peg as the price moves.

The trader creates the order by selecting SNAP MID as the order type, then enters an offset amount which computes the active limit price as follows:

- Sell order price = Midpoint of the Bid/Ask price + offset amount
- Buy order price = Midpoint of the Bid/Ask price offset amount

To create a Snap to Market order:

- Set tag 40 (OrdType) to SMID
- Set tag 211 (PegDifference) to desired offset

The Snap to Midpoint order is simulated on all exchanges.

### *Option Exercise Request*

IBKR supports option exercise and lapse via FIX. However, this is not enabled by default. If you are interested in exercising or lapsing options via FIX, please contact the Fix Engineering team to enable this for you.

Important Notes:

- Exercise We support revocable and irrevocable.
- Lapse We ONLY support irrevocable and ONLY on the last trading day.

Required Tags:

- Tag 38 OrderQty
- Tag 40 OrdType
- Tag 44 Price
- Tag 54 Side
- Tag 6809 OptionExerciseType
- Tag 8012 RevocableExercise

Other tags used in Execution Report:

Tag 30 = LastMarket (for option exercise/assignment t30 contains clearing house)

Example:

FIX <#- 1615271109.514 8=FIX.4.2 9=212 35=D 34=2 49=tester 52=20210309- 06:25:08 56=IB 1=U123456 11=3333333421 15=USD 21=1 38=1 40=2 44=0 54=1 55=IBM 59=0 60=20210309-06:24:53.640 100=SMART 167=OPT 204=0 6008=468270859 6809=1 8012=1 8098=1 10=183 FIX -> 1615271109.559 8=FIX.4.2 9=000358 35=8 34=000002 43=N 52=20210309- 06:25:09.559 49=IB 56=tester 11=3333333421 17=56186.1615271109.2 150=0 20=0 39=0 55=IBM 38=1 44=0.00 32=0 31=0.00 14=0 151=1 6=0 54=1 37=00289a37.0000db7a.6047085e.0001 1=U123456 167=OPT 200=202103 541=20210312 205=12 201=1 60=20210309-06:25:09.559 40=2 202=120 6058=IBM 109=flau10102 15=USD 6122=c 204=0 198=NONE 10=253 FIX -> 1615340594.763 8=FIX.4.2 9=000356 35=8 34=000061 43=N 52=20210310- 01:43:14.763 49=IB 56=tester 11=3333333421 17=0000db7a.6047f5c1.01.01 150=2 20=0 39=2 55=IBM 100=BEST 207=NYSE 38=1 44=0.00 32=100 30=OCC 31=120 14=1 151=0 6=0 54=1 37=00289a37.0000db7a.6047085e.0001 1=U123456 167=CS 60=20210310-01:43:14.763 40=2 15=USD 6122=c 204=0 198=NONE 6809=1 6576=1 6419=IB 10=086 FIX -> 1615340594.764 8=FIX.4.2 9=000410 35=8 34=000062 43=N 52=20210310- 01:43:14.764 49=IB 56=tester 11=3333333421 17=0000db7a.6047f5c1.02.01 150=2 20=0 39=2 55=IBM 100=BEST 207=AMEX 38=1 44=0.00 32=1 30=OCC 31=0.00 14=1 151=0 6=0 54=2 37=00289a37.0000db7a.6047085e.0001 1=DU91980 167=OPT 200=202103 541=20210312 205=12 201=1 60=20210310-01:43:14.764 40=2 202=120 6058=IBM 15=USD 6122=c 204=0 198=NONE 6809=1 6576=1 6419=IB 10=073

# **Price Management Algo**

In accordance with our regulatory obligations as a broker, we have implemented pretrade size and price filters that may reject orders for a size or price determined to be potentially erroneous or out of line with an orderly market. Please note that we may allow larger orders if submitted using an algorithmic order type that accumulates size over time or another appropriate algorithmic order type.

Orders can be handled under three options. Please contact IBKR Fix Engineering Team for help with selecting a default behavior.

### **Option 1 (price\_mgmt\_algo=0)**

If IBKR receives an order and it violates 90% of clearly erroneous rule, IBKR will reject the order.

### **Option 2 (price\_mgmt\_algo=1)**

If the order violates, as described above, IBKR will price cap, as it used to, as opposite to rejecting he order with wrong price. Alternatively, you can send 8339=1

### **Option 3 (price\_mgmt\_algo=2)**

This is used for orders routed to 3rd-party algo providers and high-touch brokers (JEFFALGO, FOXRIVER,etc.) and instructs IBKR to neither reject nor price cap (i.e. pass the order through).

# MiFIR Enriched and Delegated Transaction Reporting for Investment Firms

In 2018, Markets in Financial Instruments (MiFIR) Regulation (EU) No 600/2014 went into effect, and requires that brokers collect certain additional information from their clients and transmit this information to the exchanges and regulator(s) on T+1. The regulation requires EEA investment firms to report, on T+1, the information about trades done by the firm and its clients. You are receiving this letter because our records indicate that you or your client have chosen to delegate your reporting to IBUK.In order to properly identify a person or algorithm responsible for *investment decision* within the firm, and a person or algorithm responsible for *execution of a transaction* within the firm -- **we need additional information from you.** 

Orders without the required information will be rejected, unless a default choice is applicable, and has been provided to and was configured by IB Fix Engineering group. (Details below)

If you are trading through a FIX connection, the following choices are available to you for the *'investment decision within the firm'* field:

1. If your CTCI program is transmitting orders that are entered solely by the clients for their own account, and none of these clients are an EEA investment firm with delegated reporting selected ("delegated reporting firm" hereafter), this field does not need to be reported. Your CTCI session can be configured **not to require** this field by IB Fix Engineering group. For all orders received from that session, except for those that are for a proprietary account of a delegated reporting firm, the "investment decision within the firm" will not be reported.

In this choice, the orders for the proprietary account will need to be placed via TWS.

- 2. If your CTCI program is transmitting orders where an investment decision is made by a person, or a group of people within a delegated reporting firm, with one person being the primary decision maker:
	- a. Your CTCI program can, on each order, transmit a decision maker's IB-assigned short code, in the FIX tag **8237**. You can enter persons who can be the decisionmakers via IB Account Management. To obtain the short codes that IB assigned to those persons, please contact IB Fix Engineering group.
	- b. If your CTCI program is unable to transmit the above FIX tag, and the investment decision is either made by, or approved by a single person who can be deemed to be the primary investment decision maker, IB can pre-configure a default investment decision-maker, which would be used for orders where the above tag is not present. You can enter the investment decision maker(s) in IB Account Management, and **then contact IB Fix Engineering group to assign it as a default for each CTCI session**.
- 3. If your CTCI program is transmitting orders where the decision is made by an algorithm:
	- a. Your CTCI program can, on each order, transmit a decision maker's IB-assigned short code, in the FIX tag **8243**. You can enter algorithms that can be the decisionmakers via IB Account Management. To obtain the short codes that IB assigned to those algorithms, please **contact IB Fix Engineering group**.
- b. If your CTCI program is unable to transmit the above FIX tag, and the investment decision is made by a single or primary decision maker algorithm, IB can preconfigure a default investment decision-maker for each account, which would be used for orders where the above tag is not sent. You can enter the investment decision maker(s) in IB Account Management, and **then contact IB Fix Engineering group to assign it as a default for the CTCI session**.
- 4. Only a single primary person or algo that makes investment decision should be provided on an order, or selected as the default, **but not both**
- 5. If your CTCI program is sending a mix of orders where investment decision is made by a person or an algorithm within delegated reporting firm, and orders where investment decision is made by clients, **please contact IB Fix Engineering group to discuss possible workarounds**.

If you are trading through a CTCI connection, the following choices are available to you for the *'execution within the firm'* field:

1. If your CTCI program is performing order routing automatically, without human intervention, please contact IB Fix Engineering group to register that program as algo with IB, and associate that algo with the CTCI FIX session(s). For all orders received from those sessions, except for the orders that are for a proprietary account of a delegated reporting firm, the "execution within the firm" will be reported using the preregistered Algo ID for these CTCI FIX sessions.

In this choice, the orders for the proprietary account need to be placed by TWS.

2. Your CTCI program can, on each order, transmit the IB-assigned short code for the algorithm or person responsible for the execution within the firm in the FIX tag **8255** (for the algo) or **8254** (for the person).

**Note: Orders placed by FIX clients who are not properly configured for MiFIR will be rejected with the message** *"58=MiFIR 2: account does not have short code assigned"* **or**  *"58=MiFIR 2: decision maker is not allowed for this contract/account". If you receive such error, please log into Client Portal and complete the MiFIR information then contact the Fix Engineering Team at* fixengineering@interactivebrokers.com*. You will receive a form to fill in your answers based on above and your account will be configured.* 

Additional resources on this topic can be found on our website via the following links.

- Overview of MIFIR Transaction Reporting *https://ibkr.info/article/2974*
- MiFIR Enriched and Delegated Transaction Reporting for Investment Firms *https://ibkr.info/article/2975*
- MiFIR Information Required from Account Holders that do not have Reporting Obligations -*https://ibkr.info/article/2976*

# **ATS Reroute to SMART**

These orders rest in the IBKR ATS for a specified number of seconds, and are then rerouted to SMART.

## *Solution*

FIX tag 8405 (PostToAts): Positive value means a period in seconds that the order will rest in IBKRATS before being rerouted to SMART. Orders should be sent during Regular Trading Hours (RTH). Applicable only to notHeld orders (6287)=1

## *FIX Protocol*

### **Order**

- 35=D
- $\bullet$  FIX Tag 100 = SMART
- FIX Tag 8405 positive value means period in second (less than 2 hours). 0 value treated the same as no value.
- FIX Tag 6287 = 1 (required)

### **Modify**

- $35 = G$
- FIX Tag 8405 revisions to this value are supported. If not provided, assumed no value.
- FIX Tag 6287 = Same as in the original order, or set to 0 if PostToAts  $*8405$ ) = 0

### **Cancel**

- $-35 = F$
- FIX Tag 8405 doesn't need to be sent.

# **Fractional Trading**

IBKR supports fractional trading via FIX. Trading fractional shares allows you to invest in companies which you may not be able to afford the full share price. It also makes it easier for you to diversify your portfolio by allowing you to purchase fractional amounts in multiple companies when you otherwise may have only been able to purchase whole shares in one or two companies.

If you enable your account to trade in fractions, we will buy or sell a fraction of a share based on the amount of cash you specify. For example, if you want to spend \$500 but one share of the stock you want to buy is currently \$1000 you would end up with 0.5 shares.

If you are interested in trading in fractions via FIX, please contact the Fix Engineering team to enable this for you.

We support up to 4 decimal in tag 38(OrderQty) therefore, minimum size is 0.0001.

We currently support Market, Limit, Stop and Stop Limit order types. We do not support orders placed outside of RTH via FIX.

8=FIX.4.2 9=211 35=D 34=30 49=compid 56=compid 52=20200430-19:35:02.214 1=U123456 15=USD 38=0.0001 40=1 54=2 55=AAPL 59=0 100=SMART 167=STK 6205=1 11=fraction\_SELL\_LMT\_DAY\_RTH.0.0001\_8 21=1 60=20200430-19:35:02.214 204=0 8098=1 10=006

8=FIX.4.2 9=000384 35=8 34=000049 43=N 52=20200430-19:35:02.006 49=IB 56=compid 11=fraction\_SELL\_LMT\_DAY\_RTH.0.0001\_8 17=56186.1588275302.0 150=A 20=3 39=A 48=BBG000B9XRY4 22=S 55=AAPL 38=0.0001 44=0.00 32=0 31=0.00 14=0 151=0.0001 6=0 54=2 37=00289a48.0000db7a.5eaa5e87.0001 1=U123456 167=CS 60=20200430- 19:35:02.006 6571=20200430-19:35:02 40=1 109=fixtm9179 59=0 6008=265598 15=USD 6205=1 198=NONE 10=054

8=FIX.4.2 9=000349 35=8 34=000050 43=N 52=20200430-19:35:02.020 49=IB 56=compid 11=fraction\_SELL\_LMT\_DAY\_RTH.0.0001\_8 17=56186.1588275302.2 150=0 20=0 39=0 48=BBG000B9XRY4 22=S 55=AAPL 38=0.0001 44=0.00 32=0 31=0.00 14=0 151=0.0001 6=0 54=2 37=00289a48.0000db7a.5eaa5e87.0001 1=U123456 167=CS 60=20200430- 19:35:02.020 40=1 109=fixtm9179 6008=265598 15=USD 198=NONE 10=123

8=FIX.4.2 9=000374 35=8 34=000051 43=N 52=20200430-19:35:02.023 49=IB 56=compid 11=fraction\_SELL\_LMT\_DAY\_RTH.0.0001\_8 17=00012735.5eaa4dce.01.01 150=2 20=0 39=2 48=BBG000B9XRY4 22=S 55=AAPL 38=0.0001 44=0.00 32=0.0001 30=BEST 31=292.13 14=0.0001 151=0 6=292.13 54=2 37=00289a48.0000db7a.5eaa5e87.0001 1=U123456 167=CS 60=20200430-19:35:02.023 40=1 109=fixtm9179 6008=265598 15=USD 198=NONE 10=171

# **Cash Quantity Orders**

IBKR supports Cash Quantity orders via FIX. When you specify a cash value for your order, that value in conjunction with the instrument price drives the number of shares purchased. If the price moves, the number of shares is adjusted to accommodate the entered cash value. To achieve this, we apply a "Cash Quantity Estimate Factor" when calculating the order quantity. This factor, set at 20% by default, increases the calculated order quantity to try to achieve the desired monetary outcome in cases where the price drops for a buy order by allowing more units to be bought.

> *NOTE: Cash quantity orders only supported for BUY orders via fix and you need to mention the cash value in tag 152 ( CashOrderQty ) in the new order message. No need to mention tag 38.*

A simple Cash Quantity order example is below:

```
8=FIX.4.2 9=0162 35=D 49=Sender 566=IB 34=4275 52=20220719-10:27:41 97=N 
11=34983659.0 1=UXXXXX 54=1 59=0 15=USD 55=AAPL 40=2 100=SMART 44=125 
152=110 167=CS 204=0 10=119 .
```
# **IBKR Algorithmic (ALGO) Orders**

IBKR's stock algorithms are used to optimally parse large volume orders using IBKR's proprietary mathematical models. These models use historical price and volume data in conjunction with user-defined risk and volume inputs. For up-to-date list of ALGO Order Types offered by IBKR please refer to the **Order Types and Algos** page on the IBKR Web Site. ALGO orders may help limit risk, speed execution, provide price improvement, allow privacy, time the market and simplify the trading process through advanced trading functions.

ALGO orders are canceled using the standard 35=F message type.

ALGO orders can be modified using the standard 35=G order type. Any ALGO-specific value can be modified. If the type of the ALGO order remains the same, the order continues working using the new parameters (i.e. passive to aggressive). If the ALGO order type is modified, the order is handled as if it were a new ALGO order for the remaining quantity from that point on.

If an ALGO order is sent with instructions to deactivate on the close, a modify message will need to be sent in order to reactivate the order.

## **IBKR ALGO Stocks Orders**

\*=optional

*++=parameter is only applicable to EU exchanges. Customer should not specify it for US stock algo orders*

### *VWAP*

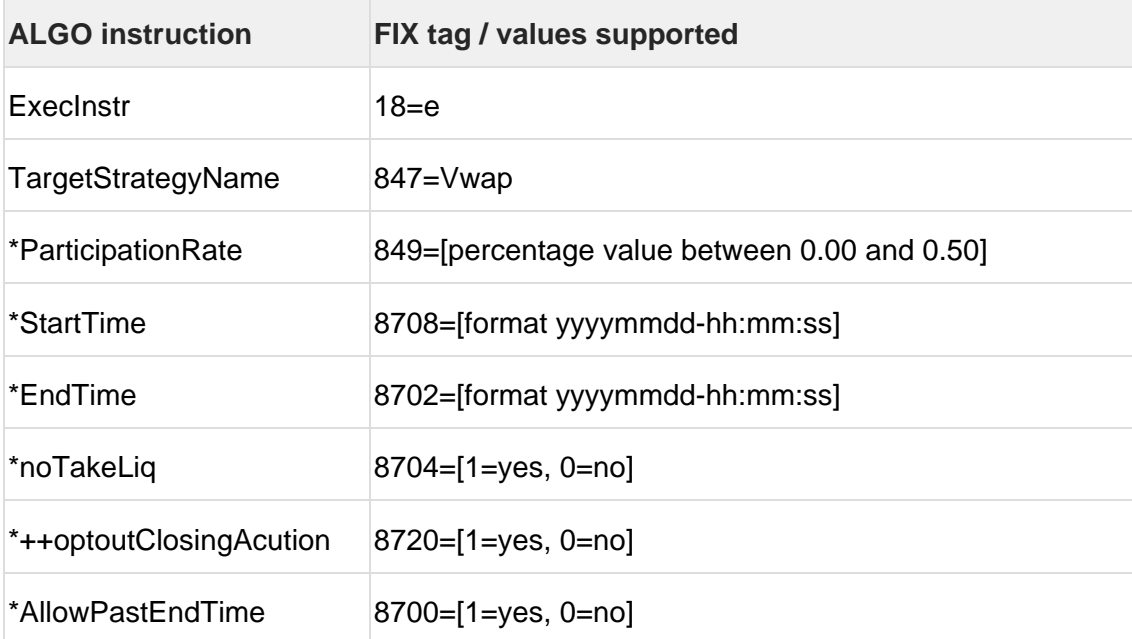

# *Percentage of Volume*

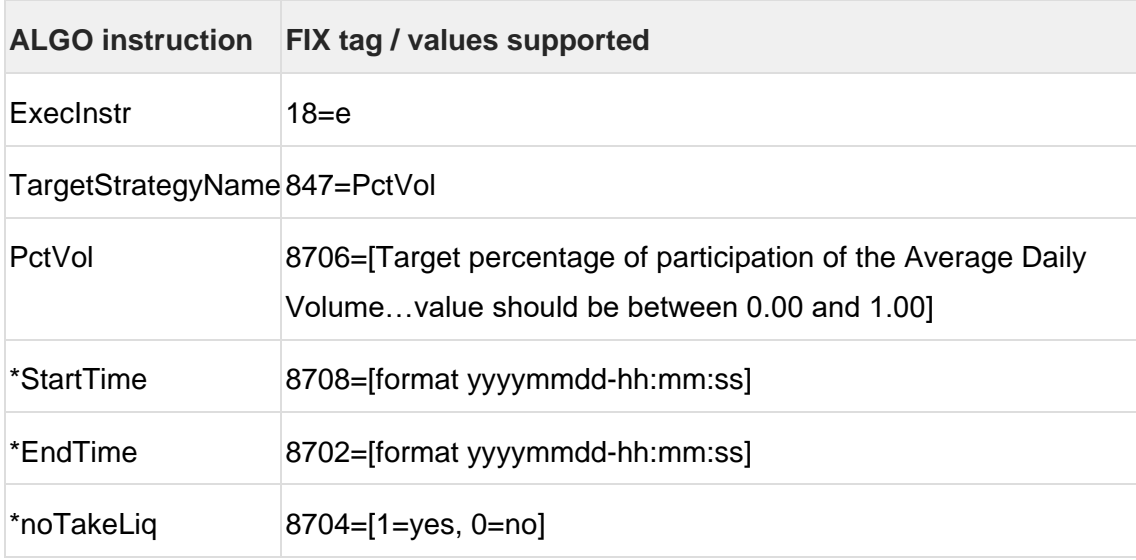

# *Arrival Price*

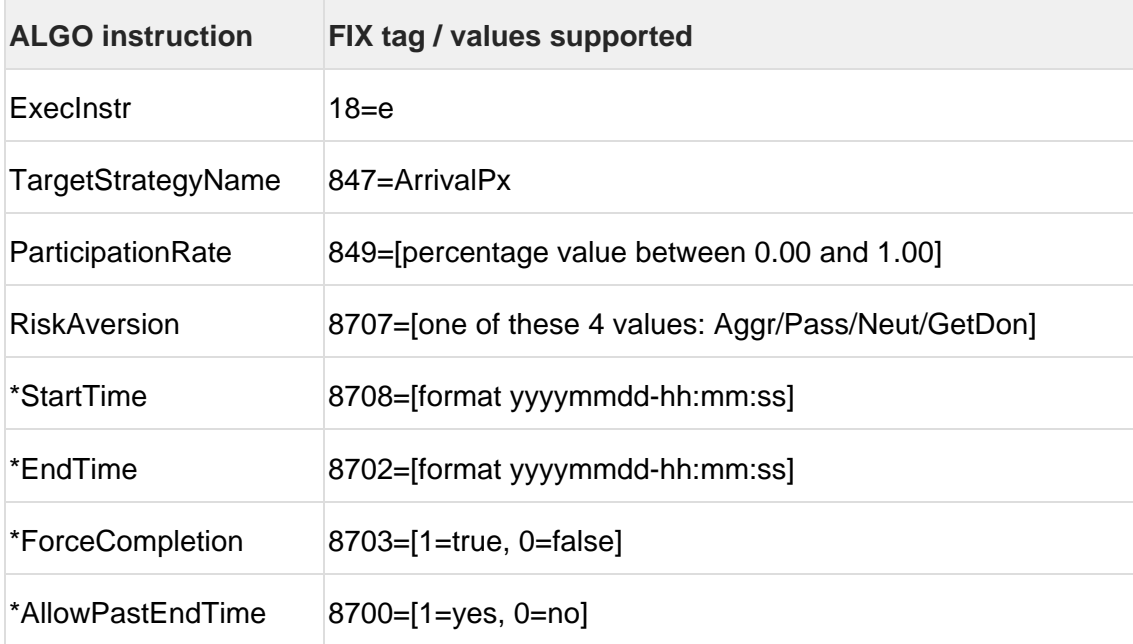

# *TWAP*

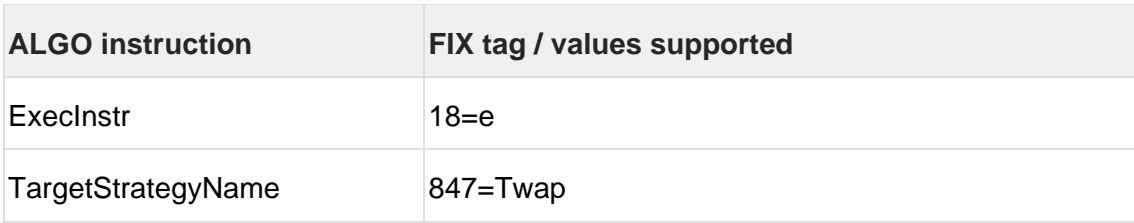

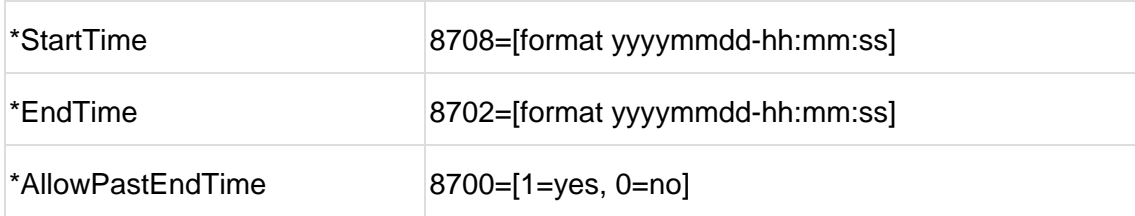

# *Dark Ice*

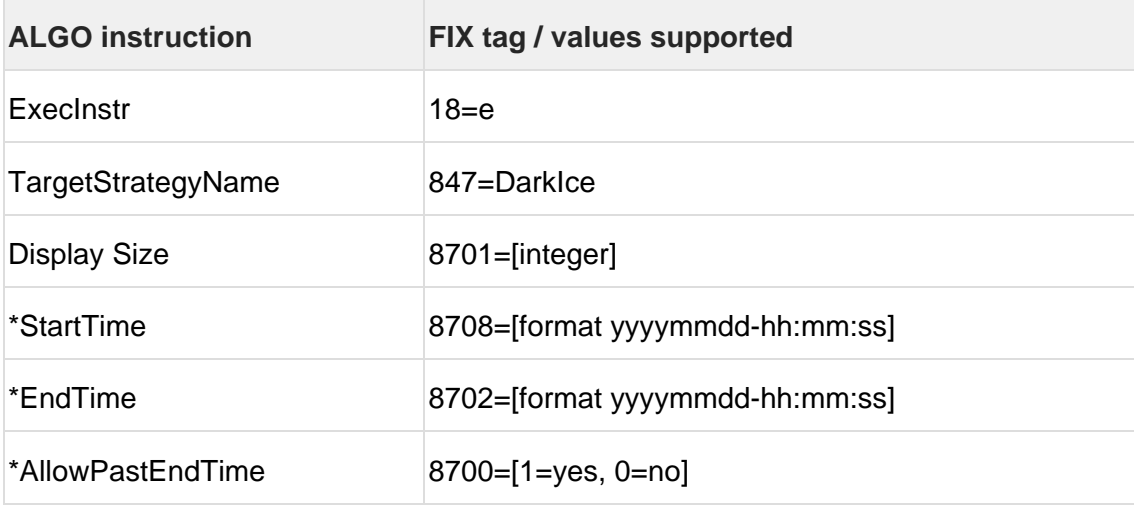

# *Accumulate/Distribute*

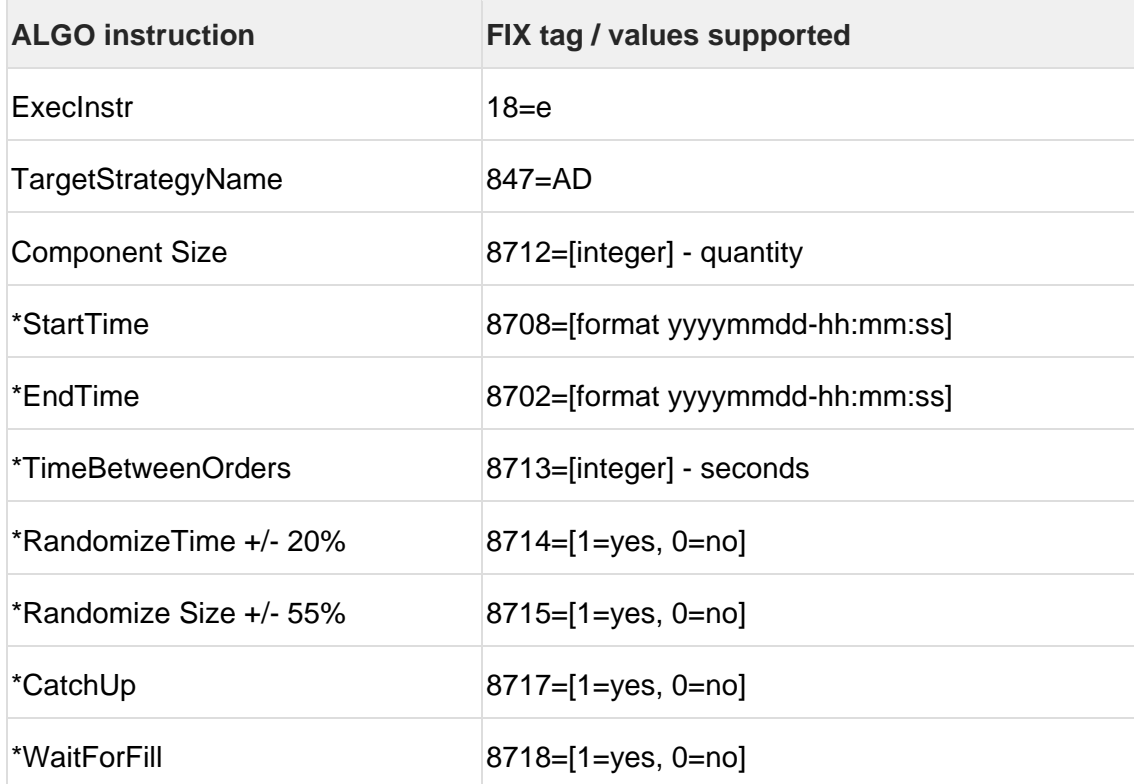

# *Adaptive*

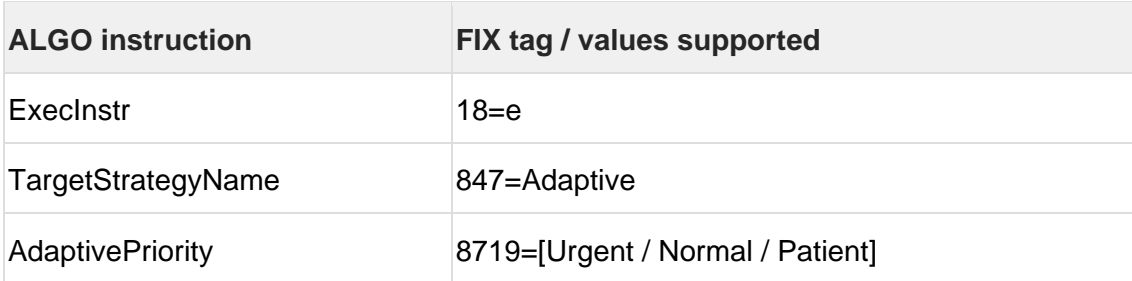

### *Close Price*

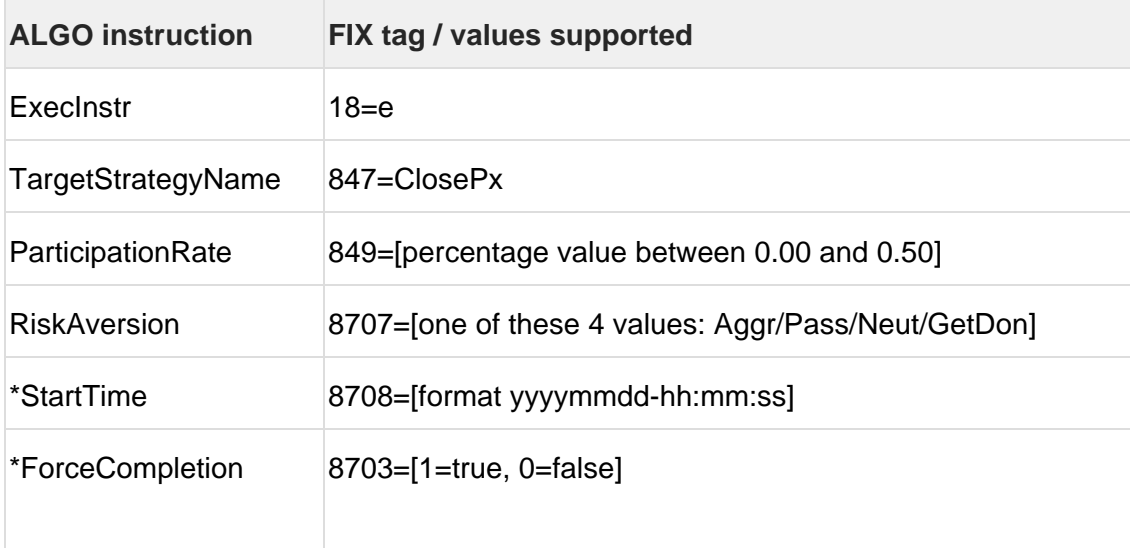

# **IBKR ALGO Options Orders**

\*=optional

*++=parameter is only applicable to EU exchanges. Customer should not specify it for US stock algo orders*

# *Minimize Impact:*

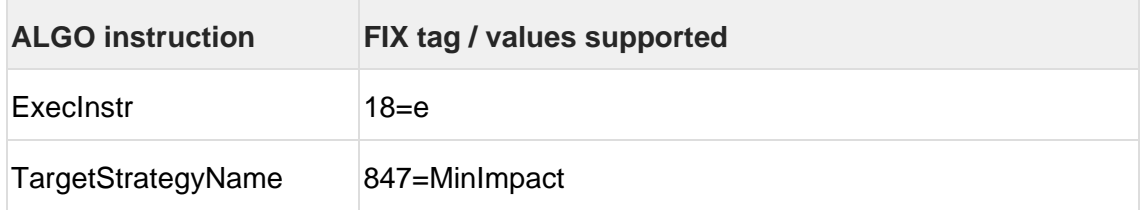

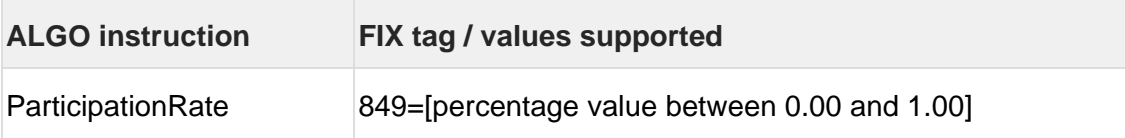

# *Balance Impact and Risk:*

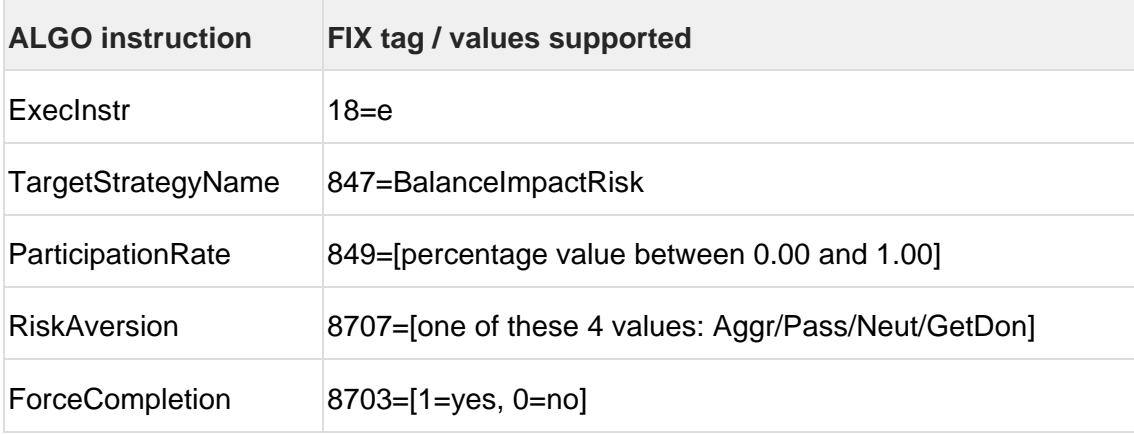

# *TWAP*

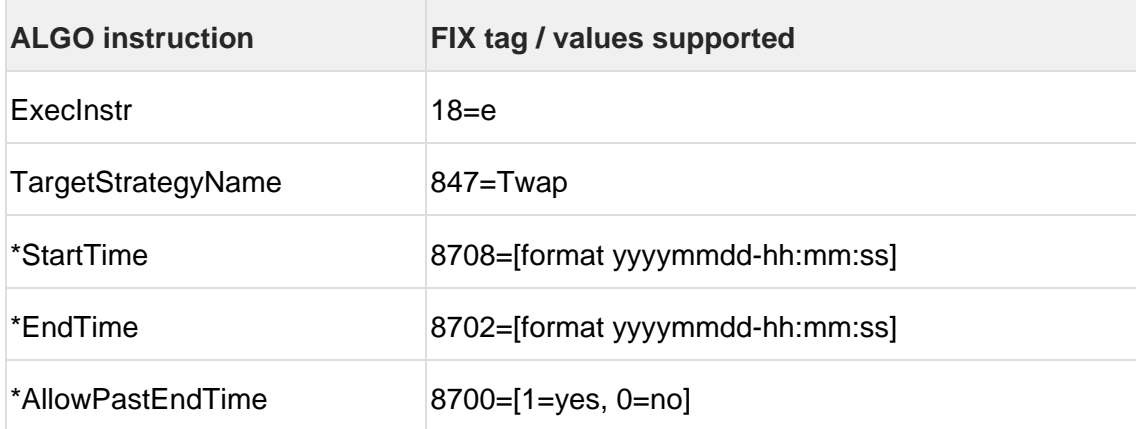

# *Accumulate/Distribute*

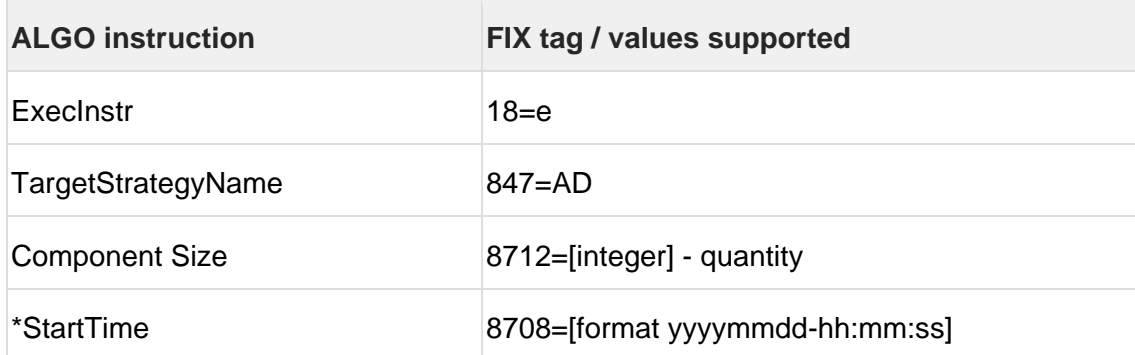

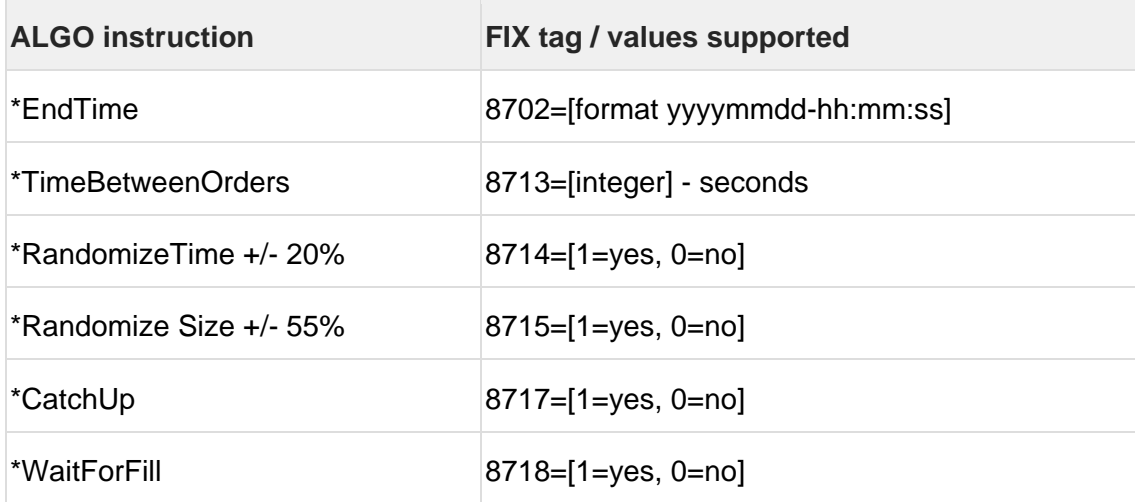

# *Adaptive:*

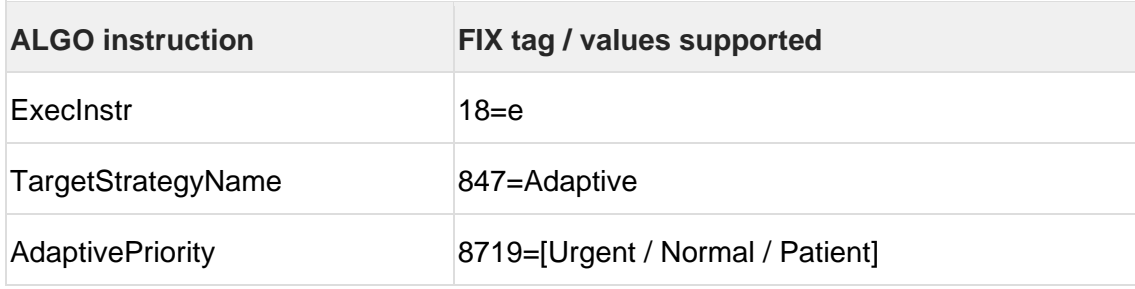

# **IBKR ALGO Futures Orders:**

\*=optional

*++=parameter is only applicable to EU exchanges. Customer should not specify it for US stock algo orders*

## *VWAP:*

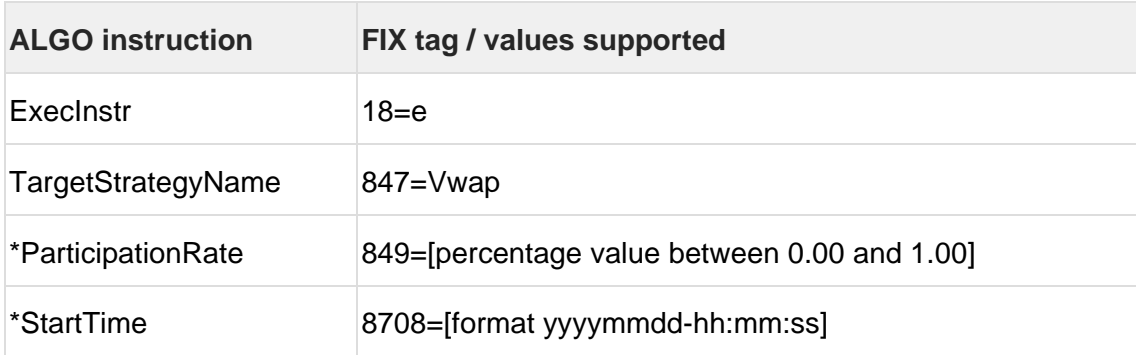

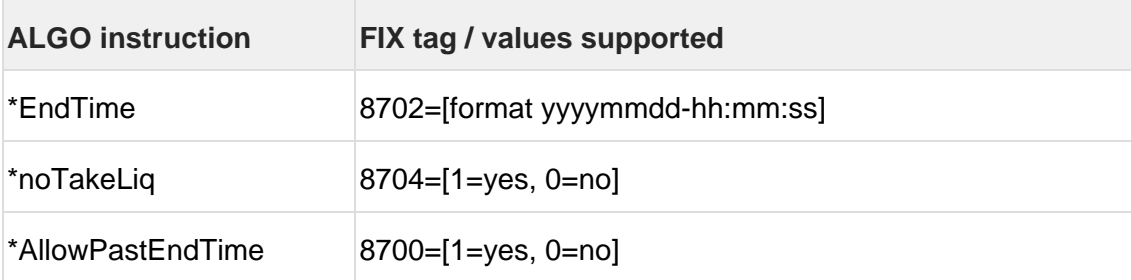

# *Percentage of Volume:*

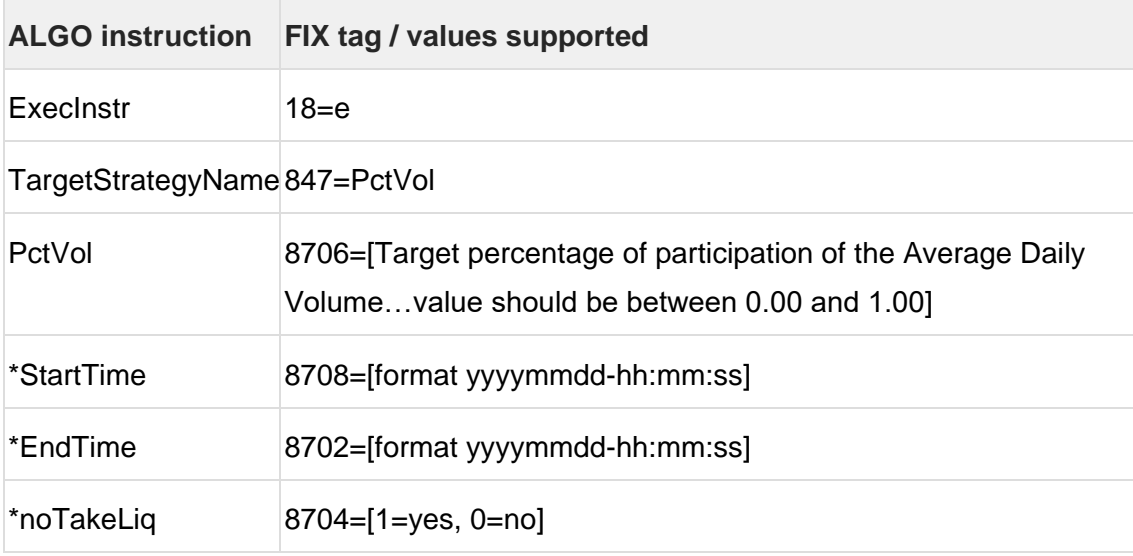

# *TWAP:*

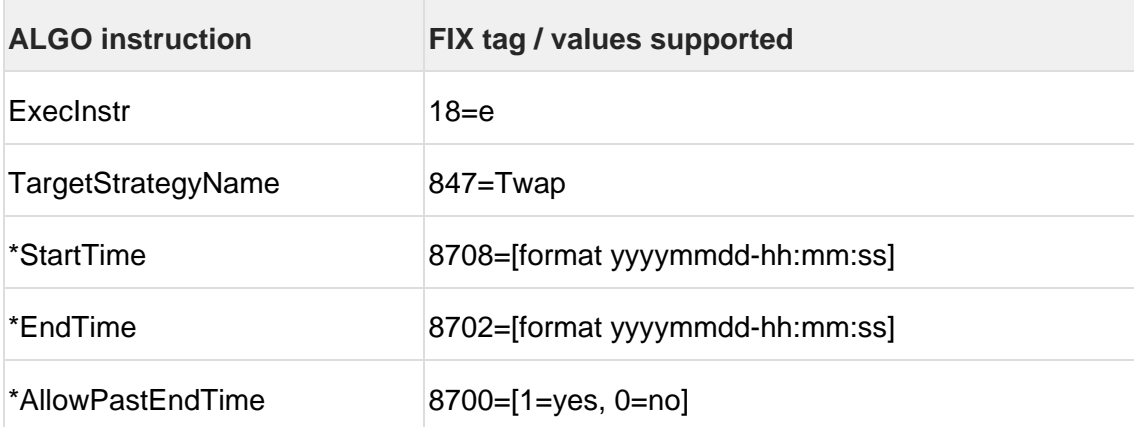

## *Dark Ice:*

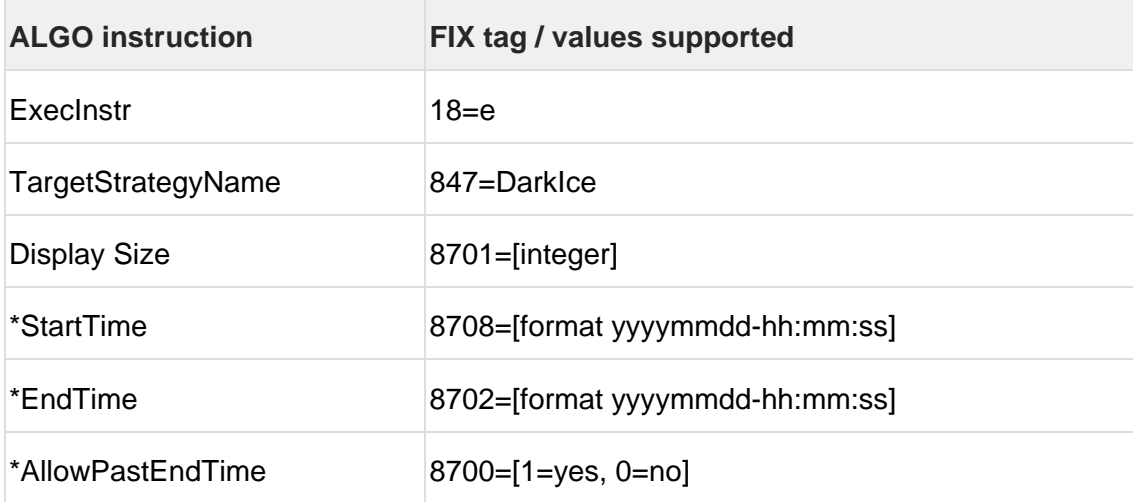

## *Accumulate/Distribute*

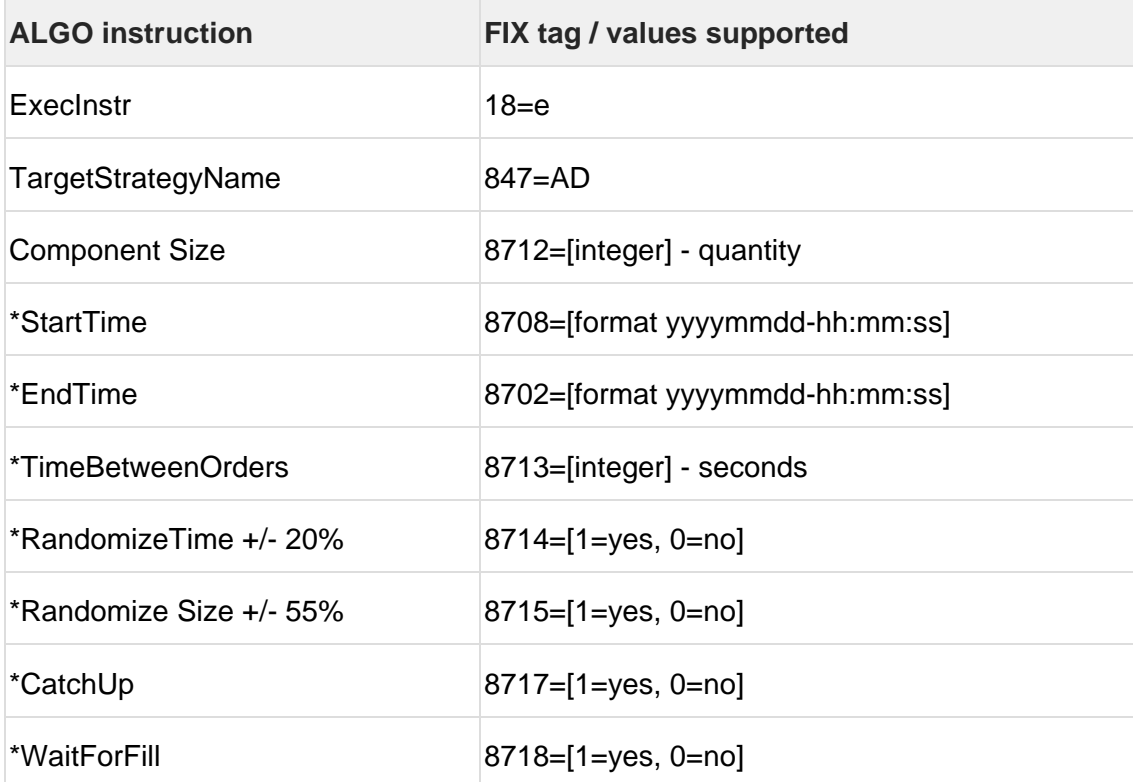

# *Adaptive*

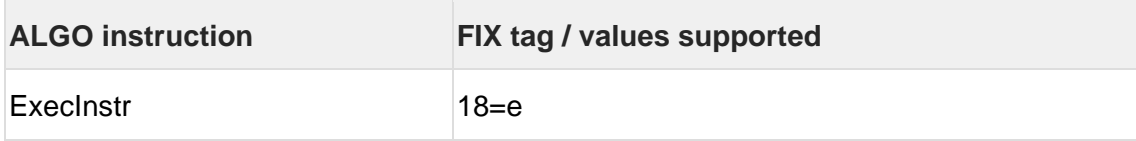

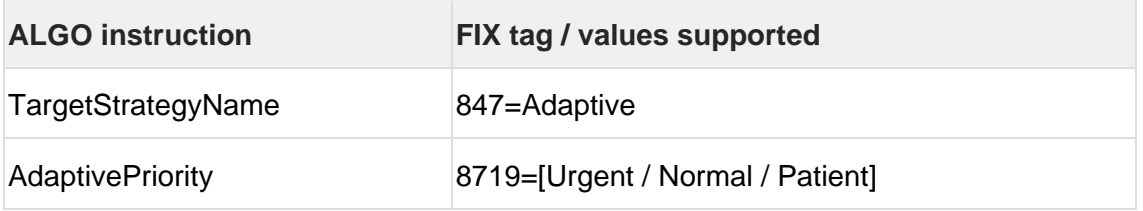

# **Server Managed Volatility Orders**

A volatility order is an order that allows you to place an option order by specifying an implied volatility in place of a limit price. In place of a standard limit price, an order contains a volatility limit which will be calculated to a corresponding limit price. A "continuous update" flag can be set which continually modifies the calculated limit price as variables such as the underlying price change. In addition, a conditional order can be attached which will trade the underlying security against the executed option trade on a "delta" ratio calculated at the moment the option order fills.

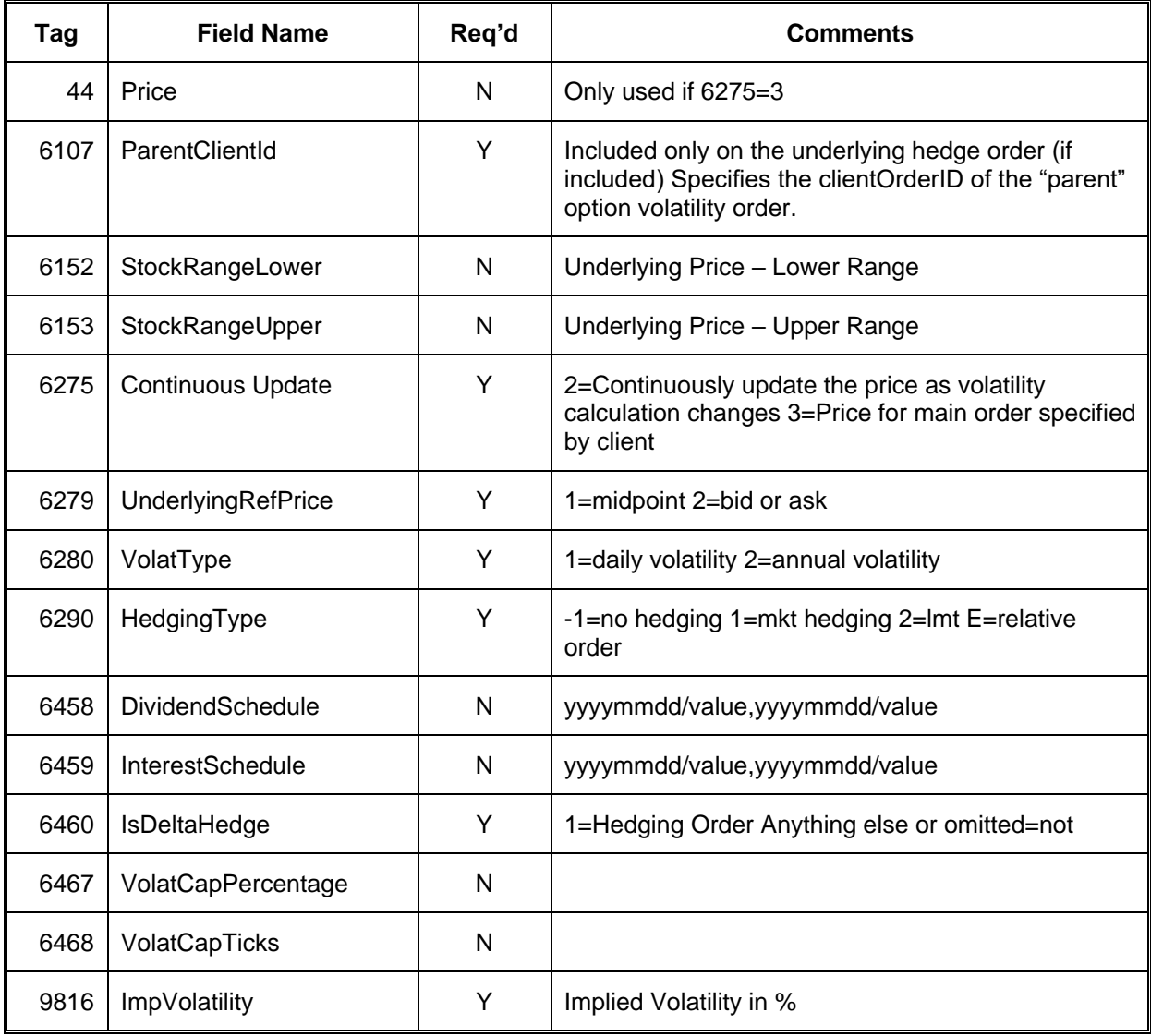

Interest Rates and Dividends directly affect the calculation of the implied volatilities used for these orders. If tags 6458 and 6459 are not included, default interest rate and dividend schedules are used. Default interest rate schedules for US equity options are derived from the implied yields of the Eurodollar futures. Dividends are extrapolated forward using the last paid dividend. Users are encouraged to set their own dividend schedules, particularly if dividends fall close to expirations.

Any volatility order can set a range in the underlying product. If the underlying price prints outside this range, the order will be canceled. Tags 6152 and 6153 are used to specify this range.

Tags 6467 and 6468 are used as safety measures to indicate an amount that you would bid or offer through the implied ask and bid volatility which would result in the order being rejected. If you specified 1 in tag 6467 and the implied volatility that you specified in tag 9816 is more than 1% through the ask implied volatility on your buy order, the order would reject.

Example 1:

Place an order to sell 10 options receiving no less than a 35% implied volatility at the instant the order fills. Continuously update the order. No automatic hedge order. Default dividends and interest rates used.

8=FIX.4.2 9=000223 35=D 34=000002 56=IB 49=client1 52=20190310-17:10:40 47=A 54=2 167=OPT 60=20190120-15:13:54 38=10 6275=2 9816=35.00 6280=2 6279=2

 $\mathcal{L}_{\mathcal{A}}$  2000 $\mathcal{L}_{\mathcal{A}}$  2019 $\mathcal{L}_{\mathcal{A}}$  2019 $\mathcal{L}_{\mathcal{A}}$  2019 $\mathcal{L}_{\mathcal{A}}$  304 $\mathcal{L}_{\mathcal{A}}$  304 $\mathcal{L}_{\mathcal{A}}$  304 $\mathcal{L}_{\mathcal{A}}$  304 $\mathcal{L}_{\mathcal{A}}$  304 $\mathcal{L}_{\mathcal{A}}$  304 $\mathcal{L}_{\mathcal{A}}$  304 $\mathcal{L}_{\mathcal{A}}$  304

100=SMART 11=004 21=2 15=USD 77=O 10=23334 21=2334 21=2334 21=2334 21=2334 21=2334 21=2334 21=2334 21=2334 21= Once placed, the limit price will be modified whenever volatility calculation implies a new limit price. Unsolicited modify messages will be sent in the following format: (This message type can be optionally suppressed. Notify IBKR Fix Engineering group if you do not wish to see the unsolicited modify messages)

8=FIX.4.2 9=000300 35=8 34=000049 43=N 52=20190310-17:14:26 49=IBKR 56=client1 37=0002a1c1.00017da2.47d55e40.0001 11=004 17=97698.1205169266.1 150=D 20=0 39=5 55=CSCO 54=2 38=1 44=2.76 32=0 31=0.00 14=0 151=1 6=0 167=OPT 200=201903 201=1 1=U123456 60=20080310-17:14:26 40=2 202=22.5 77=O 6122=b

204=1 198=1 198=1 198=1 198=1 198=1 198=1 198=1 198=1 198=1 198=1 198=1 198=1 198=1 198=1 198=1 198=1 198=1 19 Orders can be modified with a 35=G message: This modify changes the vol from 35 to 32. (tag 6275 must also be included on modifies) \*\* Only tag 9816 can currently be modified.

```
8=FIX.4.2 9=000124 35=G 34=000002 56=IB 49=client1 52=20190310-19:26:41 41=004 
11=1234.0 15=USD 1=U123456 54=2 9816=32.00 58=1 55=C 21=2 38=1 6275=2 40=2 
10=240
```
Orders can be canceled with a 35=F message:

8=FIX.4.2 9=000089 35=F 34=000002 56=IB 49=client1 52=20080310-17:27:42 11=1234.1 41=1234 55=CSCO 1=U123456 54=1 38=100 10=202

Example 2:

Place an order to sell 10 options receiving no less than a 22 volatility premium.

```
8=FIX.4.2 9=000237 35=D 34=000002 56=IB 49=client1 52=20190307-20:51:43 47=A 
54=2 167=OPT 60=20050120-15:13:54 38=10 6275=2 9816=22.00 6280=2 6279=2 
6290=1 6210=SMART 1=U123456 11=1234.0 200=200803 201=1 202=24 204=0 55=CSCO 
59=0 40=2100=SMART 11=017 21=2 15=USD 77=O 10=219
```
Then, hedge the order delta neutral with stock as soon as the option execution occurs, delta neutral.

```
8=FIX.4.2 9=000191 35=D 34=000003 56=IB 49=client1 52=20190307-20:51:44 47=A 
54=1 60=20190120-15:13:5 1=U123456 100=SMART 204=0 59=1 40=1 38=200 
11=1234.0 168=20190318-16:40:00 21=2 55=CSCO 6460=1 6107=017 15=USD 167=STK 
10=119
```
Note: Quantity (tag 38) must be included on the hedge order, although the actual quantity will be determined by the calculated delta when the parent order executes.

Example 3:

Place an order to buy 10 options paying no more than a 10 volatility using a custom interest rate and dividend schedule. Cancel order if underlying stock goes below 30 or above 40.

```
8=FIX.4.2 9=000292 35=D 34=000002 56=IB 49=compid 52=20190311-19:37:04 47=A 
54=1 167=OPT 60=20080120-15:23:54 1=U123456 38=10 6275=2 9816=10.00 6280=2 
6279=2 6290=1 6152=20 6153=30 6458=20090101/1,20090201, 
6459=20090101/0.04,20100101/0.05 200=200803 201=1 202=22.50 204=0 55=CSCO
59=0 40=2 100=SMART 11=1234.0 21=2 15=USD 77=O 10=219
```
### *Stop Trigger Methods*

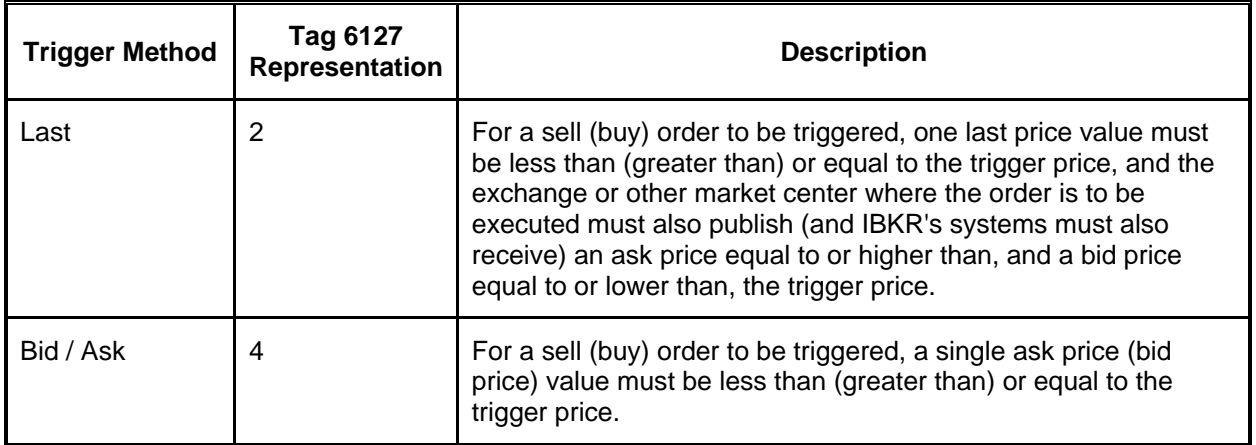

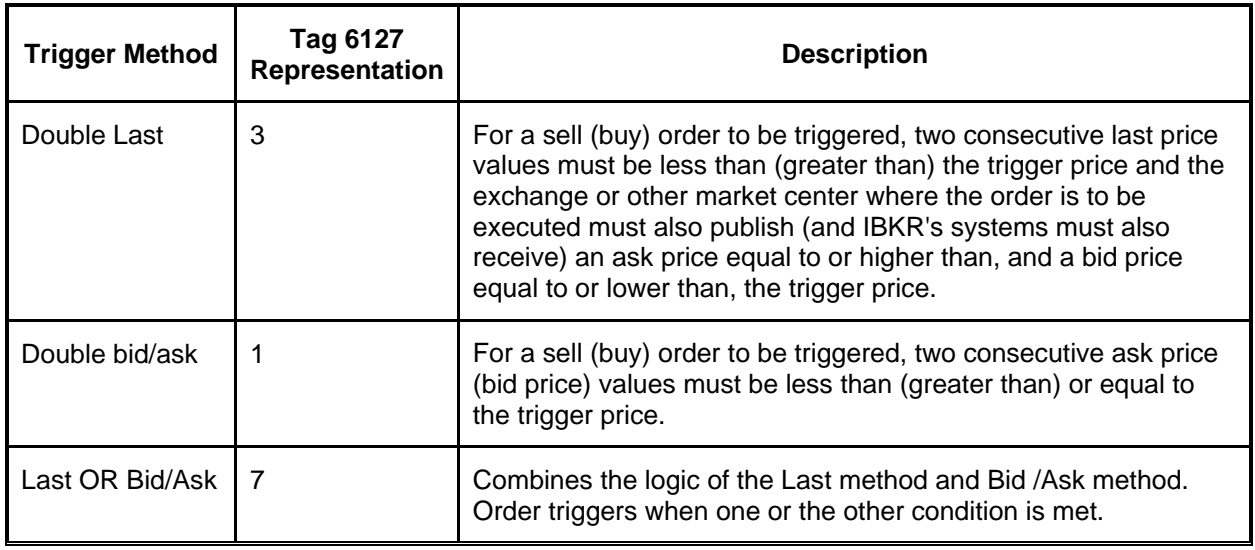

Please note that "Last" and "Double Last" trigger methods have leeway to trigger up to 0.5% above the ask price or up to 0.5% below the bid price. This 0.5% amount of leeway is subject to change at any time without notice.

### *Pre-Trade Allocation Orders*

IBKR allows clients to set account-based pre-trade allocation criteria within the order message. By utilizing FIX tags 78 (NoAllocs), 79 (AllocAccount) and 80 (AllocShares), order routing clients can configure the allocation parameters within the order. The number of allocations indicated in FIX tag 78 must match the number of repeating groups of tags 79/80 following tag 78.

- IBKR master account must be placed in tag 1 (Account)
- IBKR subaccount values must be placed in tag 79

Example:

Assume an advisor (master account F2200) wants to place an order for 600 shares, wanting customer account U2201 to receive 100 shares, customer account U2202 to receive 200 shares, and customer account U2203 to receive 300 shares. The advisor would create the following allocation order to accomplish that:

```
8=FIX.4.2 9=000280 35=D 34=000002 56=IB 49=client1 52=20190812-18:15:41 54=1 
60=20190120-15:13:54 100=SMART 38=600 78=3 79=U2201 80=100 79=U2202 80=200 
79=U2203 80=300 1=F2200 204=0 205=18 40=1 11=141539001.0 200=201009 201=1 
202=25 77=O 55=CSCO 15=USD 167=OPT 10=177
```
\*\*\*Note: by default, IBKR applies a 'close-first logic' to pre-trade allocation orders. This logic aims to close sub-account positions first and then allocate to open positions. In order to disable this 'close-first logic' and to apply the allocations exactly as specified, please include 6806=1 on your order. FIX tag 6806 = DisableFACloseFirst.

### **Execution Reports**

Allocated orders execute into the master account and are then reallocated out into the appropriate sub-accounts.

### **New Order Multileg**

IBKR allows for the placement of Multileg (spread / combination) orders only for SMART routed orders or products traded on an exchange which electronically accept that type of order. The message format is based on the Multileg format of FIX 4.3.

IBKR supports all 2 legged combination orders, and supports 3 and 4 legged combo orders provided that the order can be traded natively on an exchange.

Use the New Order - Multileg (MsgType=AB) message to submit a multileg order. Multileg orders use Instrument Leg Block (set of repeating tags) to define the legs of a spread. Each leg of the multileg order includes LegSide (tag 624) relevant to the leg only, while tag 54 (Side) is relevant to the whole multileg order. IBKR interprets values passed in tag 44 (Price) as credit (negative value), debit (positive value) or even (zero).

\*\*Important Note. When sending a Multileg order as a sell (54=2), the sign of the legs are inverted, per FIX protocol. Meaning, if your multi-leg order lists the legs as "buy leg 1 and sell leg 2", when you send the multi-leg order as a sell  $(54=2)$ , the legs will be inverted. When sending a sell (54=2) with legs as "buy leg 1 and sell leg 2", the result will be a sell of leg 1 and buy of leg 2.

Due to some FIX counterparties' inability to sync up with this logic, we recommend sending all multileg orders as a buy with the desired side listed on each leg.

Below are the tags that IBKR uses for Multileg orders. Tags marked with a "->" indicate that the tag is a part of an Instrument Leg Block (repeated for each leg).

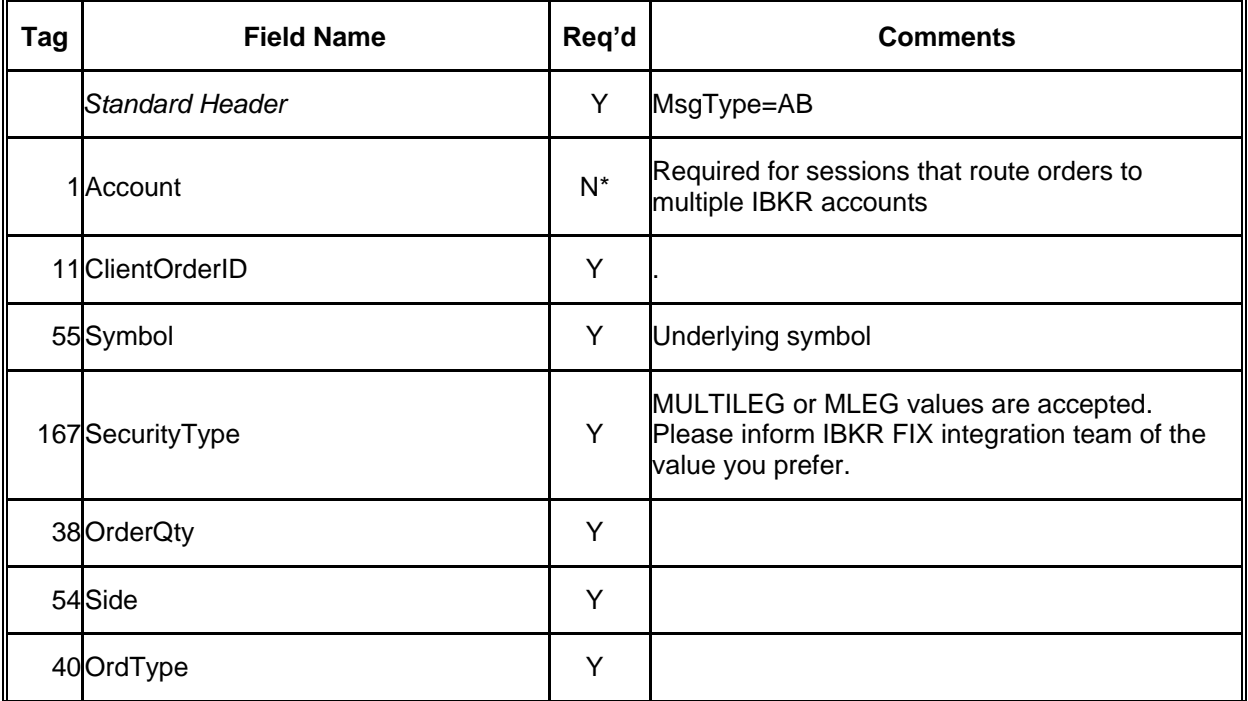

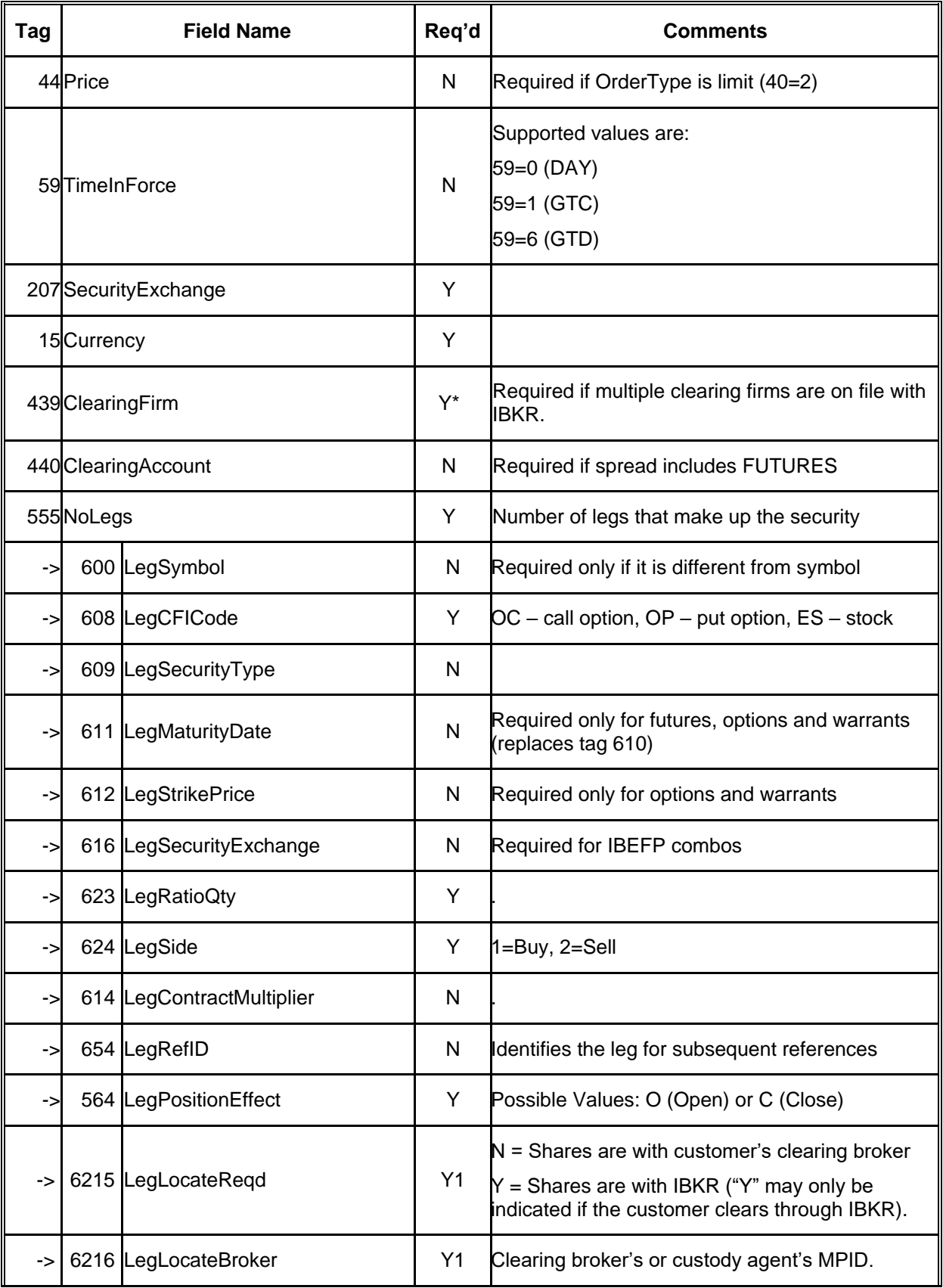

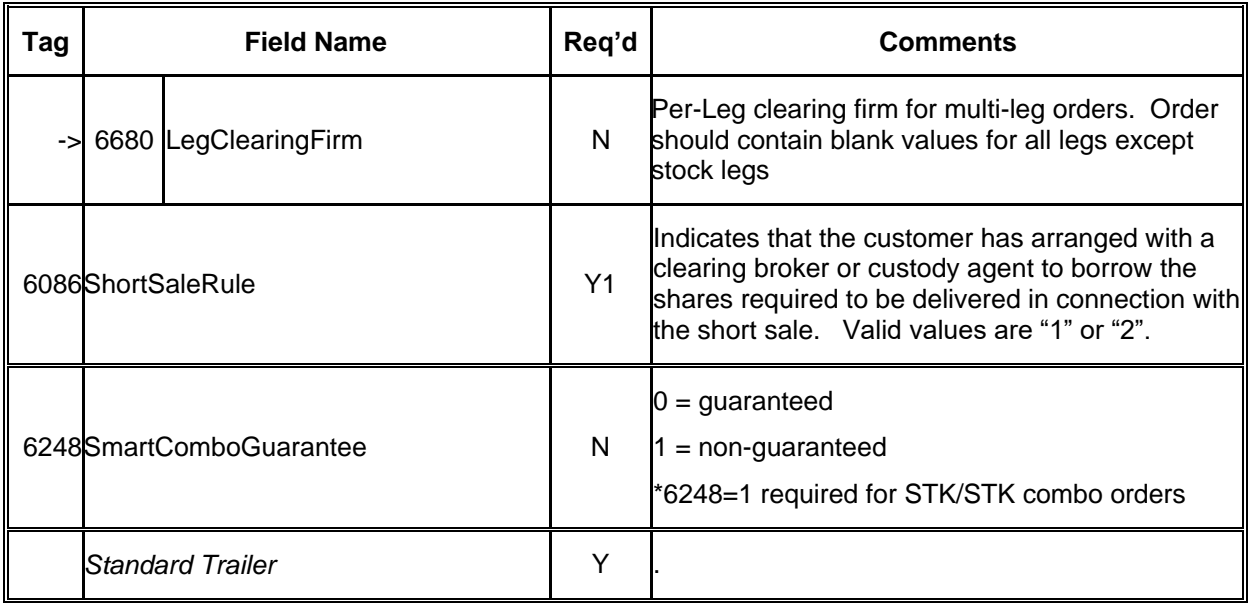

New Order Message – Sell 1 Spread defined as (Buy 1 OIH Oct04 85 Call and Sell 1 Oct04 90 Call) for a limit of .80 (because it is defined as a sell in tag 54, .80 will be interpreted as a credit)

8=FIX.4.2 9=303 35=AB 52=20191001-15:57:59 34=27414 56=IB 49=client1

11=3690702.0 55=OIH 38=1 54=2 40=2 44=0.8000 59=0 15=USD 207=ISE 204=0 47=A 1=U123456 167=MULTILEG 555=2 600=OIH 609=OPT 608=OCXXXX 610=201910 612=85 614=100 564=O 623=1 624=1 600=OIH 609=OPT 608=OCXXXX 610=201910 612=90 614=100 564=O 623=1 624=2 10=169

### *Order Modification*

Modification of a Multileg Order: IBKR supports message type 35=AC. Only the quantity or price can be modified. The values passed in the Instrument Leg Block tags on modify messages do not affect the order parameters. It is suggested to not include them in the cancel/replace message.

### *Cancellation*

Multileg orders are canceled using the Order Cancel Request (MsgType = F). The entire multileg order is cancelled by tag 37 (OrderID) or tag 11 (ClOrdID). It is not possible to cancel one leg of a multileg order without canceling the entire multileg order.

### *Orders with Stock Leg*

When creating a combination order which includes a leg that is a stock, it is necessary to include the stock leg last (with the necessary regulatory tags 6086, 6215, & 6216). Also, leg multiplier for a stock leg should be in 100 increments (i.e. 100, 200, 300, etc.)

If a multi-leg order includes a leg which involves the short sale of a US equity, the appropriate regulatory tags 624, 6086, 6215 and/or 6216 must be included. For multi-leg stock orders, tag 624 is used to indicate that the order is a short sale (value  $=$  "5").

Customers who do not clear their trades through Interactive Brokers may either:

- Use Tag 6086 with a value = "1" to indicate that the customer has arranged with its clearing broker or custody agent (the Clearing Firm designated in Tag 439 on the order) to borrow the shares that are to be delivered in connection with the short sale tag; and Tag 6215 with a value =  $\sqrt{\ }$  N"; or
- $\bullet$  Use Tag 6086 with a value = "2" to indicate that the customer has arranged with a clearing broker or custody agent other than the Clearing Firm designated in Tag 439 on the order; Tag 6215 with a value = "N" to indicate that the customer has arranged with such clearing broker or custody agent to borrow the shares that are to be delivered in connection with the short sale order; and Tag 6216 to indicate the MPID of such clearing broker or custody agent.

Customers who clear through Interactive Brokers should:

 Use Tag 6215 = "Y" to indicate that IBKR will borrow the shares that are to be delivered in connection with the short sale. If customer wishes to also use Tag 6216, the value must be IBKR (Interactive Brokers).

Note: Tag 616 must be included on the legs with an exchange designation for each leg.

Tag 55 not required

If one of the legs is a short-sale, tags 6215 and 6216 must be included on both legs.

The leg that isn't a short sale would include tags 6215 and 6216 set to null.

```
8=FIX.4.2 9=000311 35=AB 34=000002 56=IB 49=client1 52=20191005-
15:01:15 11=110114001.0 38=100 54=1 40=2 44=51.70 59=0 15=USD 
100=SMART 1=U123456 204=0 167=MULTILEG 555=2 600=MSFT 609=STK 
608=ESXXXX 614=100 616=ISLAND 564=O 623=1 624=2 612= 614= 610= 
600=IBM 609=STK 608=ESXXXX 564=O 623=1 616=ISLAND 624=1 612= 614= 
610= 10=234
```
### *Orders with Futures Leg*

When creating a combination order which includes legs that are futures, tag 440 (ClearingAccount) must be included once in the message.

Note: Tag 616 must be included on the legs with an exchange designation for each leg.

For example, buy 1 spread defined as selling the IBM Nov Single Stock Futures and buying IBM STK for a debit of \$0.10:

```
8=FIX.4.2 9=303 35=AB 52=20190915-16:32:33 34=17794 56=IB 49=compid 
11=10003.0 55=IBM 38=154=2 40=2 44=.10 59=0 15=USD 204=0 1=U123456 
440=37710902 167=MULTILEG 555=2 600=IBM 609=FUT 608=FXXXXX 610=201911 
614=100 616=ONE 564=O 623=1 624=2 600=IBM 609=STK 608=ESXXXX 564=O 623=100 
616=NYSE 624=1 100=IBEFP 10=182
```
# **Execution Report**

The execution report message is used to:

- Confirm the receipt of an order
- Confirm changes to an existing order (i.e. accept cancel and replace requests)
- Relay order status information
- Relay trade reports
- Reject orders
- Report trade busts or restatements

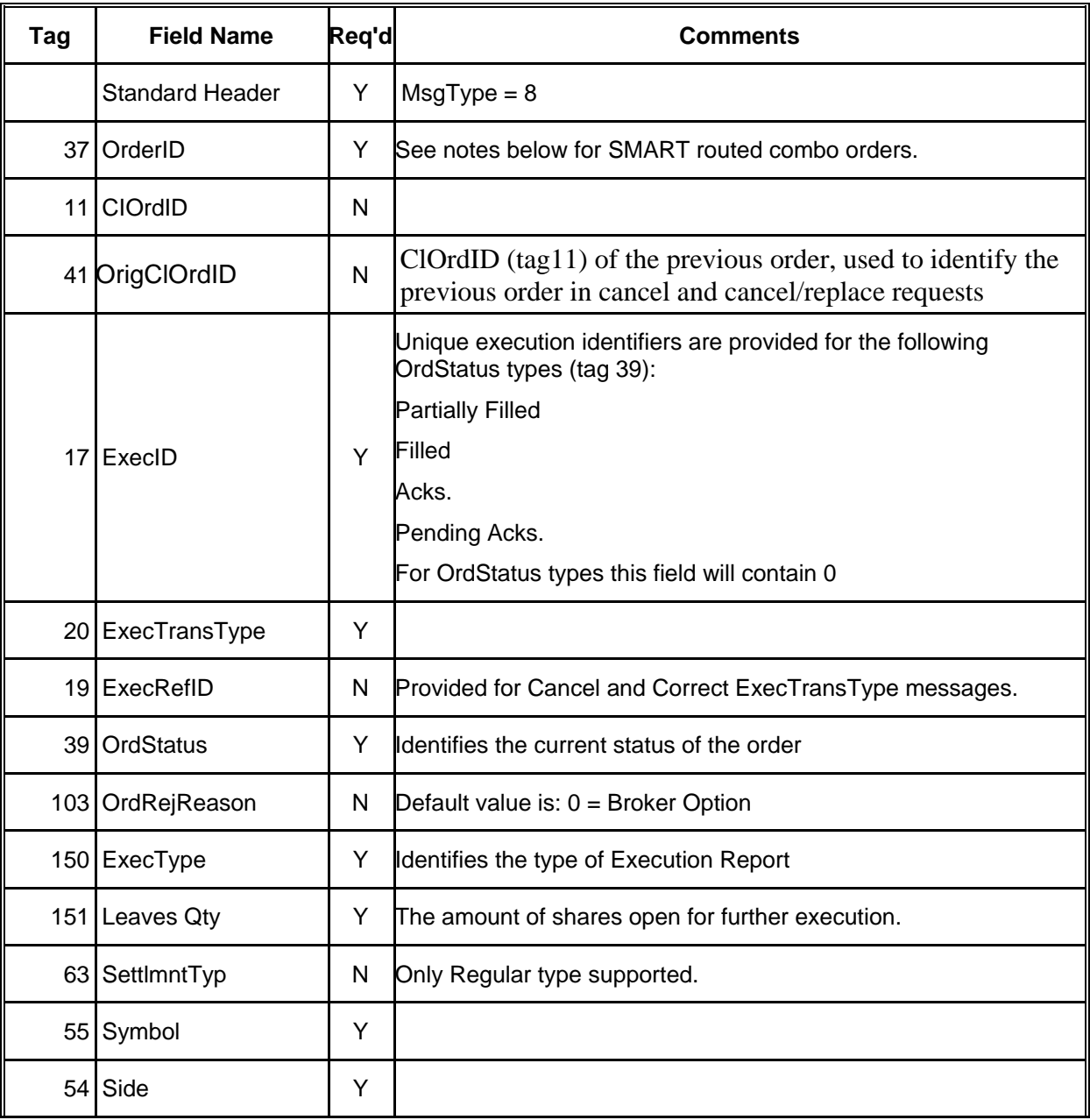

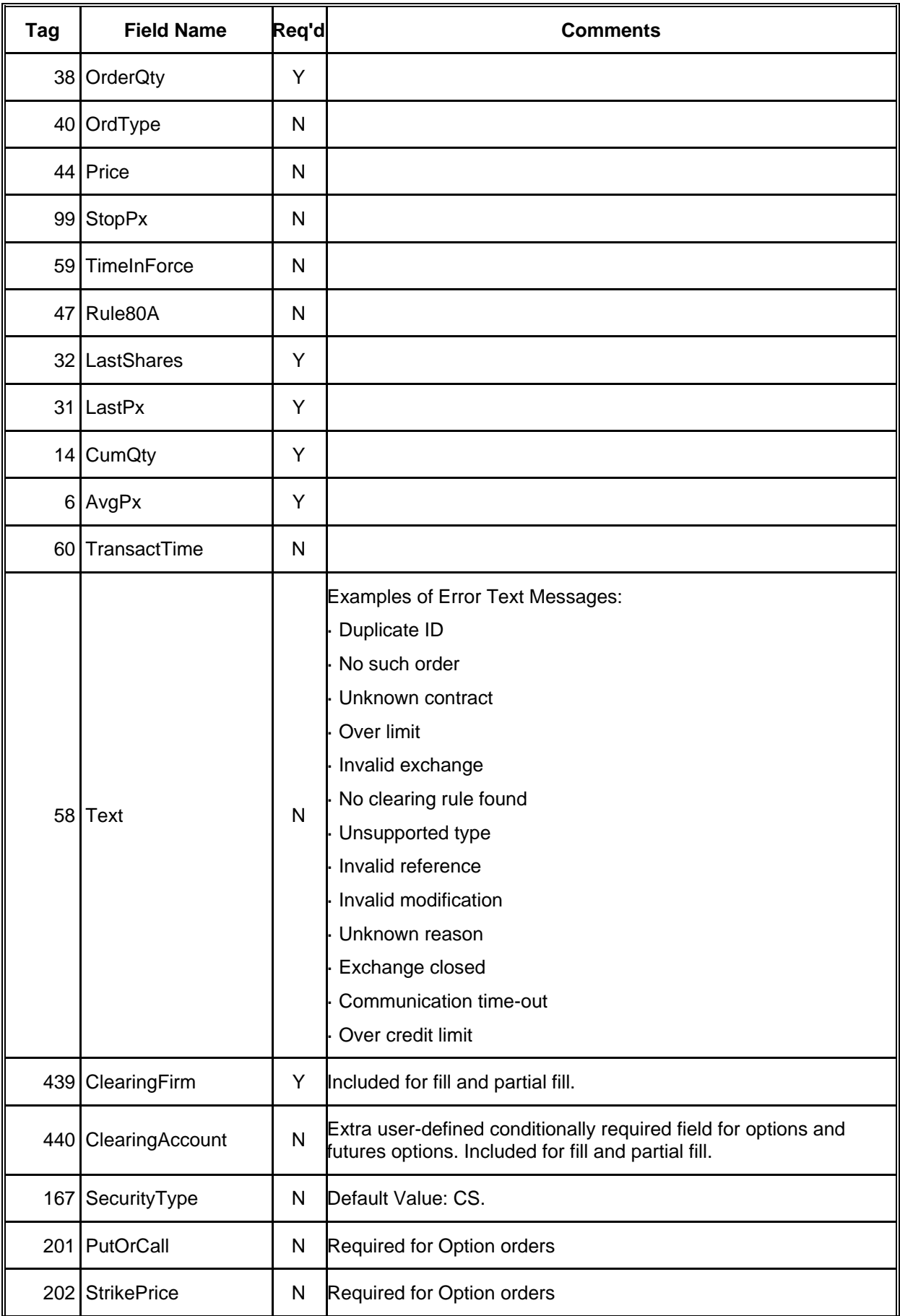

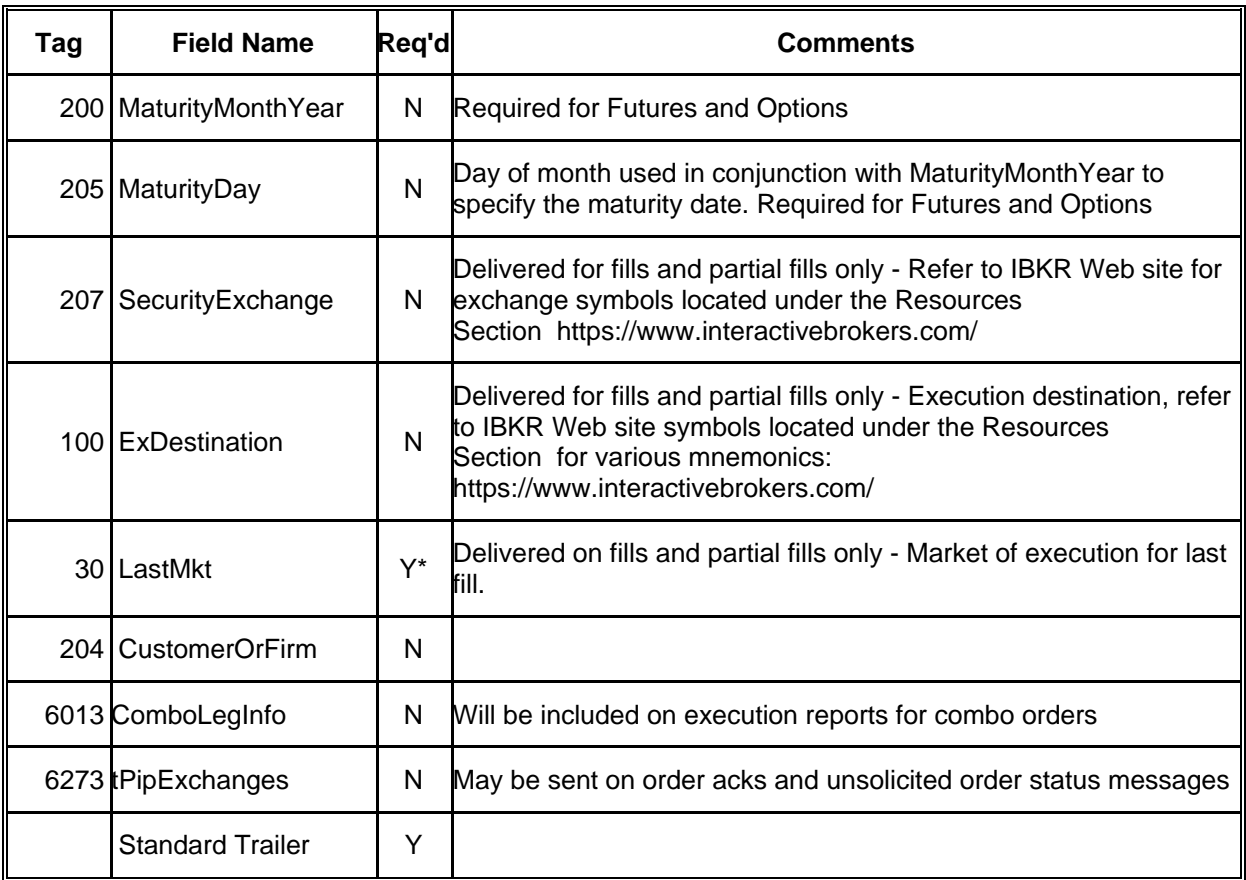

### *Execution Report Types*

Execution report types are defined in FIX via tag 150 ExecType.

### *New Order Acknowledgement (150=0)*

```
8=FIX.4.2 9=0252 35=8 34=004862 43=N 52=20190915-16:32:33 56=client1 49=IBKR 
37=0000007c.00003b0f.41073a2a.001 11=10003.0 150=0 20=0 39=0 55=IBM 38=100 
54=1 40=2 44=10.10 59=0 15=USD 204=0 47=A 167=CS 10=182
```
### *Partial Fill (150=1)*

```
8=FIX.4.2 9=0252 35=8 34=004862 43=N 52=20190915-16:32:33 56=client1 49=IBKR 
37=0000007c.00003b0f.41073a2a.001 11=10003.0 150=1 20=0 39=1 32=200 31=10.2 
14=200 151=800 6=10.2 38=1000 55=IBM 38=100 54=1 40=2 44=10.10 59=0 15=USD 
204=0 47=A 167=CS 10=182
```
8=FIX.4.2 9=0252 35=8 34=004862 43=N 52=20190915-16:32:33 56=client1 49=IBKR 37=0000007c.00003b0f.41073a2a.001 11=10003.0 150=2 20=0 39=2 32=400 31=10.2 14=1000 151=0 6=10.2 38=1000 55=IBM 38=100 54=1 40=2 44=10.10 59=0 15=USD 204=0 47=A 167=CS 10=182

### *Order Cancelled (150=4)*

```
8=FIX.4.2 9=0252 35=8 34=004862 43=N 52=20190915-16:32:33 56=client1 49=IBKR 
37=0000007c.00003b0f.41073a2a.001 11=10004.0 41=100003.0 150=4 20=0 39=4 32=0 
31=0 14=0 151=0 6=0 38=1000 55=IBM 38=100 54=1 40=2 44=10.10 59=0 15=USD 
204=0 47=A 167=CS 10=182
```
#### *Order replaced (150=5)*

```
8=FIX.4.2 9=0252 35=8 34=004862 43=N 52=20190915-16:32:33 56=client1 49=IBKR 
37=0000007c.00003b0f.41073a2a.001 11=10004.0 41=100003.0 150=5 20=0 39=5 32=0 
31=0 14=500 151=500 6=0 38=1000 55=IBM 38=100 54=1 40=2 44=10.10 59=0 15=USD 
204=0 47=A 167=CS 10=182
```
### *Pending Cancel (39=6)*

```
8=FIX.4.2 9=0241 35=8 34=000043 43=N 52=20190728-17:09:59 49=IBKR
56=client1 37=00000038.00003B17.4107d4fd.001b 11=87236774.0 
17=1091032599.665192 150=6 20=0 39=6 55=IBM 54=2 38=10 44=40 32=0 31=0.00 
14=0 151=10 1=U123456 6=0 167=STK 204=0 60=20190728-17:09:59 40=2 10=097
```
### *Rejected (150=8)*

```
8=FIX.4.2 9=0321 35=8 34=000104 43=n 52=20190728-18:31:47 49=IBKR
 56=client1 37=0 11=20040728-021093276-ZZ0926 17=1091039507.268051 20=0150=8 
 103=0 1=U123456 39=8 55=ABCD 54=1 38=300 44=18 32=0 31=0.00 14=0 151=06=0 
 167=OPT 200=201908 201=0 58=Unknown Contract 10=170
```
Common Reject messages (text seen in FIX tag 58) frequently encountered during initial message testing:

- Invalid BD Flag or Origin. Order capacity is missing. Please include FIX tag 204 (IBKR) supports this tag for all security types) or tags 47 or 6122
- Invalid Destination Exchange. FIX tag 100 needs to be populated with valid exchange identifier (ex 100=SMART)
- Unknown Contract. Using the information provided, IBKR cannot match to a known security in our database
- Ambiguous Contract. There is not enough information for IBKR to identify the symbol uniquely. Often including tag 15 (Currency) and/or tag 207 (SecurityExchange) can fix the issue.
- Invalid or Missing IBKR Cust Acct No. Account value is required. Please include IBKR account number in FIX tag 1 (Account).
- No Clearing Rule Found. Invalid value being sent in tag 439 (ClearingFirm)
- No trading permissions/account requirements invalid value being sent in tag 439 (ClearingFirm)

### *Multileg Execution Reports*

Depending on customer preferences IBKR can configure the FIX engine to send execution reports for Multileg orders in two different ways:

- 1. One execution report to acknowledge each order state change (new, modified, canceled, etc.) except for fill report. For Multileg fills, you would receive a combined multileg execution report and individual execution reports for each of the legs.
- 2. Execution reports are only reported for individual legs (never for the combined multileg order). This includes all types of execution reports (fills, new, modified, canceled, etc.).

Tag 6013 (ComboLegInformation) was created to identify the execution report as being for the combo or one of the legs. With the adoption of the FIX 4.3 standard, tags 442 and 654 were introduced that perform the same function. IBKR currently uses all three tags in the execution reports it sends for combo orders.

The format is as follows:

442 (MultiLegReportingType) = 1 – Single Security (default if not specified)

- $= 2 -$  Individual leg of a multi-leg security
- $= 3 -$  Multi-leg security

If tag 442=2, then tag 654 (LegRefID) is included as well. IBKR returns the leg reference ID defined by the customer in Multileg New Order. IBKR currently supports only numeric references.

654 (LegRefID) =10 - is an equivalent for leg reference 10

Tag 6013 combines the same information as in tag 442 and 654. IBKR created it before the adoption of tags 442 and 654. It is still included in the combination execution reports IBKR sends franfor reverse compatibility. IBKR will eventually stop supporting tag 6013 following FIX standard as close as possible.

### *IBKR SMART Multileg Orders*

SMART routing logic can split a combination order into individual legs and route the legs independently. For that reason, it is possible for partial executions to occur on multiple exchanges for each leg. For example, a 5 x 5 spread can execute with 5 contracts (for one leg) executing on the CBOE, and 2 contracts (for the other leg) executing on the AMEX and the remainder of 3 (for that same leg) executing on the ISE.

#### *Trade Busts and Restatements*

Occasionally, previously reported trades may be restated or busted. (see https://www.interactivebrokers.com for IBKR's bust policy and procedures). These messages are delivered though a FIX session using execution reports flagged with an ExecTransType (tag 20) of either 1 (for a bust) or 2 (for a restatement). For trade busts, the remainder of a trade confirm is included with the previously reported executionID and orderID. The values of CumQty(14), LeavesQty (151), lastShares (32), and AvgPx(14) are adjusted to replace the removal of that execution. Trade restatements are essentially the same, with the values for last price or size getting changed to a differerent value rather than zero.

Note: If an execution is busted, it does not automatically become a working order again.

#### Examples: Trade Bust

FIX <- 1694438117.638 8=FIX.4.2 9=205 35=D 34=29 49=qafix136 52=20230911- 13:15:17.595 56=IB 1=U01113610 11=80G1249LBU0 15=USD 21=2 22=4 38=1000 40=2 44=42.57 48=US1729674242 54=1 55=C 59=1 60=20230911-13:15:16 100=SMART 167=STK 204=0 207=NYSE 10=120

FIX -> 1694438177.652 8=FIX.4.2 9=000304 35=8 34=000033 43=N 52=20230911- 13:16:17.652 49=IB 56=qafix136 11=80G1249LBU0 17=18091.1694438177.0 150=0 20=0 39=0 48=US1729674242 22=4 55=C 38=1000 44=42.57 32=0 31=0.00 14=0 151=1000 6=0 54=1 37=00000a21.000046ab.64fe93b3.0001 1=U01113610 167=CS 60=20230911-13:16:17.652 40=2 109=qafix136 59=1 15=USD 10=093

FIX -> 1694438177.652 8=FIX.4.2 9=000325 35=8 34=000034 43=N 52=20230911- 13:16:17.652 49=IB 56=qafix136 11=80G1249LBU0 17=00002b0c.64fe9194.01.01 150=1 20=0 39=1 48=US1729674242 22=4 55=C 38=1000 44=42.57 32=100 30=NYSE 31=42.57 14=100 151=900 6=42.57 54=1 37=00000a21.000046ab.64fe93b3.0001 1=U01113610 167=CS 60=20230911-13:16:17.652 40=2 109=qafix136 59=1 15=USD 10=141

FIX -> 1694438192.358 8=FIX.4.2 9=000325 35=8 34=000035 43=N 52=20230911- 13:16:32.358 49=IB 56=qafix136 11=80G1249LBU0 17=00002b0c.64fe9196.01.01 150=1 20=0 39=1 48=US1729674242 22=4 55=C 38=1000 44=42.57 32=100 30=NYSE 31=42.57 14=200 151=800 6=42.57 54=1 37=00000a21.000046ab.64fe93b3.0001 1=U01113610 167=CS 60=20230911-13:16:32.357 40=2 109=qafix136 59=1 15=USD 10=143

FIX -> 1694438202.382 8=FIX.4.2 9=000325 35=8 34=000036 43=N 52=20230911- 13:16:42.382 49=IB 56=qafix136 11=80G1249LBU0 17=00002b0c.64fe9198.01.01 150=1 20=0 39=1 48=US1729674242 22=4 55=C 38=1000 44=42.57 32=100 30=NYSE 31=42.57 14=300 151=700 6=42.57 54=1 37=00000a21.000046ab.64fe93b3.0001 1=U01113610 167=CS 60=20230911-13:16:42.381 40=2 109=qafix136 59=1 15=USD  $10=142$ 

FIX -> 1694438228.818 8=FIX.4.2 9=000340 35=8 34=000037 43=N 52=20230911- 13:17:08.818 49=IB 56=qafix136 11=80G1249LBU0 17=00002b0c.64fe9196.01.02 150=1 20=1 19=00002b0c.64fe9196.01.01 39=1 48=US1729674242 22=4 55=C 38=900 44=42.57 32=0 31=0.00 14=200 151=700 6=42.57 54=1 37=00000a21.000046ab.64fe93b3.0001 1=U01113610 167=CS 60=20230911- 13:17:08.816 40=2 109=qafix136 59=1 15=USD 10=214

FIX -> 1694438446.722 8=FIX.4.2 9=000322 35=8 34=000045 43=N 52=20230911- 13:20:46.722 49=IB 56=qafix136 11=80G1249LBU0 17=00002b0c.64fe919a.01.01 150=2 20=0 39=2 48=US1729674242 22=4 55=C 38=900 44=42.57 32=700 30=NYSE 31=42.57 14=900 151=0 6=42.57 54=1 37=00000a21.000046ab.64fe93b3.0001 1=U01113610 167=CS 60=20230911-13:20:46.721 40=2 109=qafix136 59=1 15=USD 10=045

#### Example: Trade Restatement

```
8=FIX.4.2 9=0307 35=8 34=008400 43=N 52=20060830-13:42:18 49=IBKR 56=client1
37=0001d43b.000120fe.44f543ed.0001 11=2313691787 17=0001cbb4.42c4c437.01.02 
150=1 20=2 19=0001cbb4.42c4c437.01.01 39=2 55=IBM 54=1 38=10 32=1 30=ISE 31=2.95
14=2 151=8 6=2.95 167=OPT 200=200612 201=1 60=20060830-13:42:18 40=1 202=65 
77=O 10=182
```
### **Cancel/Replace Request**

The Cancel/Replace Request is used to modify an existing order. Please see the table below for a list of the fields that can and cannot be modified. Required fields that cannot be changed must match the original order. Optional fields that cannot be changed must match the original order if they are included. If optional fields are not included, they are ignored and the modify could be acknowledged if there is no other reason to reject it.

\* Any non-required tags sent on the first modification request, must be sent on all subsequent modification requests for that same order.

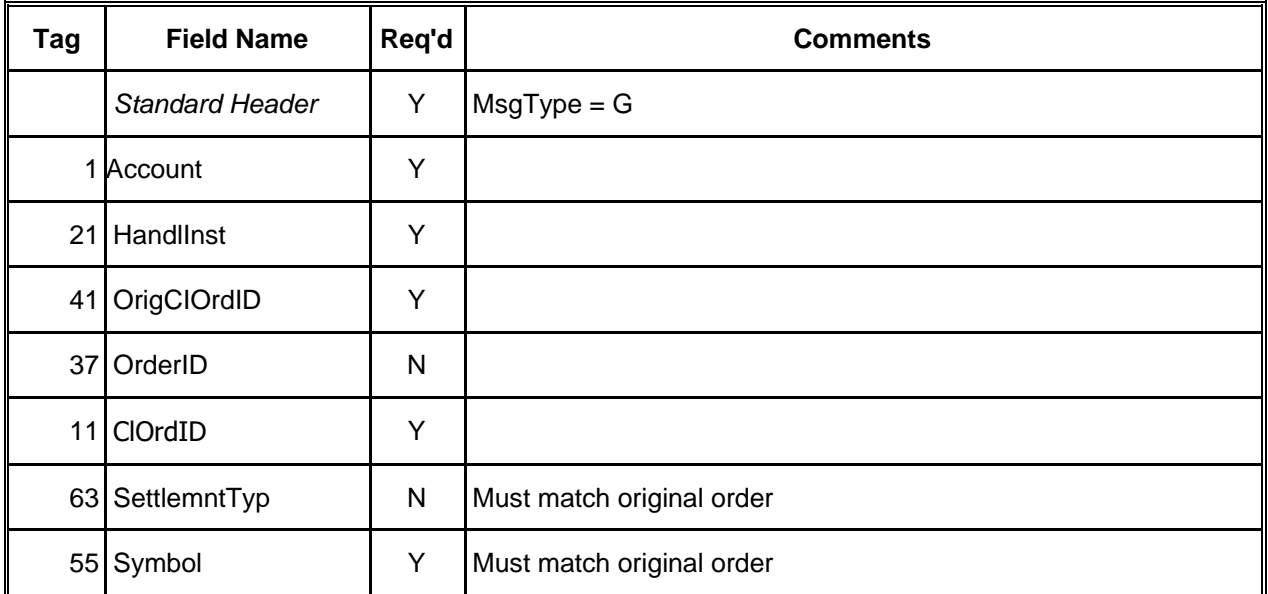

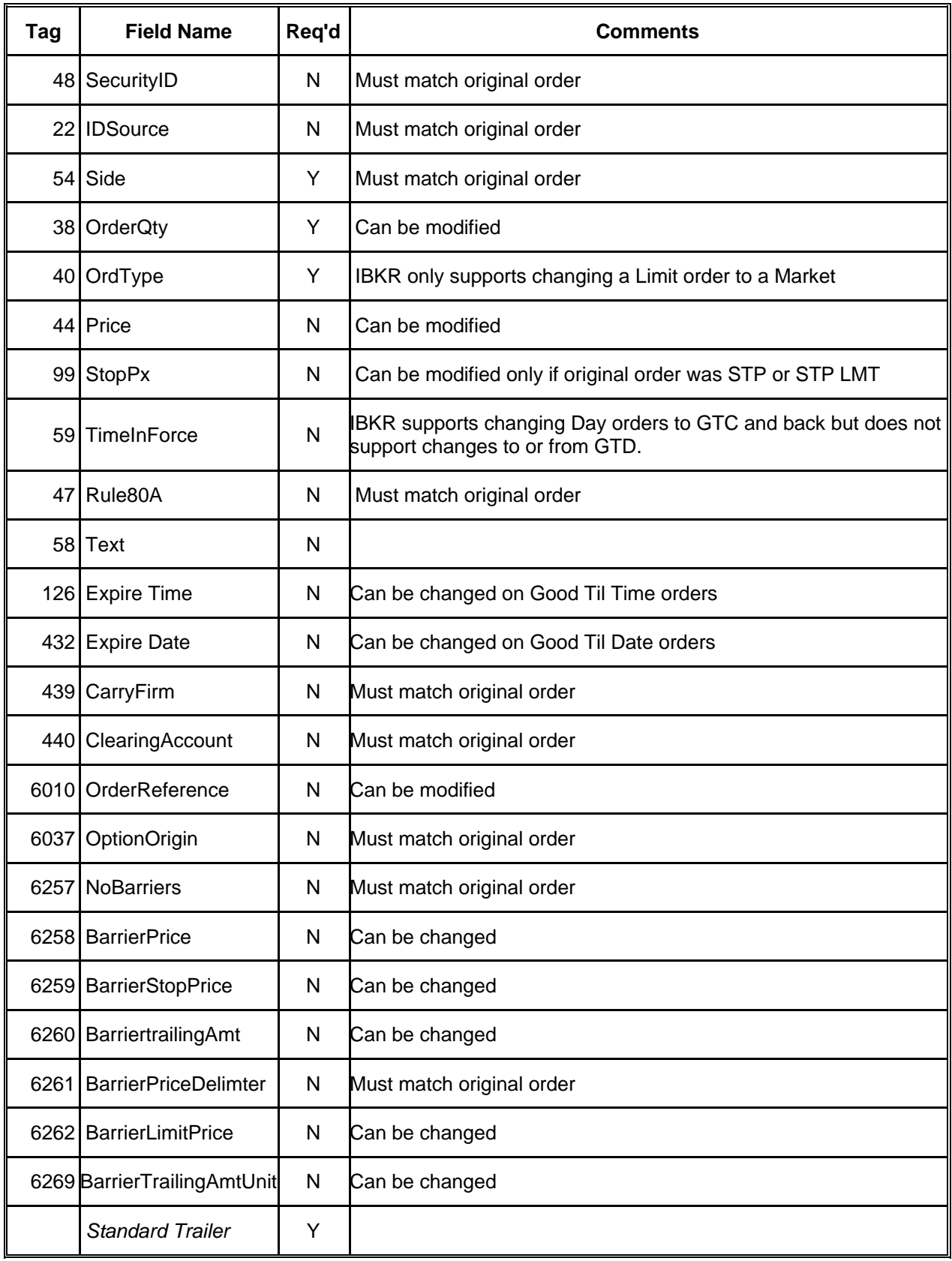
Example:

```
8=FIX.4.2 9=150 35=G 49=client1 56=IB 34=43 52=20040728-
17:11:34 11=B8ESP7J1Q0C_2 22=4 55=JPM 54=1 38=300 41=B8ESP7J1W0C_1 44=
47.000000 40=2 21=1 100=n 10=231
```
### **Multileg Cancel/Replace Request**

The Multileg Cancel/Replace Request is used to modify an existing multileg (combination) order. Please see the table below for a list of the fields that can and cannot be modified. Required fields that cannot be changed must match the original order. Optional fields that cannot be changed must match the original order if they are included. If optional fields are not included, they are ignored and the modify could be acknowledged if there is no other reason to reject it.

Any non-required tags sent on the first modification request, must be sent on all subsequent modification requests for that same order.

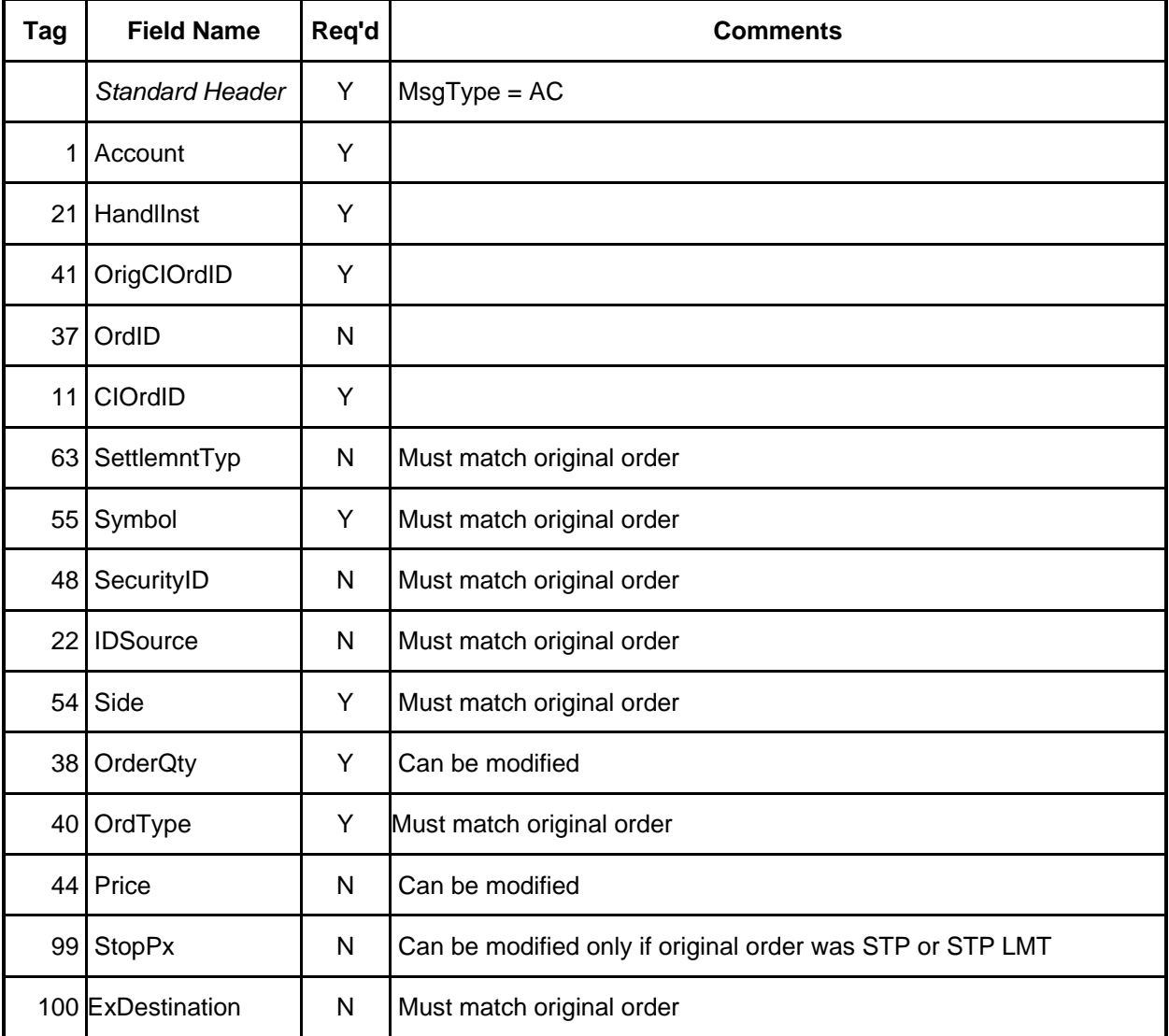

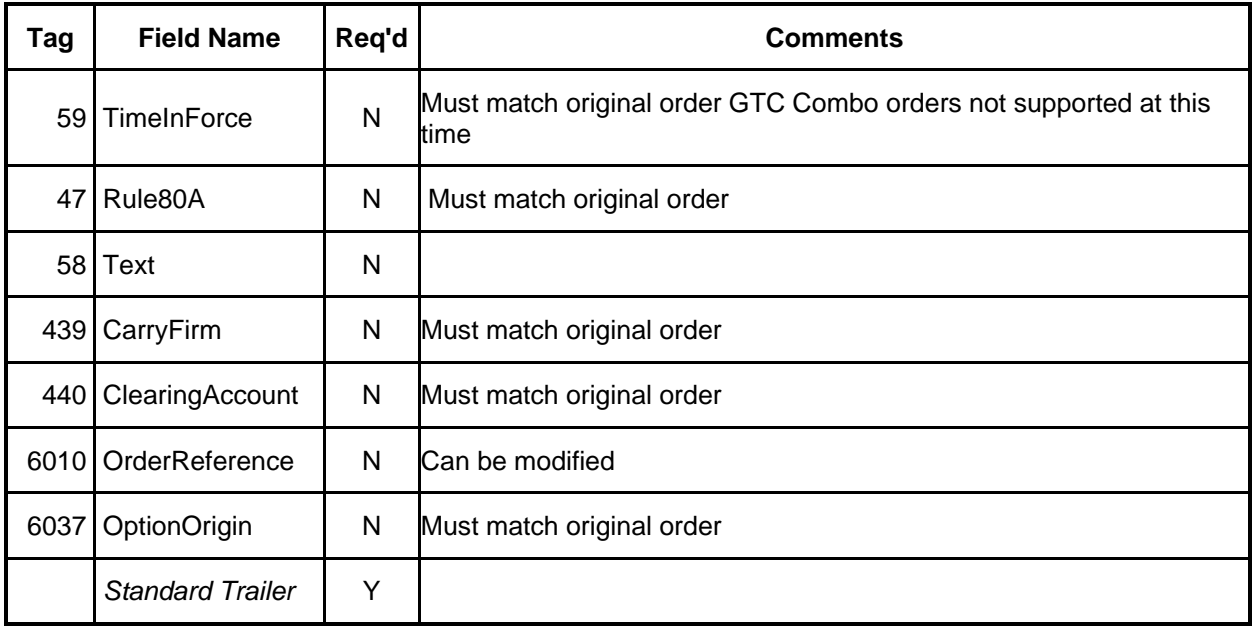

Example:

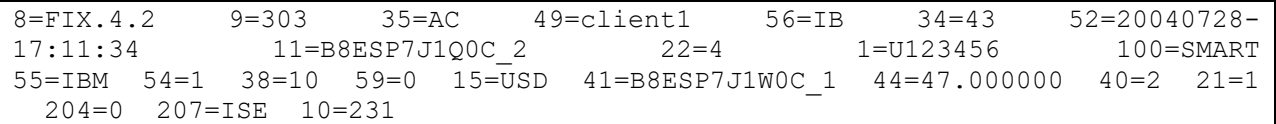

## **Order Cancel Request**

The order cancel request is used to transmit a cancel request for a pending order.

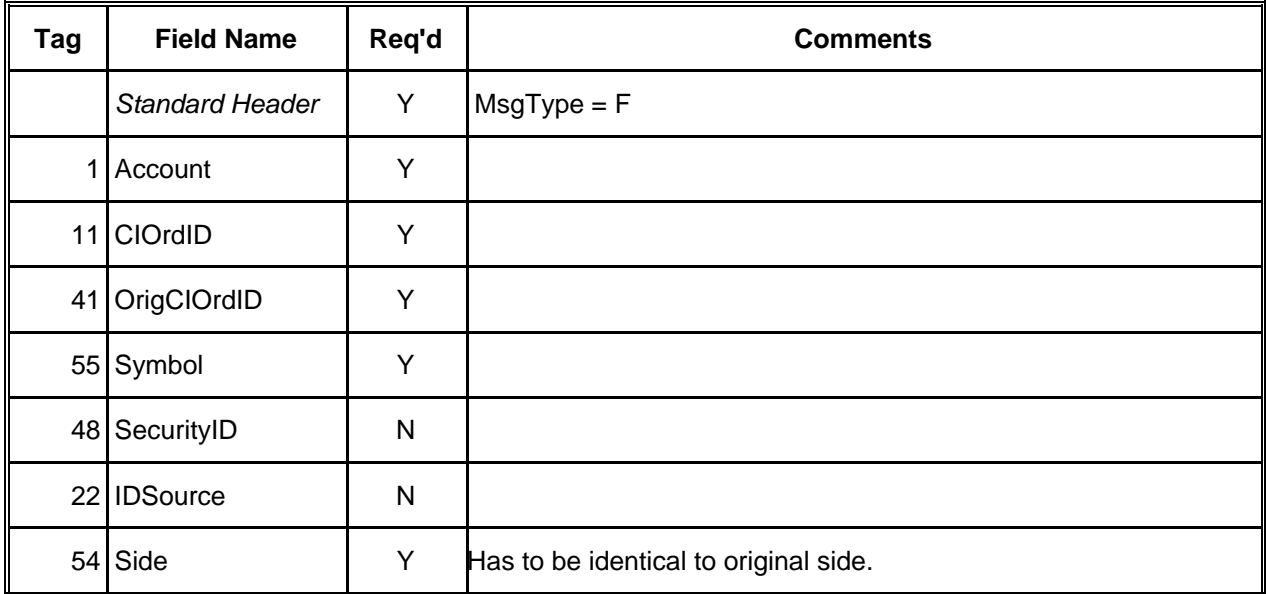

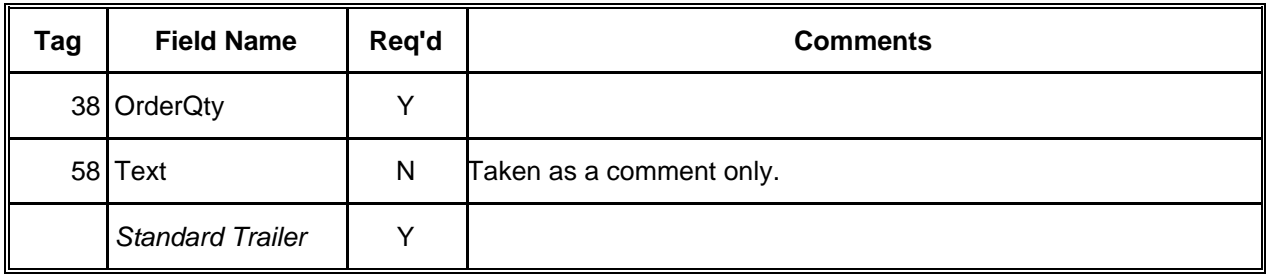

#### **Order Cancel Reject**

The Order Cancel Reject message is issued when a Cancel Request or Cancel / Replace Request cannot be honored.

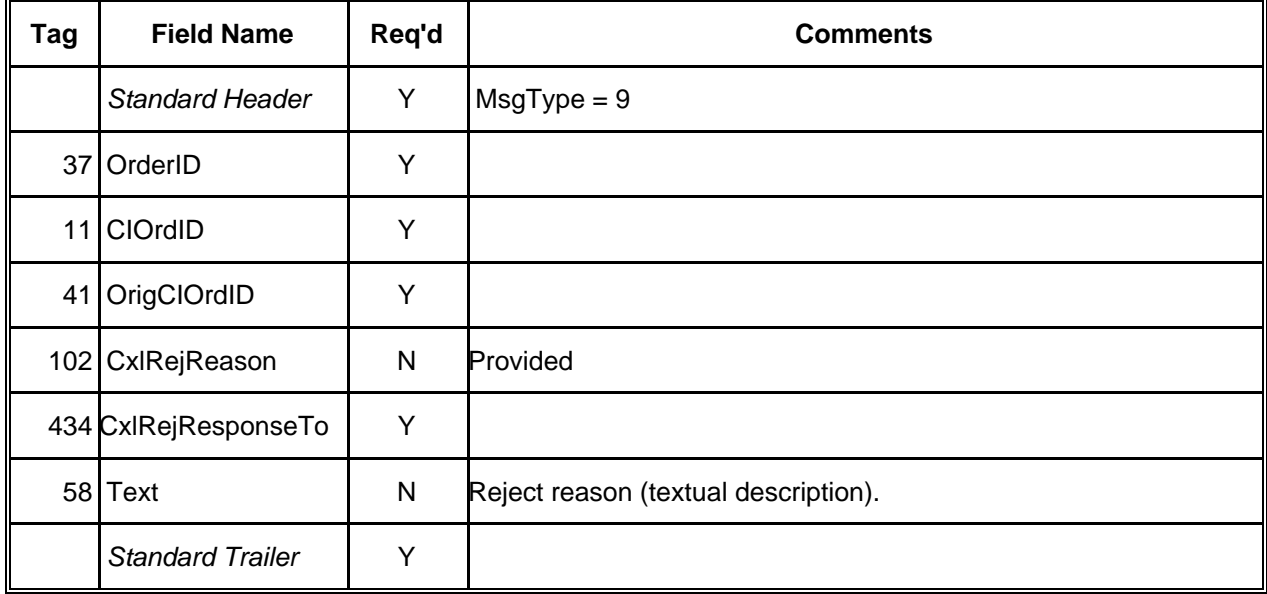

#### **Order Status Request**

The order status request message is used to request a status on a pending order or orders. IBKR uses a combination of tag 1 and tag 11 in the request. When a request is made, IBKR responds with an Execution Report message for the requested order. A special value of " \* " may be specified to refer to all the open orders of the customer.

In response, IBKR sends a sequence of Execution Reports containing status information for all open orders. A message containing " \* " in the CIOrdID field will terminate the sequence.

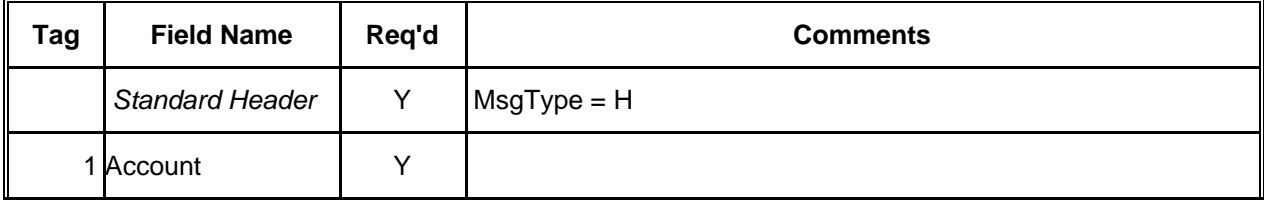

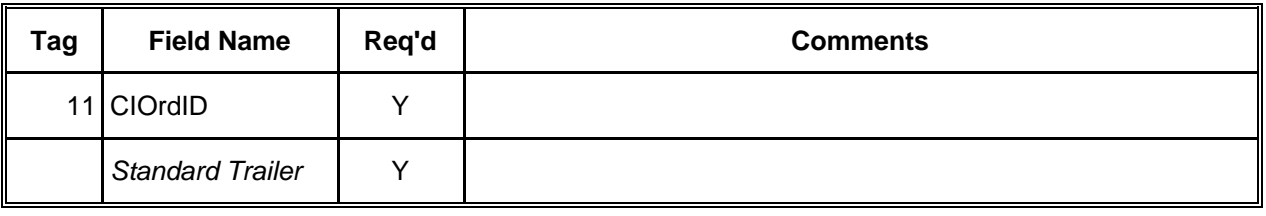

### **Bulletin Messages**

Your session can be configured to receive bulletin messages. Bulletin messages can contain system status and exchange status information.

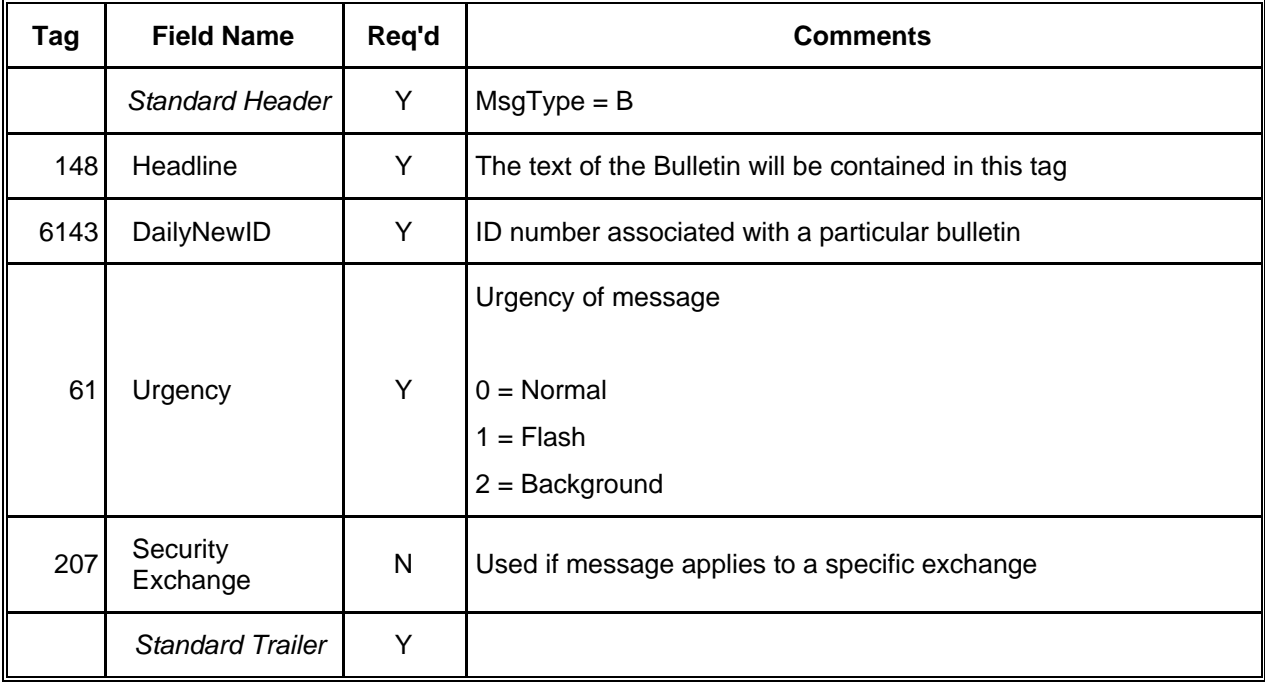

#### Example:

8=FIX.4.2 9=0102 35=B 34=000003 43=N 52=20050504-13:54:48 49=IBKR 56=client1 61=1 148=Important Bulletin Message 6143=42805703 207=ALL 10=096

#### **Post-Trade Allocation**

Interactive Brokers (IBKR) supports post-trade allocation between clearing brokers via FIX. Allocation requests are communicated by clients through the use of allocation message type (35=J). IBKR responds to allocation requests using allocation acknowledgement message type  $(35=P)$ .

Allocation request must be submitted after allocated trades are executed, but before the allocation deadline for particular tradable production. Please check with your IBKR contact to determine your allocation deadline for the product you are planning to allocate. Allocation request is typically acknowledged immediately with a received allocation ack (87=2). Please note, that in some cases (e.g. malformed instruction, instruction submitted after deadline, etc.) allocation can be rejected immediately (87=1). Received allocations are processed shortly after the allocation deadline, at which time each allocation is acknowledged again with either accepted (87=0) or rejected (87=1) allocation ack.

Clients are free to cancel or replace allocations they submitted previously, as long as it is done prior to allocation deadline. Post-trade allocated trades that are not instructed upon through allocation messages or through off line means (e.g. file based allocation, IBKR Web-based posttrade allocation tool) are allocated to default clearing broker.

Please also note that all allocations not submitted via FIX will not be acknowledged via FIX.

#### *Allocation*

The below table describes FIX tags necessary for stock allocations in terms of security definition. Please use appropriate security definition tags for derivatives.

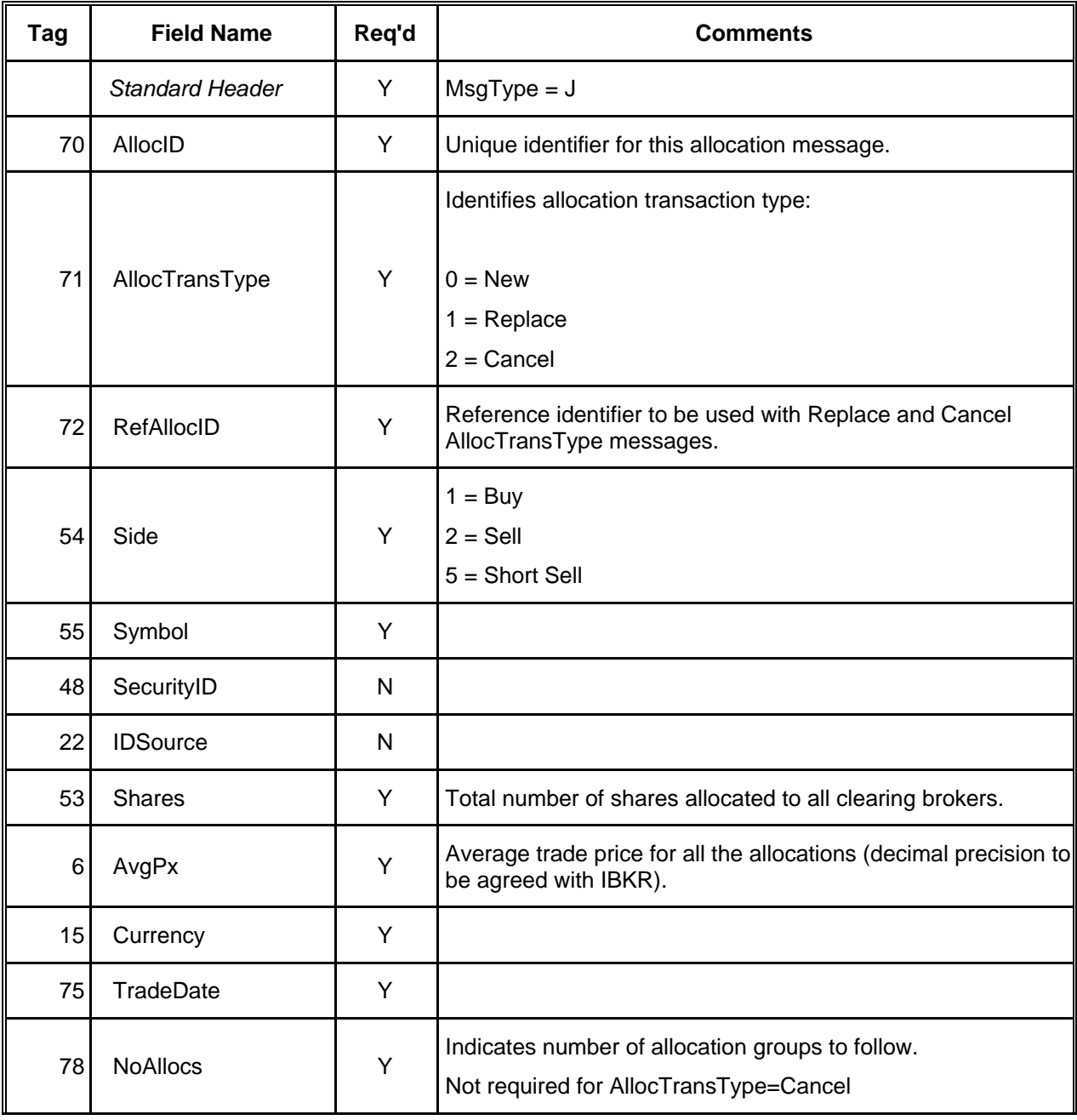

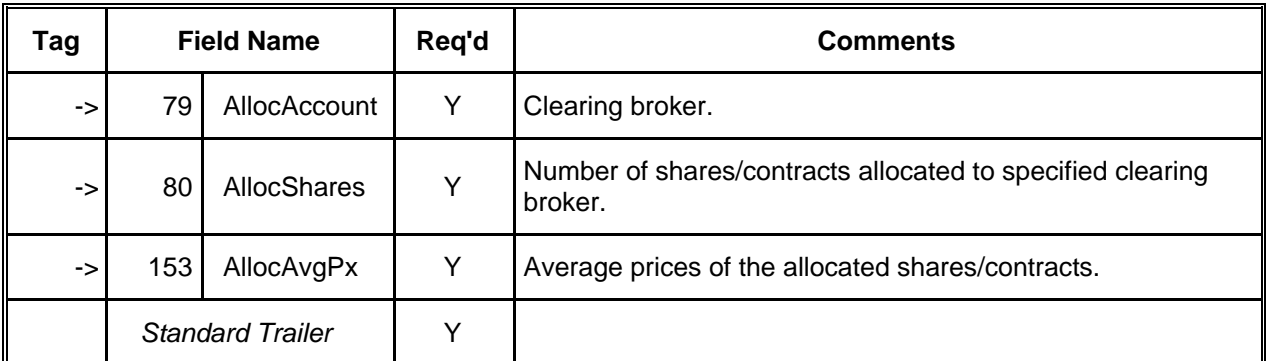

Example:

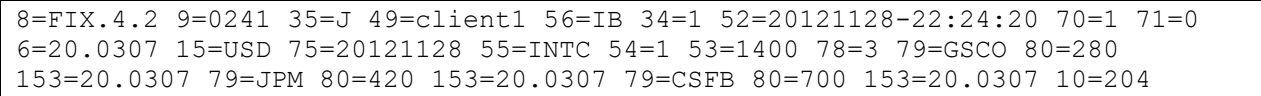

#### *Allocation Ack*

Each allocation is responded to with one or more allocation ack. Allocation ack references corresponding allocation by AllocID (tag 70).

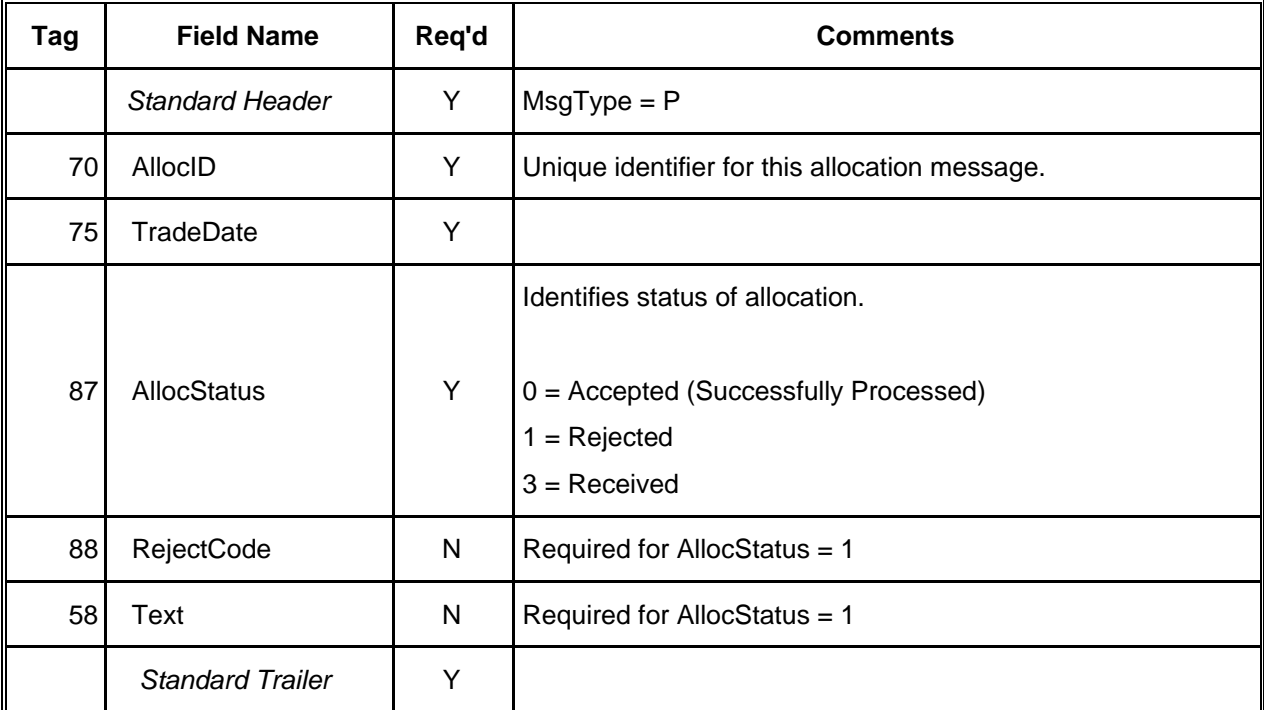

Example:

```
8=FIX.4.2 9=000163 35=P 34=1 43=N 52=20121128-22:24:20 49=IBKR 56=client1 
70=1 75=20121128 87=1 88=7 58=Too late to submit PTA for trade date 20121128 
for USSTK 10=239
```
## **What-If (Preview Order)**

Interactive Brokers (IBKR) supports What-If orders. Orders sent with FIX tag 6091=1 will not be sent to market, but will instead show the client the potential affect the order we have if it were routed:

Logic:

*To IB:* 

WhatI $f = 6091$ ,

From IB: (some fields could be optional)

 $InitMargin = 6092$ 

MaintMargin = 6093

EquityWithLoan = 6094 InitMarginBefore = 6826 MaintMarginBefore = 6827 EquityWithLoanBefore = 6828 MarginCurrency = 8130 Commissions = 6378 MinCommissions = 6379 MaxCommissions = 6380 CommissionCurrency = 6381  $MaxOrderSize = 6552$ WarningText=6361 Text =  $58$ ,  $\leftarrow$ ---- reject/error message

#### What-If / Preview Example:

```
8=FIX.4.2 9=0207 35=D 34=000034 52=20170630-12:52:09 11=96014709.0 44=152.79 
1=U123456 204=0 38=100 40=2 55=IBM 167=CS 54=1 59=0 100=SMART 6091=1 15=USD 
10=096
```
#### What-If response:

8=FIX.4.2 9=0207 35=8 34=000040 52=20170630-12:52:09 11=96014709.0 17=16272.1498827129.0 150=A 20=3 39=A 38=100 44=152.79 32=0 31=0 14=0 151=100 6=0 37=00015c22.00003f90.59564928.0001 1=U123456 204=0 38=100 40=2 55=IBM 167=CS 54=1 59=0 60=20170630-12:52:09 **6091=1 6094=6000329.05 6092=21603.94 6093=11571.19 6828=6000329.05 6826=27892.77 6827=7726.94 8130=USD 6379=0.1 6380=0.3 6381=USD** 15=USD 10=096

#### **Pausing/Deactivating Orders**

IBKR supports pausing or deactivating orders via FIX. This is done by using FIX tag 6521 (Deactivate) 6521=1 Deactivate; 6521=0 Re-activates

Example:

FIX <- 1663063120.460 8=FIX.4.2 9=140 35=D 49=qafix77 56=IB 34=84 52=20220913-09:58:40.399 11=25 15=USD 100=SMART 204=0 167=STK 21=2 55=IBM 54=1 38=1000.00 40=2 44=100.00  $10=052$ 

FIX -> 1663063120.464 8=FIX.4.2 9=000252 35=8 34=000105 43=N 52=20220913-09:58:40.464 49=IB 56=qafix77 11=25 17=18076.1663063120.1 150=0 20=0 39=0 55=IBM 38=1000 44=100 32=0 31=0.00 14=0 151=1000 6=0 54=1 37=00000935.0000469c.63200358.0001 1=U01077 167=CS 60=20220913-09:58:40.464 40=2 15=USD 10=031

FIX <- 1663063120.661 8=FIX.4.2 9=148 35=G 49=qafix77 56=IB 34=85 52=20220913-09:58:40.514 11=26 41=25 15=USD 100=SMART 204=0 167=STK 21=2 55=IBM 54=2 38=1000.00 40=2 44=100.00 6107=25 6521=1 10=175

FIX -> 1663063120.661 8=FIX.4.2 9=000252 35=8 34=000106 43=N 52=20220913-09:58:40.661 49=IB 56=qafix77 11=26 17=18076.1663063120.3 150=0 20=0 39=0 55=IBM 38=1000 44=100 32=0 31=0.00 14=0 151=1000 6=0 54=2 37=00000935.0000469c.6320035a.0001 1=U01077 167=CS 60=20220913-09:58:40.661 40=2 15=USD 10=083

FIX <- 1663063120.661 8=FIX.4.2 9=148 35=G 49=qafix77 56=IB 34=85 52=20220913-09:58:40.514 11=27 41=26 15=USD 100=SMART 204=0 167=STK 21=2 55=IBM 54=2 38=1000.00 40=2 44=100.00 6107=25 6521=0 10=175

FIX -> 1663063120.661 8=FIX.4.2 9=000252 35=8 34=000106 43=N 52=20220913-09:58:40.661 49=IB 56=qafix77 11=26 17=18076.1663063120.3 150=0 20=0 39=0 55=IBM 38=1000 44=100 32=0 31=0.00 14=0 151=1000 6=0 54=2 37=00000935.0000469c.6320035a.0001 1=U01077 167=CS 60=20220913-09:58:40.661 40=2 15=USD 10=083

#### **Drop Copy Support**

Interactive Brokers (IBKR) supports separate read-only "drop copy" session for the purpose of trade reporting or for the purpose of both trade and order reporting. The former is also known as Real-Time Trade Reporting (RTTR), the latter is also known as RTTR Plus.

RTTR sessions can be linked to one or more trading accounts. The drop copy session is a standard FIX session which follows all of the standard session level rules including backfill.

The following application messages would be sent via RTTR:

- Fill
- Partial Fill
- Trade Bust / Adjustment

The following application messages would be sent via RTTR Plus:

- $\bullet$  Fill
- Partial Fill
- Trade Bust / Adjustment
- Order ack
- Cancel/replace ack
- Cancel ack
- Reject

Trade reports are delivered real-time as long as a valid drop copy FIX session is established. Trade reports are queued when the drop copy session is not connected.

If you are interested in setting up a drop-copy session, please contact your IBKR Sales Representative or IBKR Fix Engineering Group.

## **Appendix A: Notes on IBKR Implementation of FIX 4.3**

Although IBKR has implemented many aspects of FIX 4.3, we cannot guarantee full FIX 4.3 compliance at this time. IBKR suggests the use of FIX 4.1 or 4.2 if possible.

Tag 20 (ExecTransType) is no longer used in FIX 4.3. This has been replaced with the following values in tag 150 (ExecType):

- $H = Trade$  Cancel
- $\bullet$  G = Trade Correct
- $\bullet$   $I = Order$  Status

Tag 150 (Exec Type) the values of 150=1 and 150=2 have been replaced with 150=F

The following order types in tag 40 (OrdType) were replaced with new time in force 59=7 (at the close):

- $\bullet$  40 = 5 (market on close)
- $\bullet$  40 = A (on close)
- $\bullet$  40 = B (limit on close)

Tag 47 (Rule80A): Has been replaced with the combined use of tags 528 (OrderCapacity) and 529 (OrderRestrictions).

Tag 204 (CustomerOrFirm) Has been replace with the use of tag 528 (OrderCapacity).

Tags 439 (ClearingFirm) & 440 (ClearingAccount): Have been replaced with:

- Tag 452 (PartyRole)
- Tag 448 (PartyID)
- Tag 447 (PartyIDSource)
- Tag 523 (PartySubID)

Tag 167 (Security Type): Values "FUT", "OPT", and "FOP" have been replaced with the use of the CFI Code in tag 461 (CFICode)

# **Appendix B: IBKR Implementation of Standard FIX Tags**

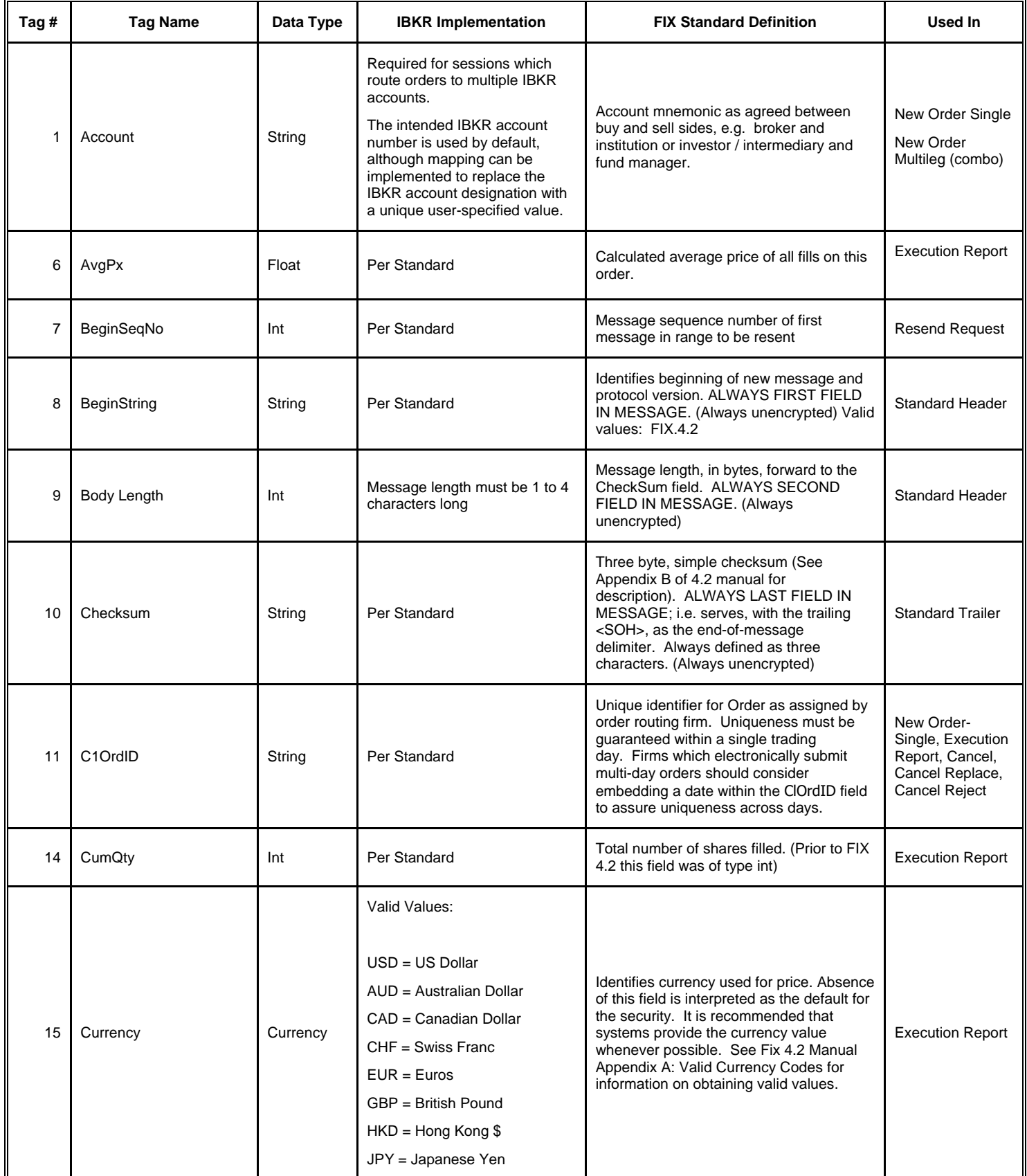

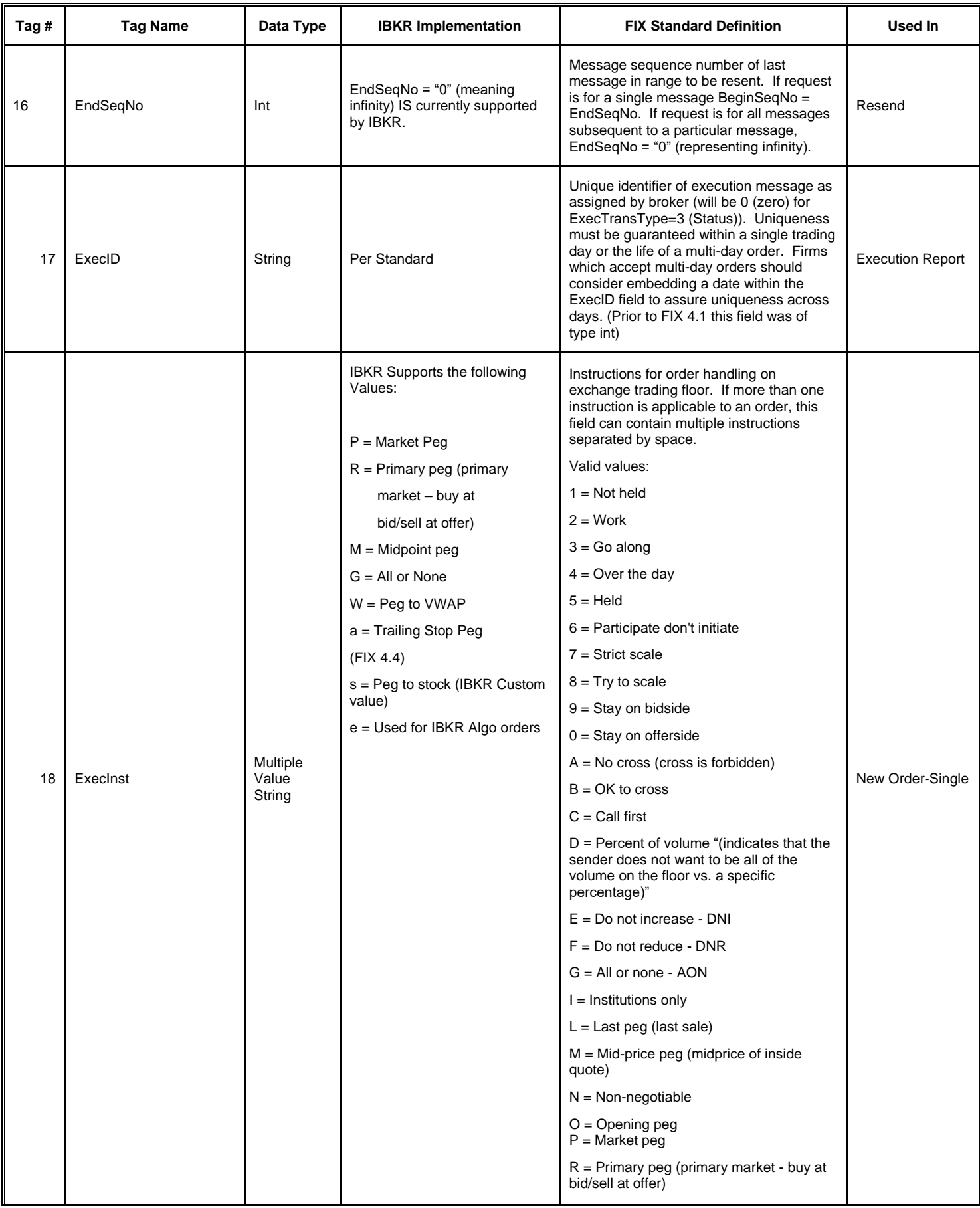

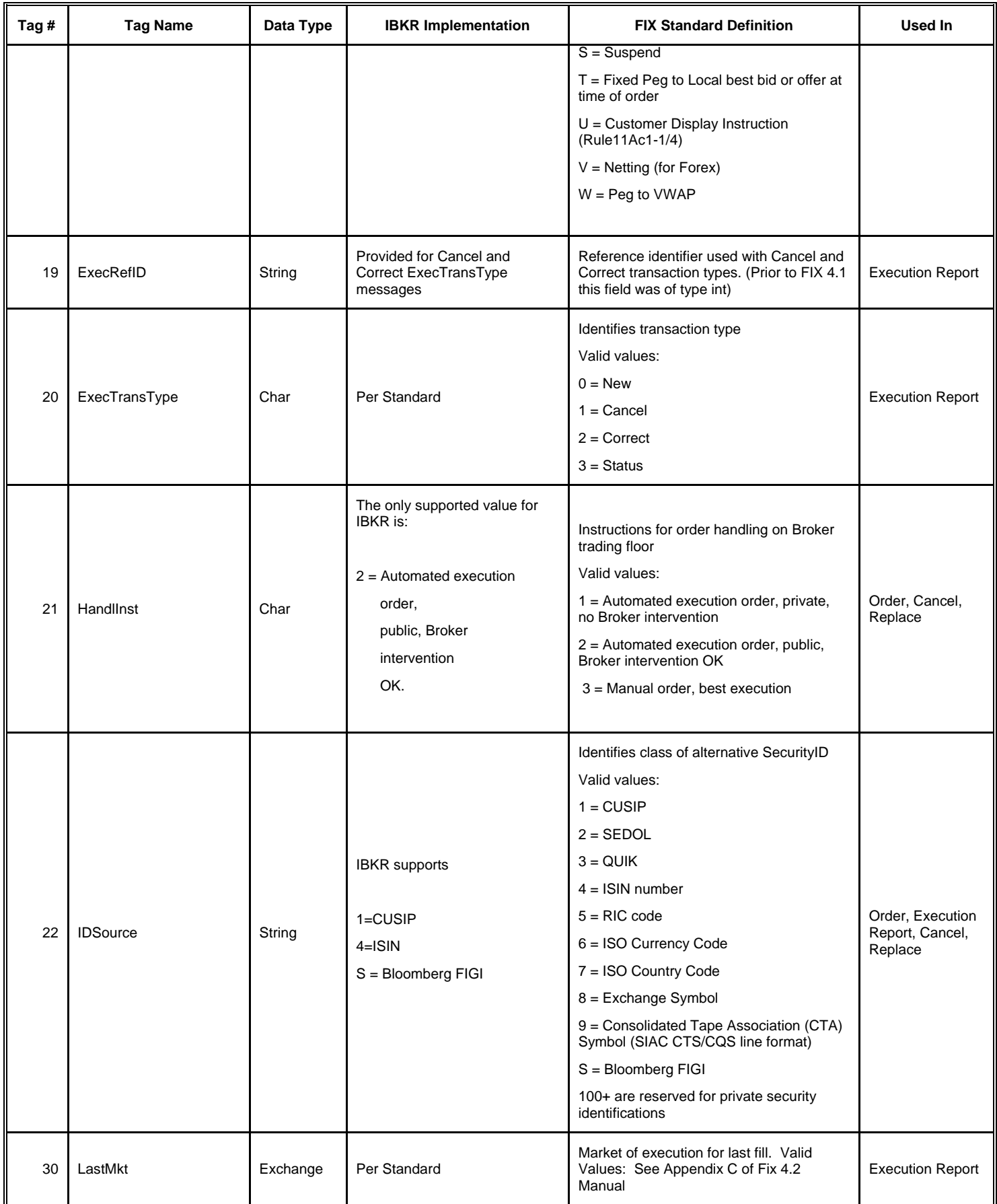

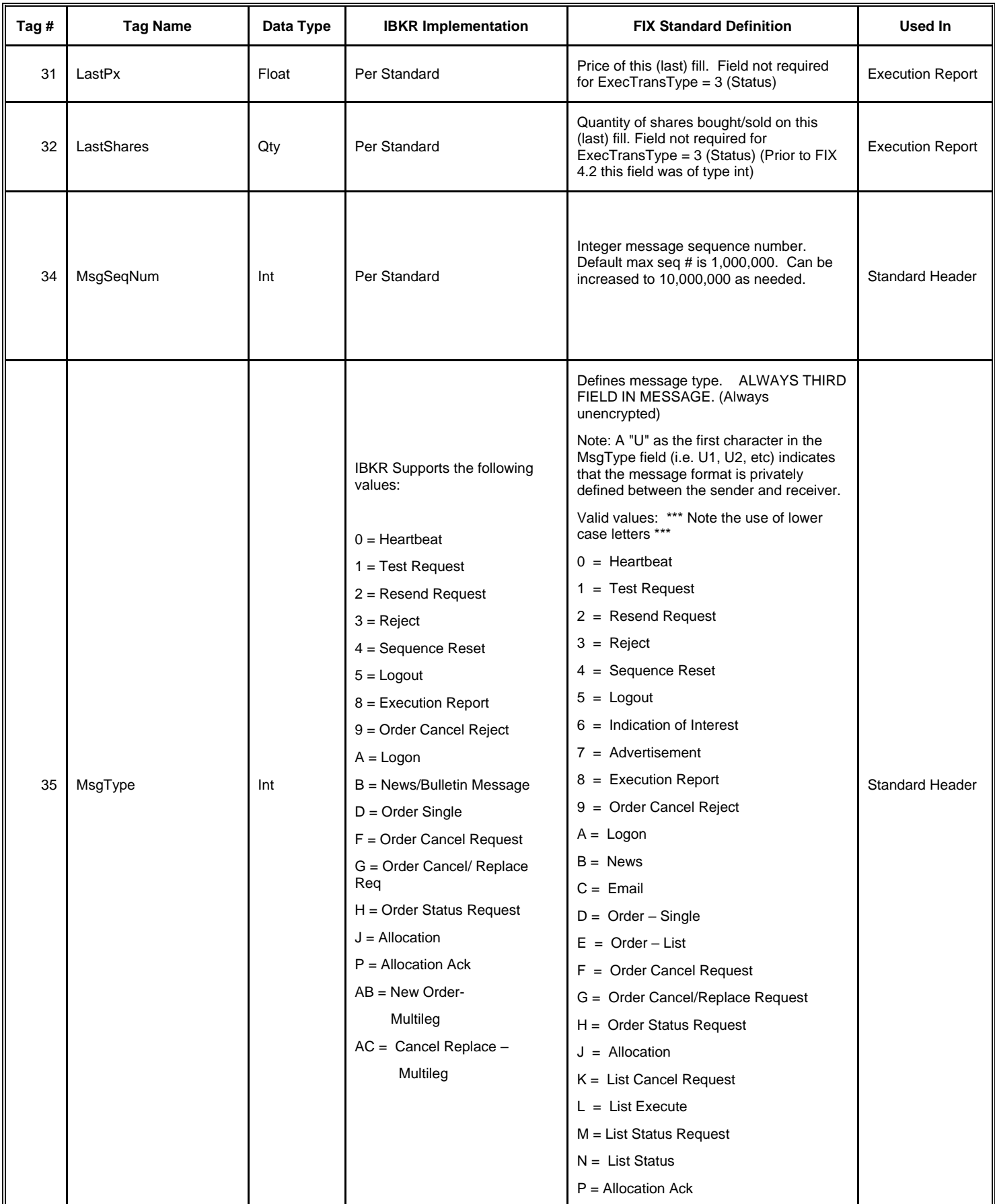

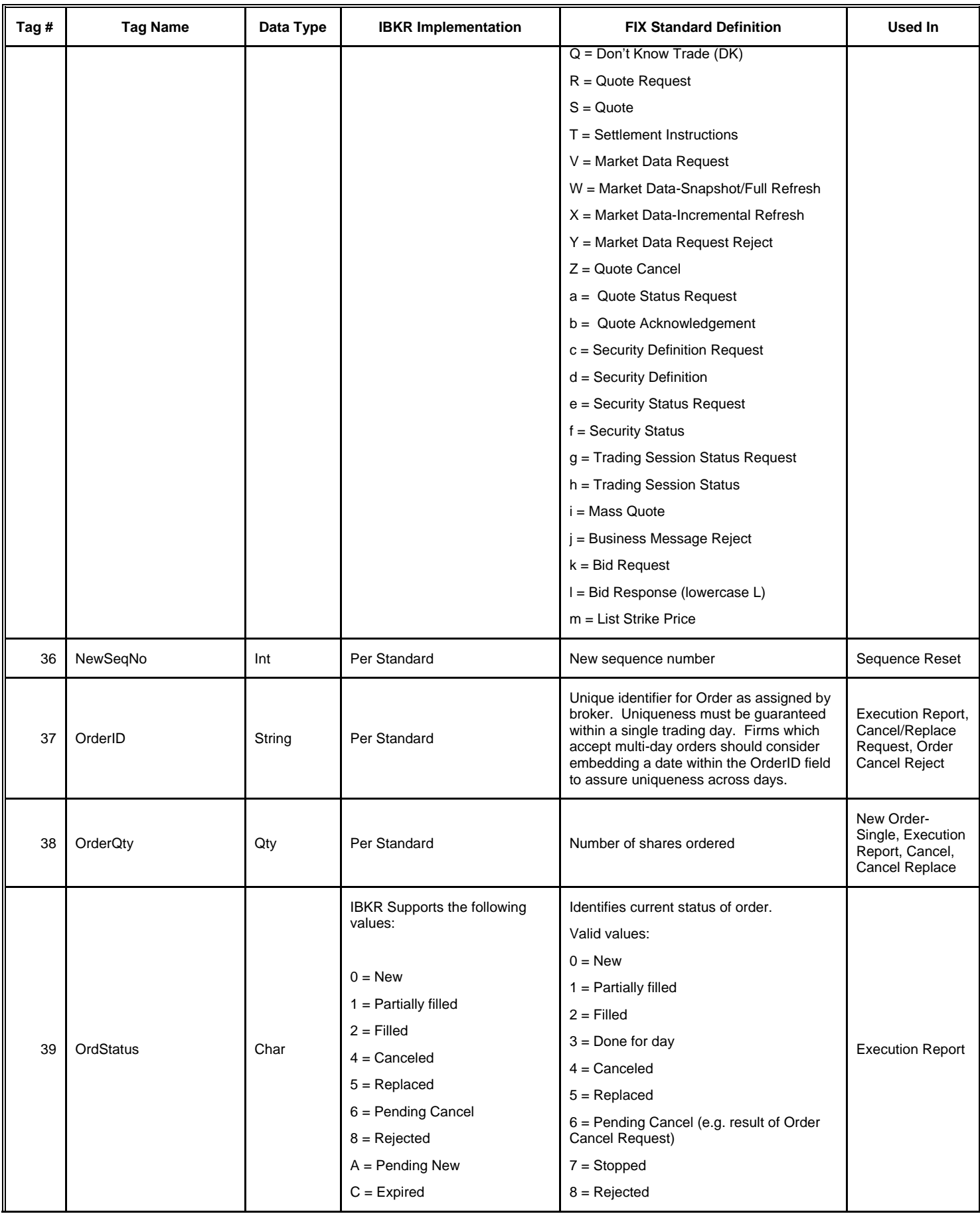

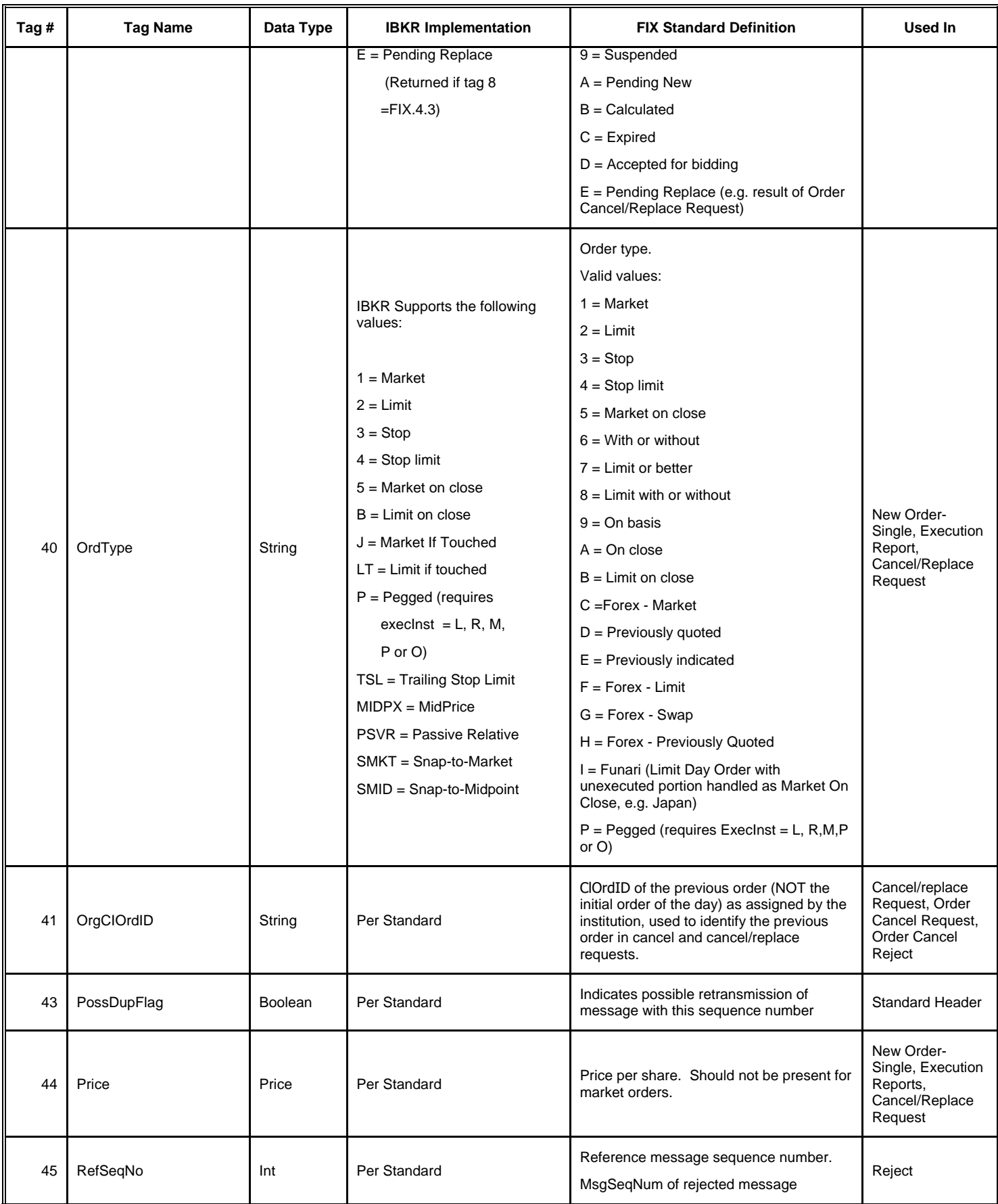

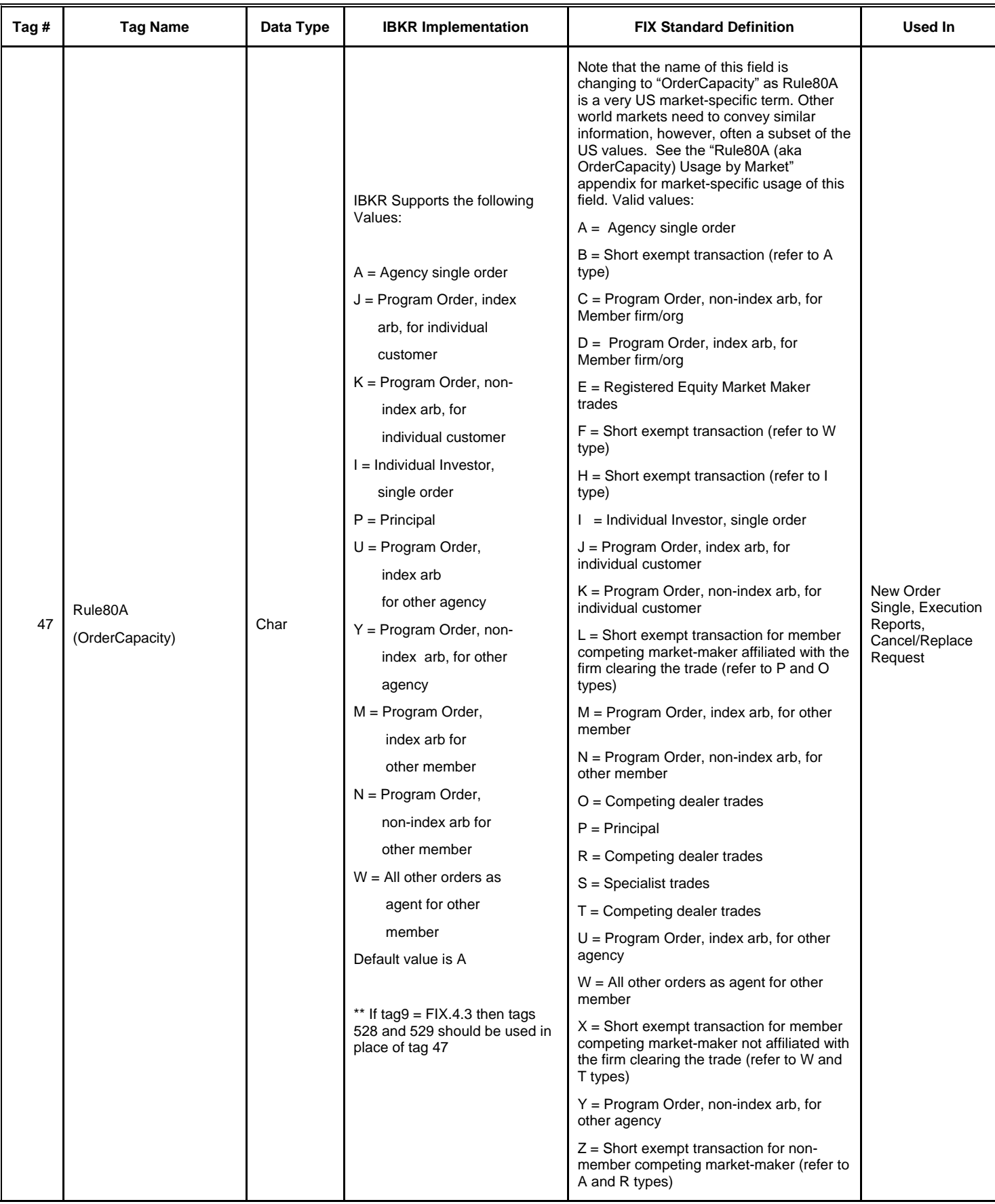

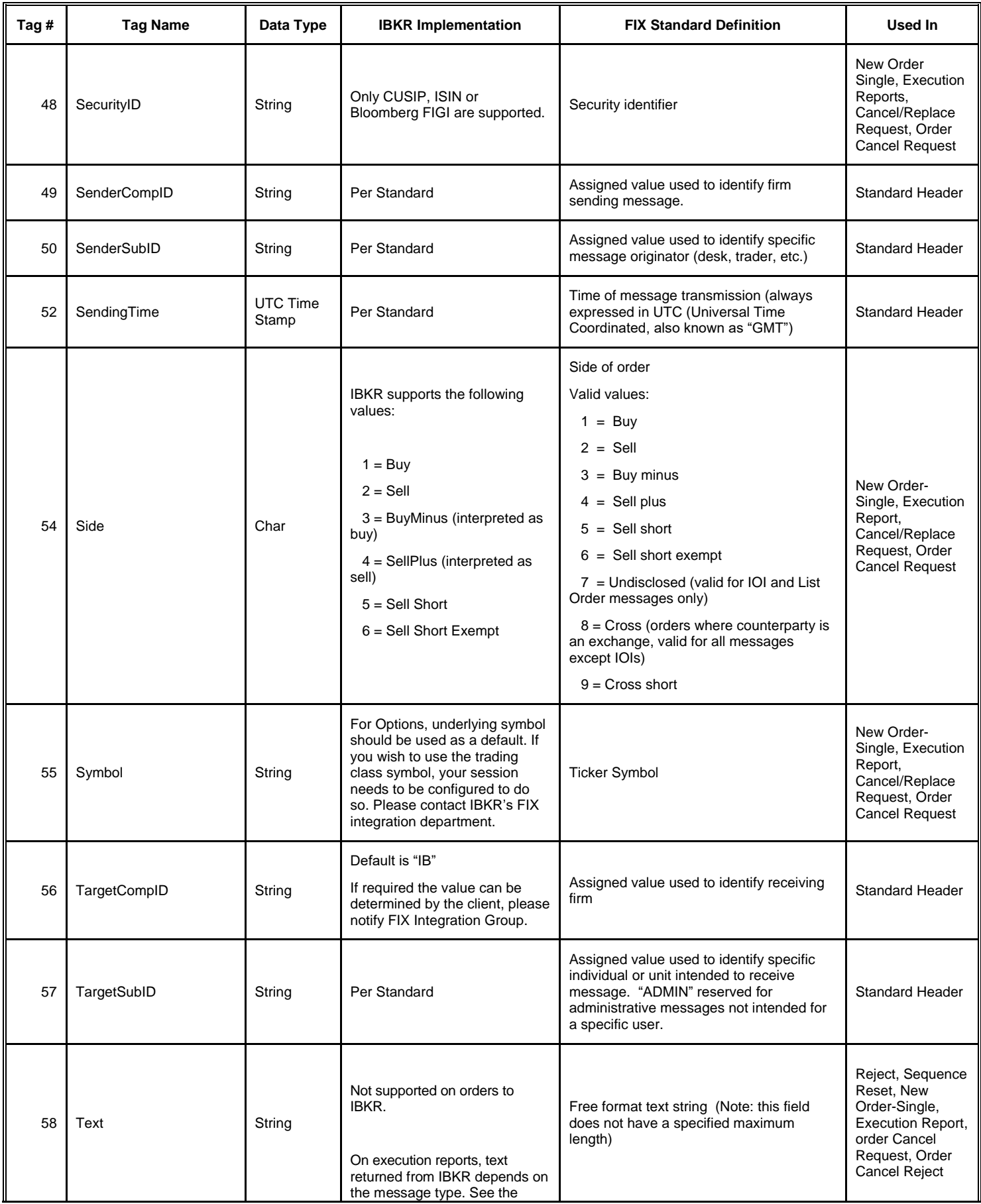

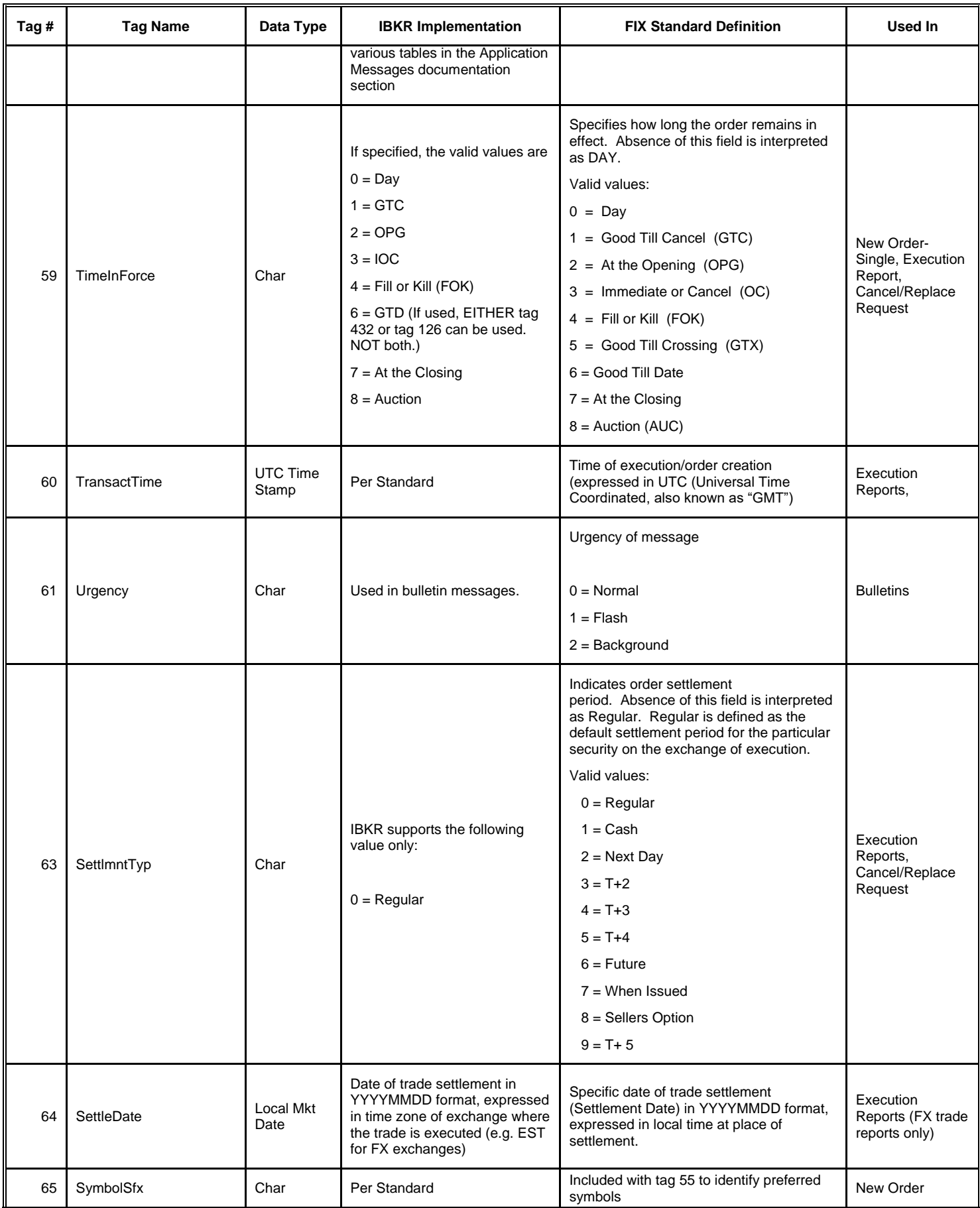

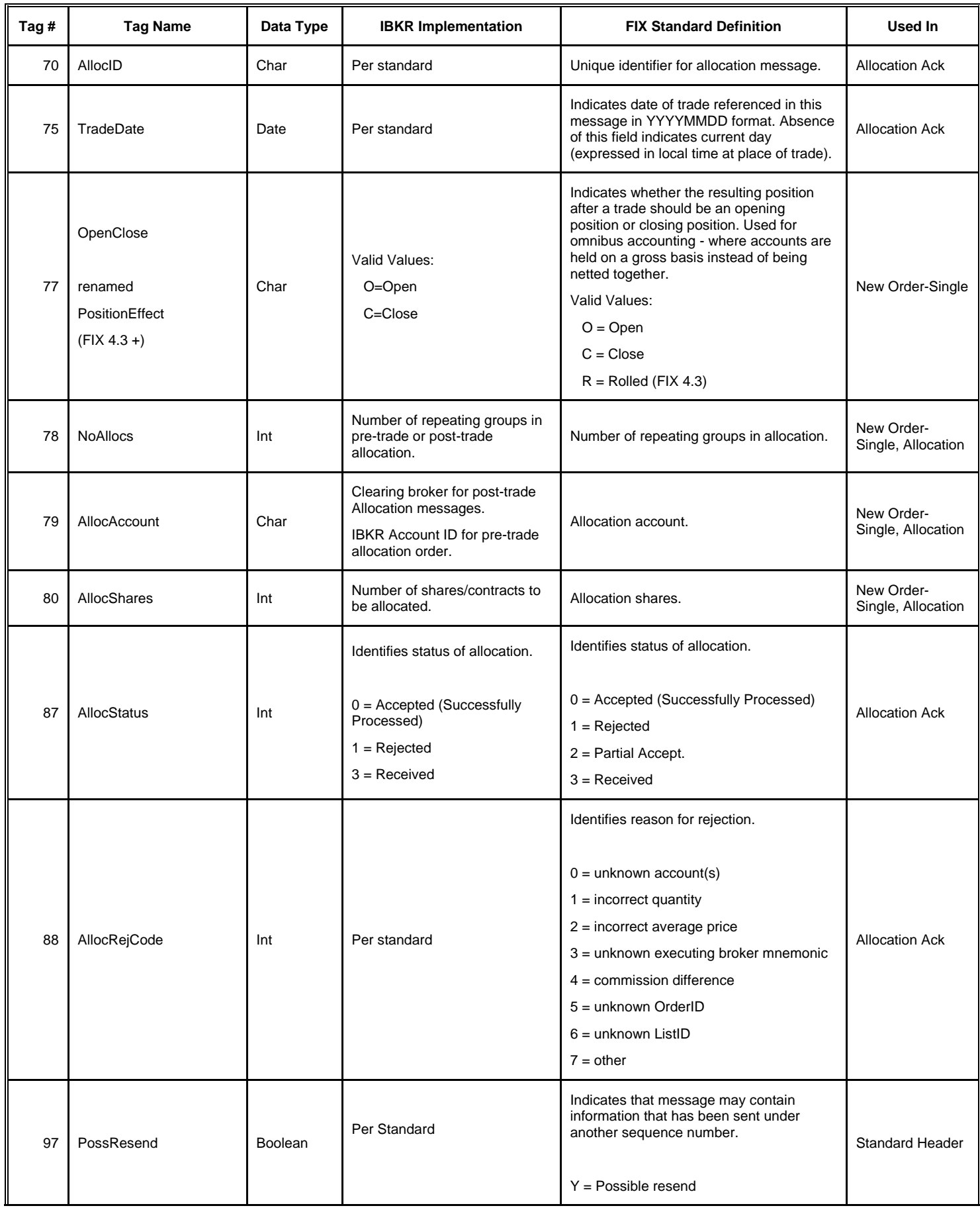

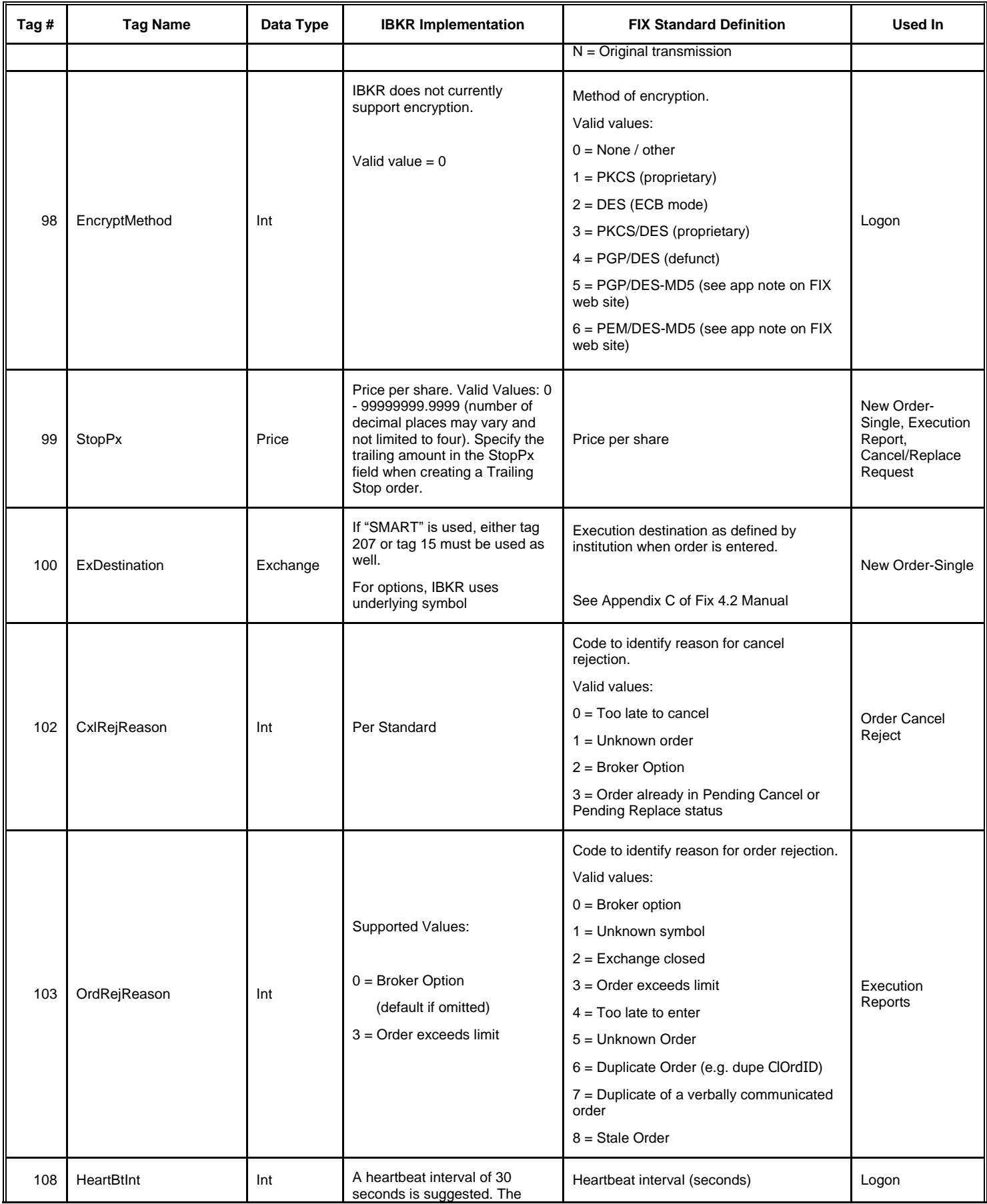

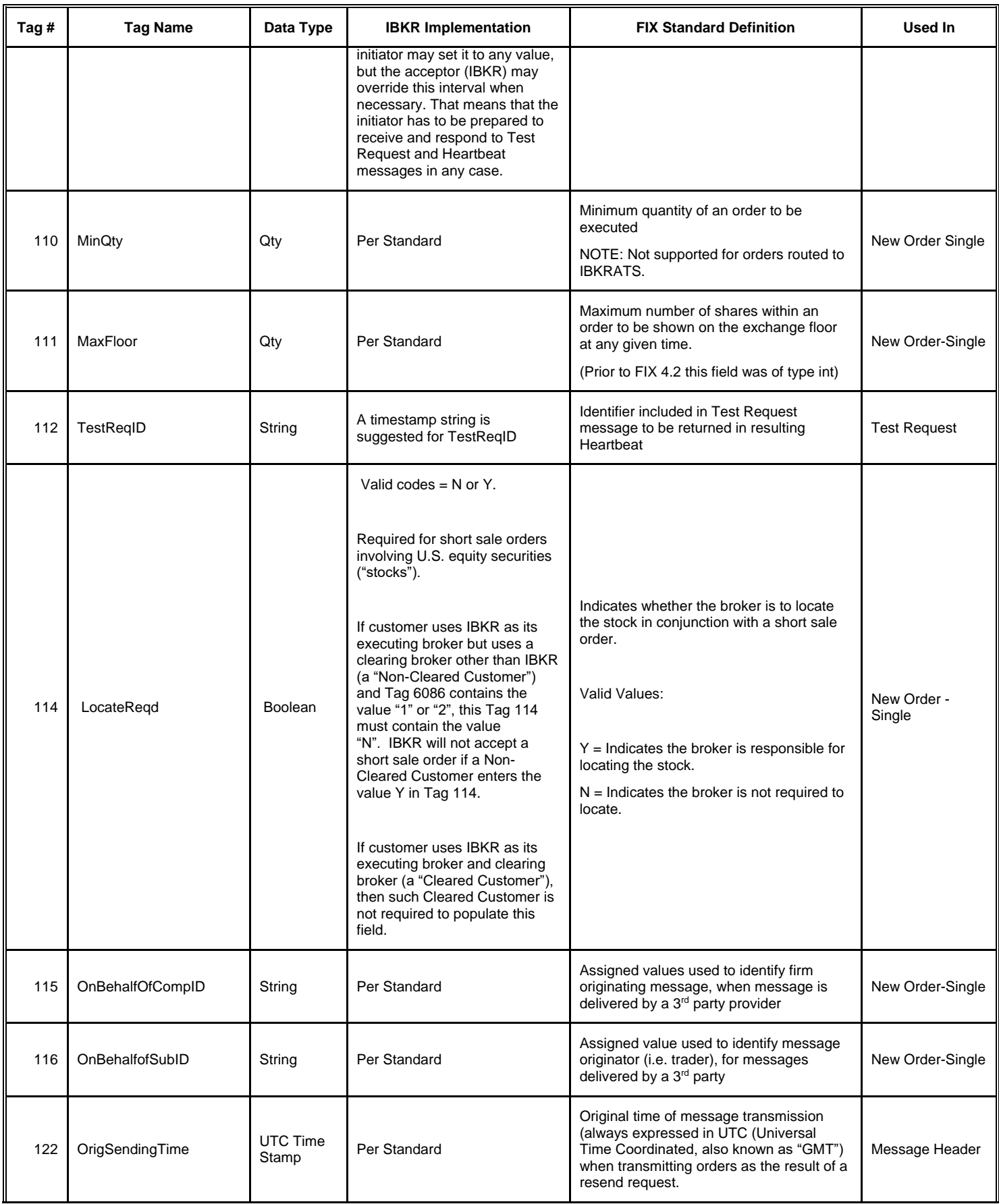

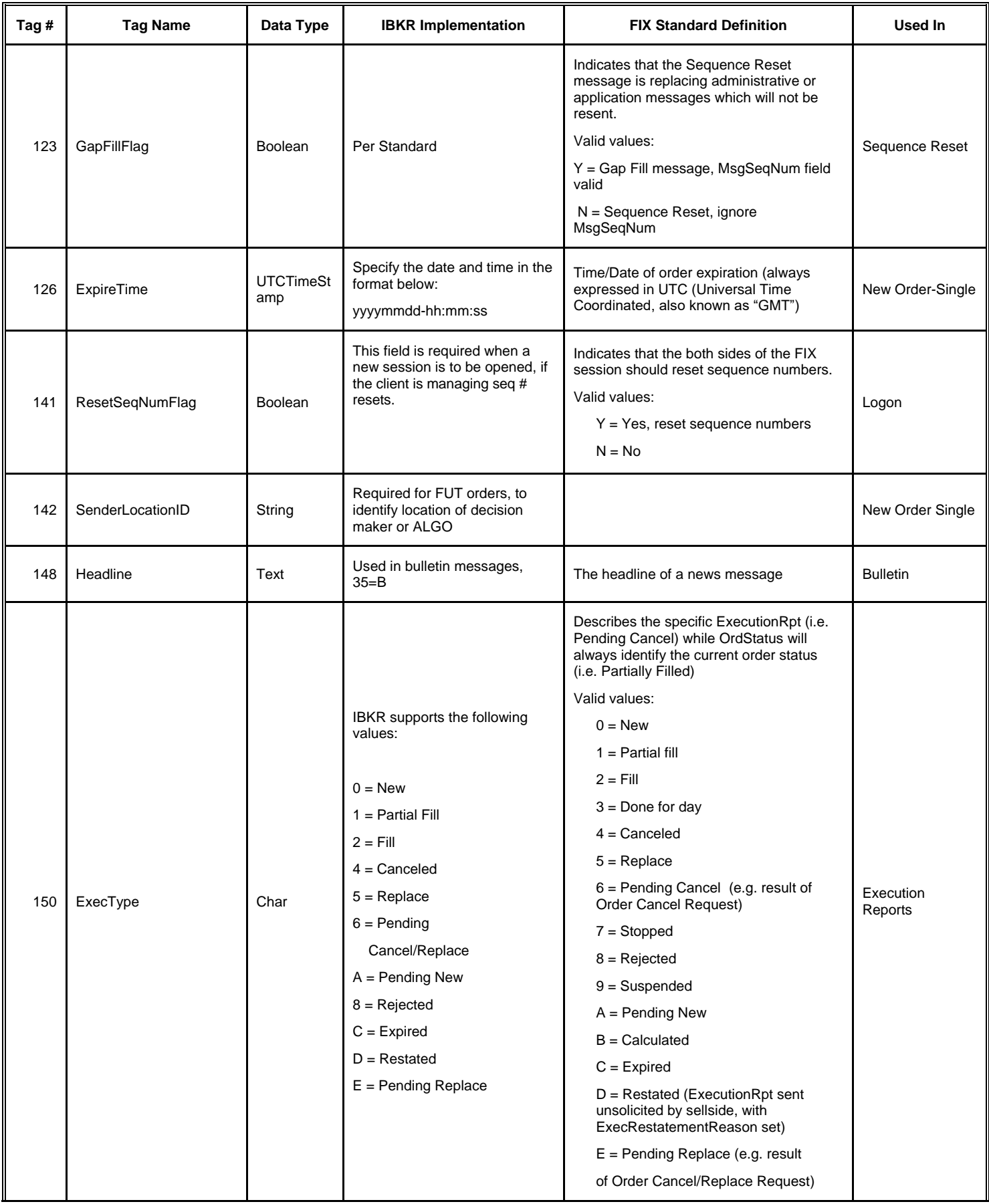

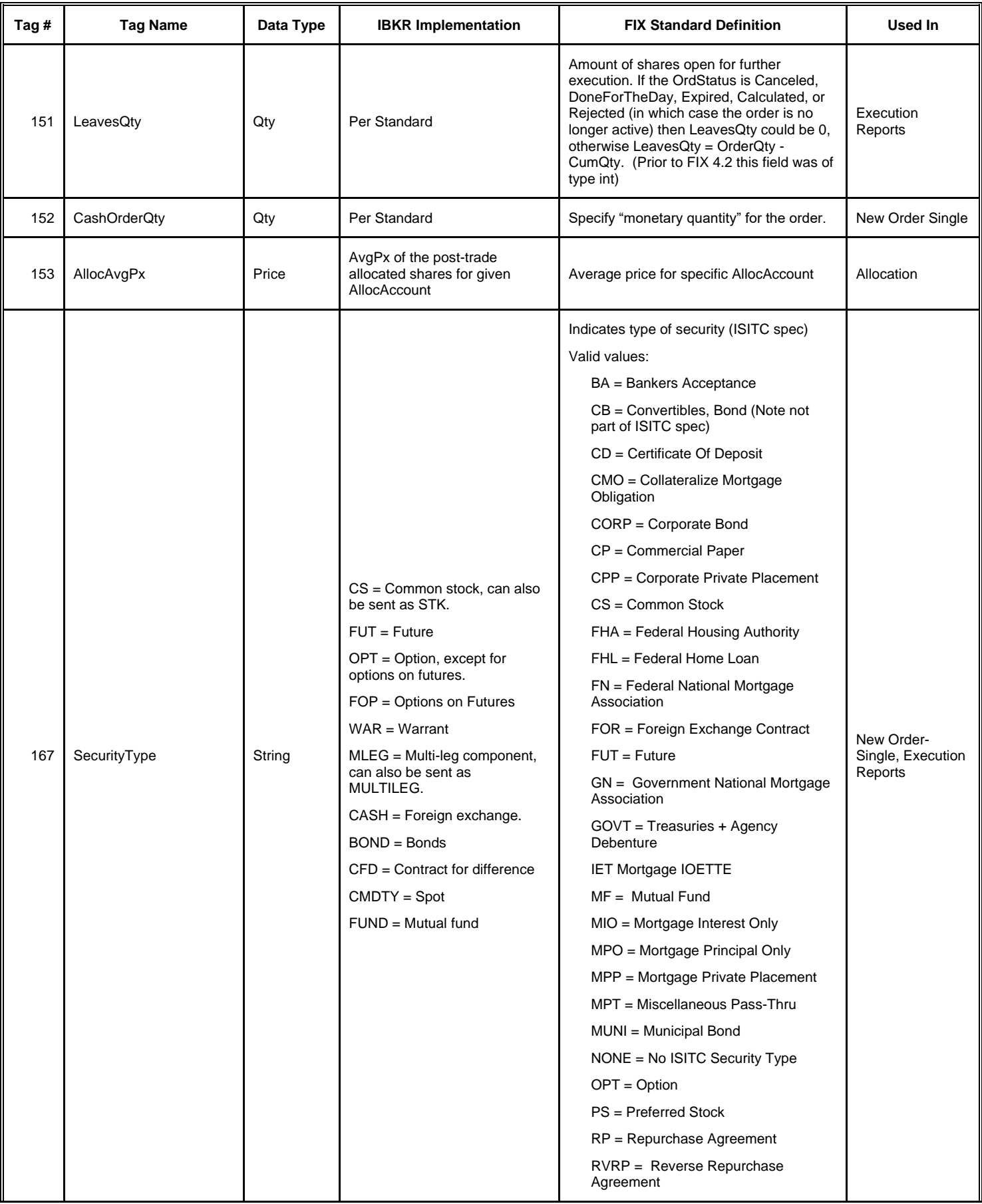

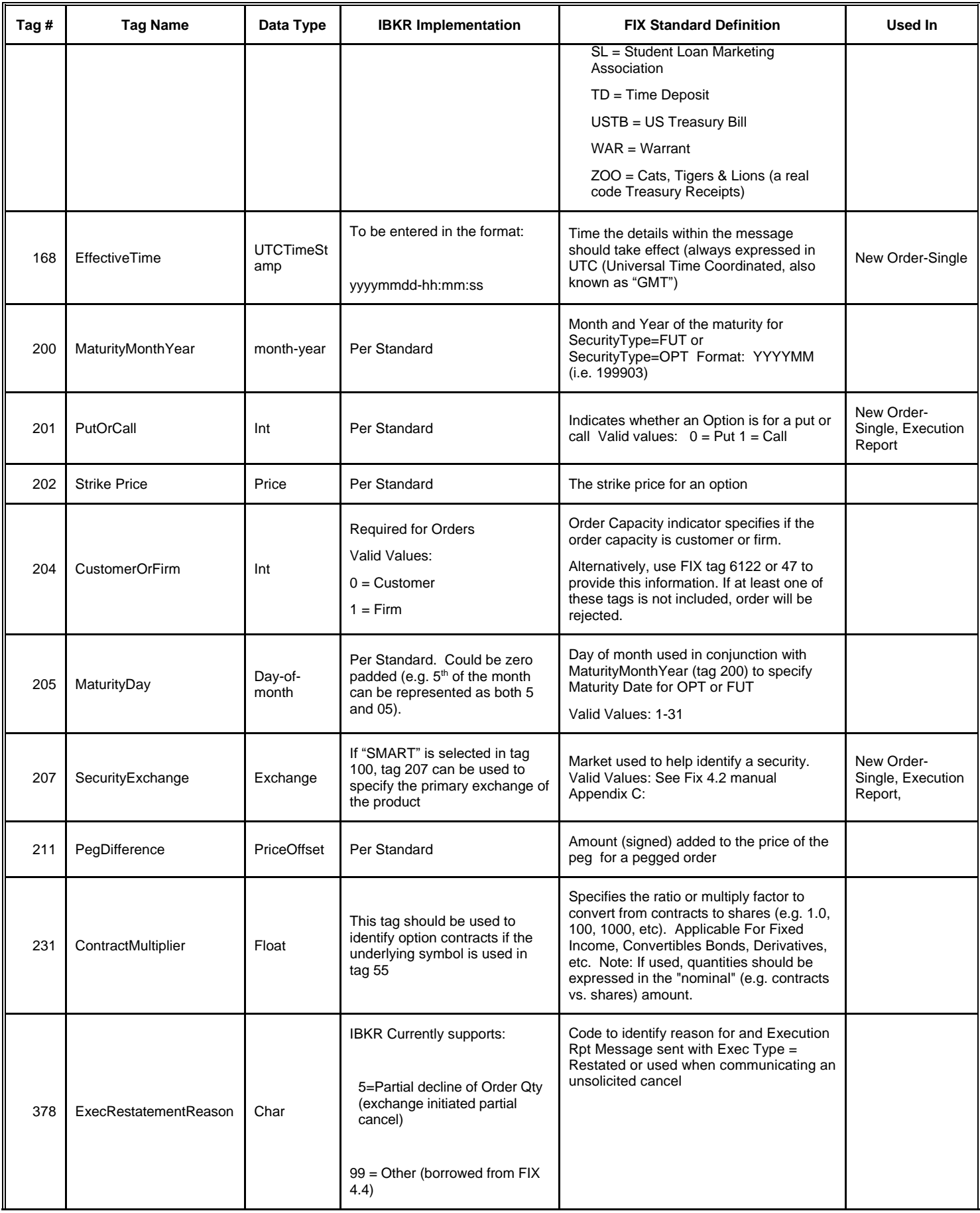

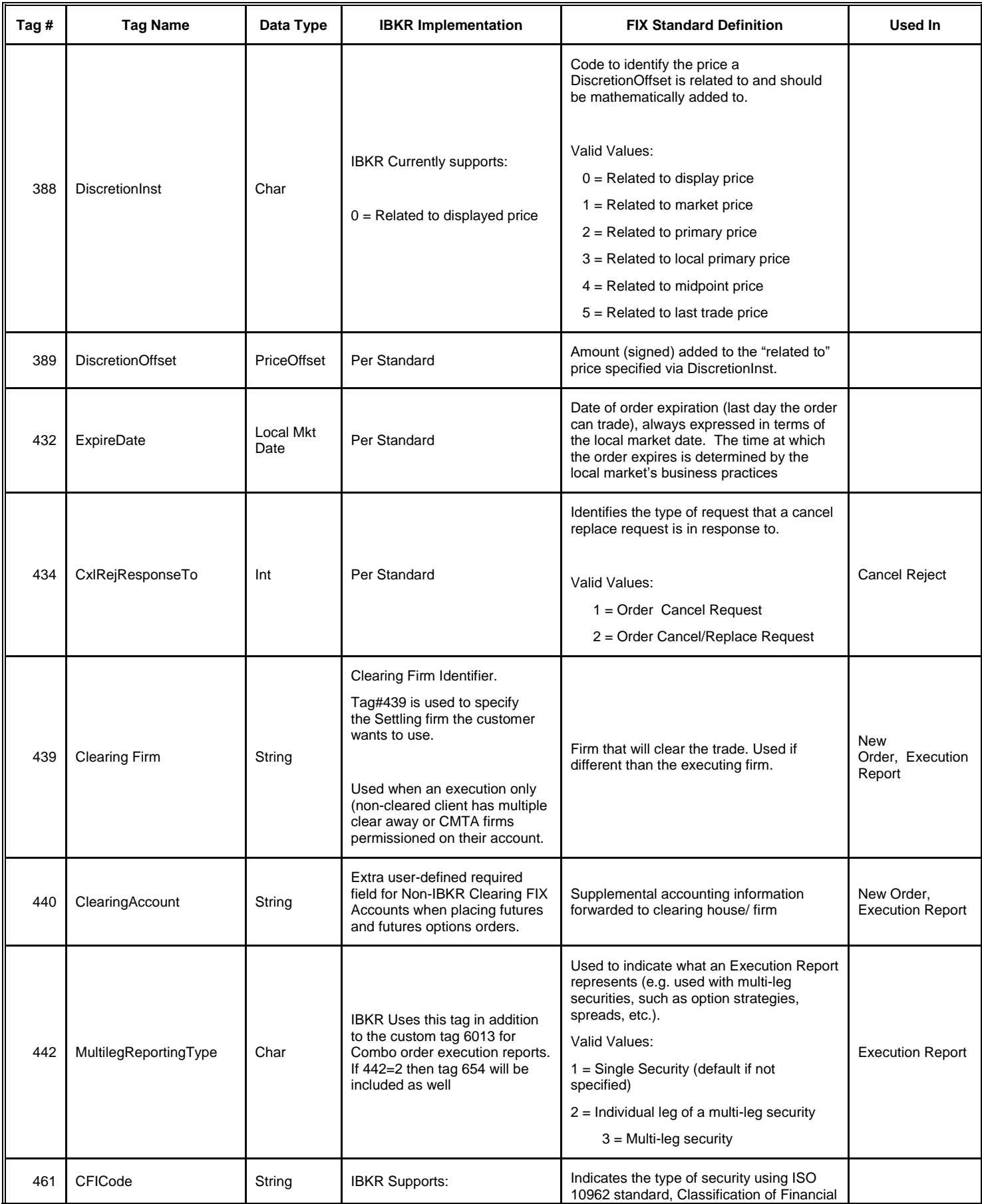

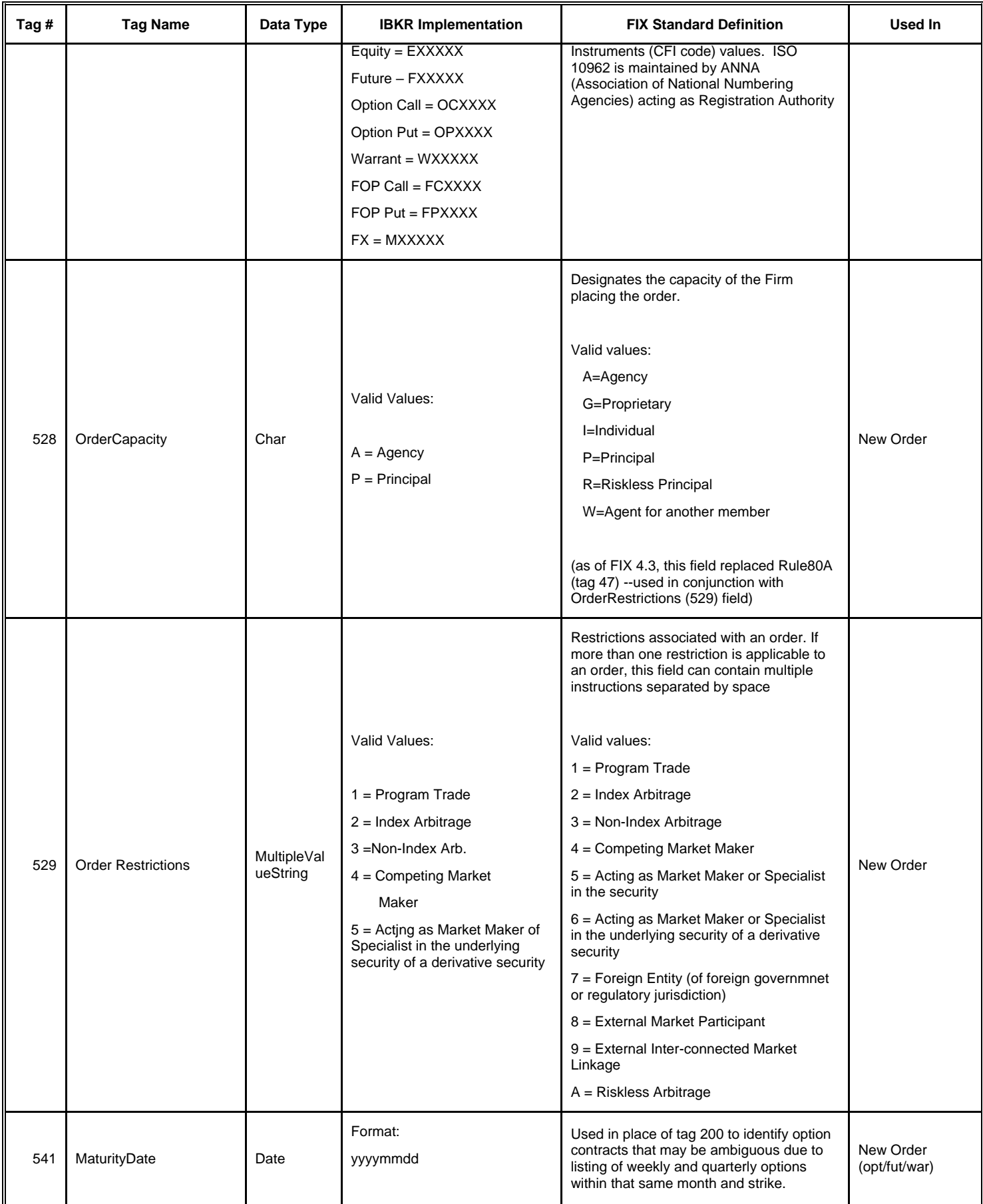

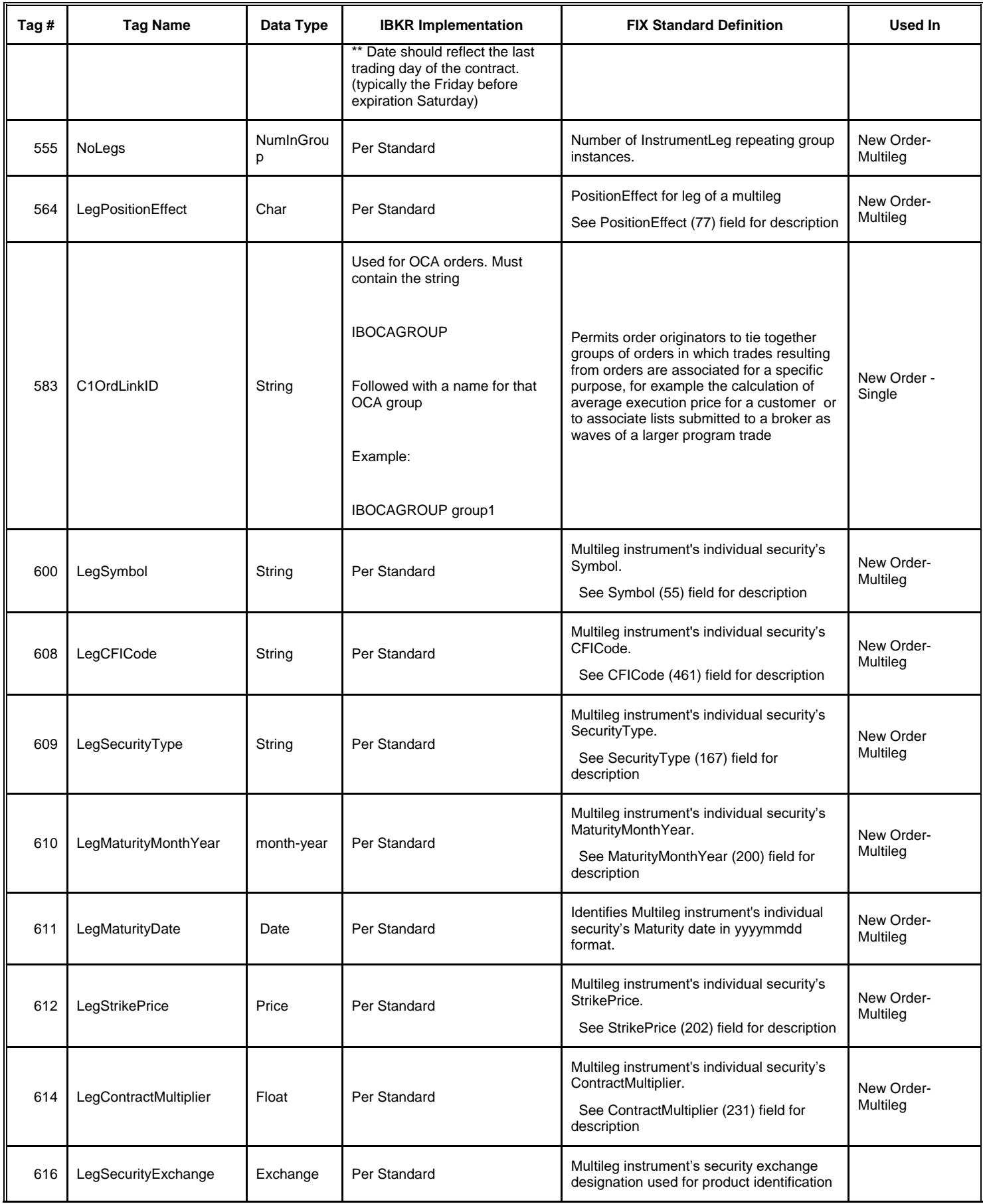

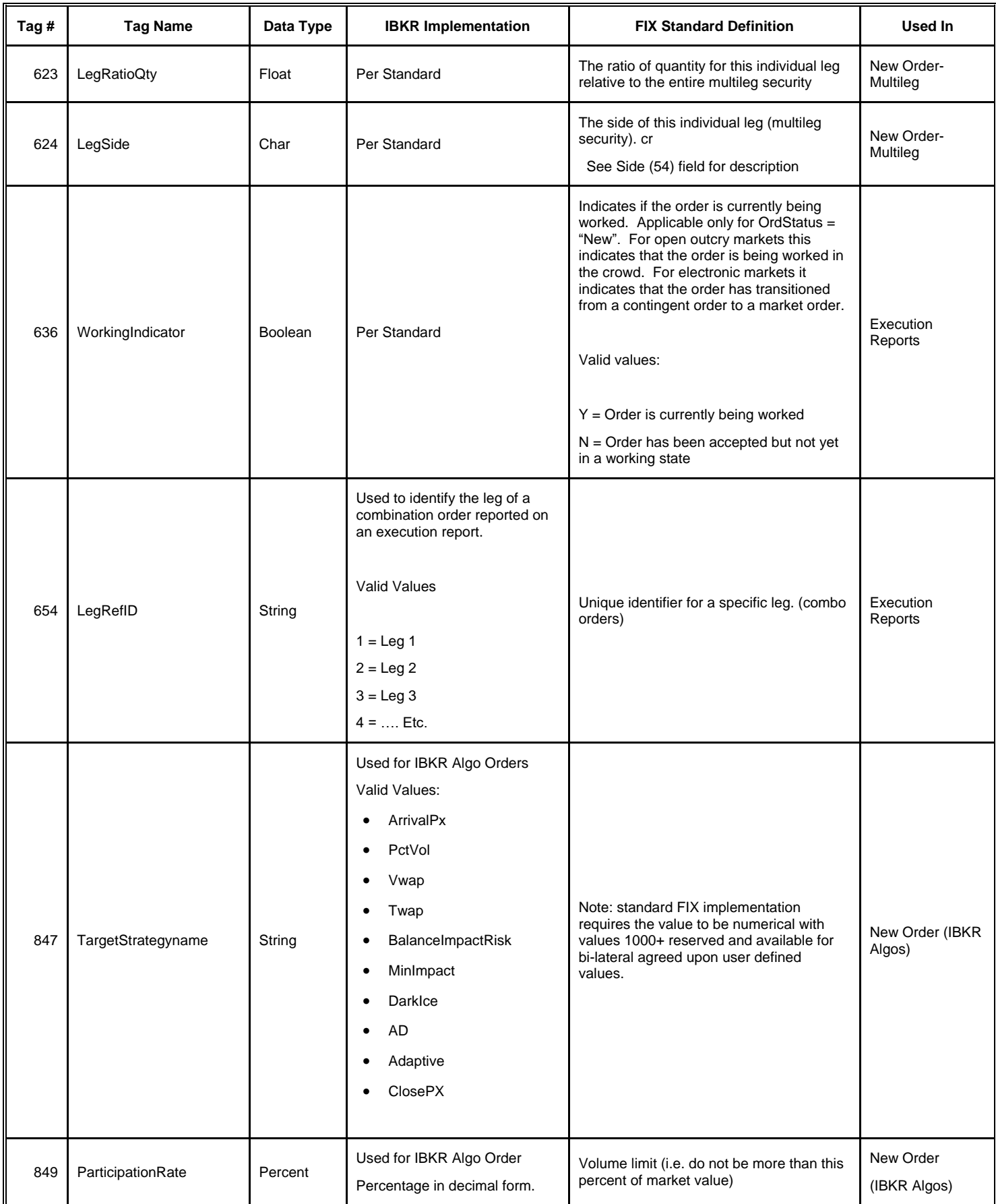

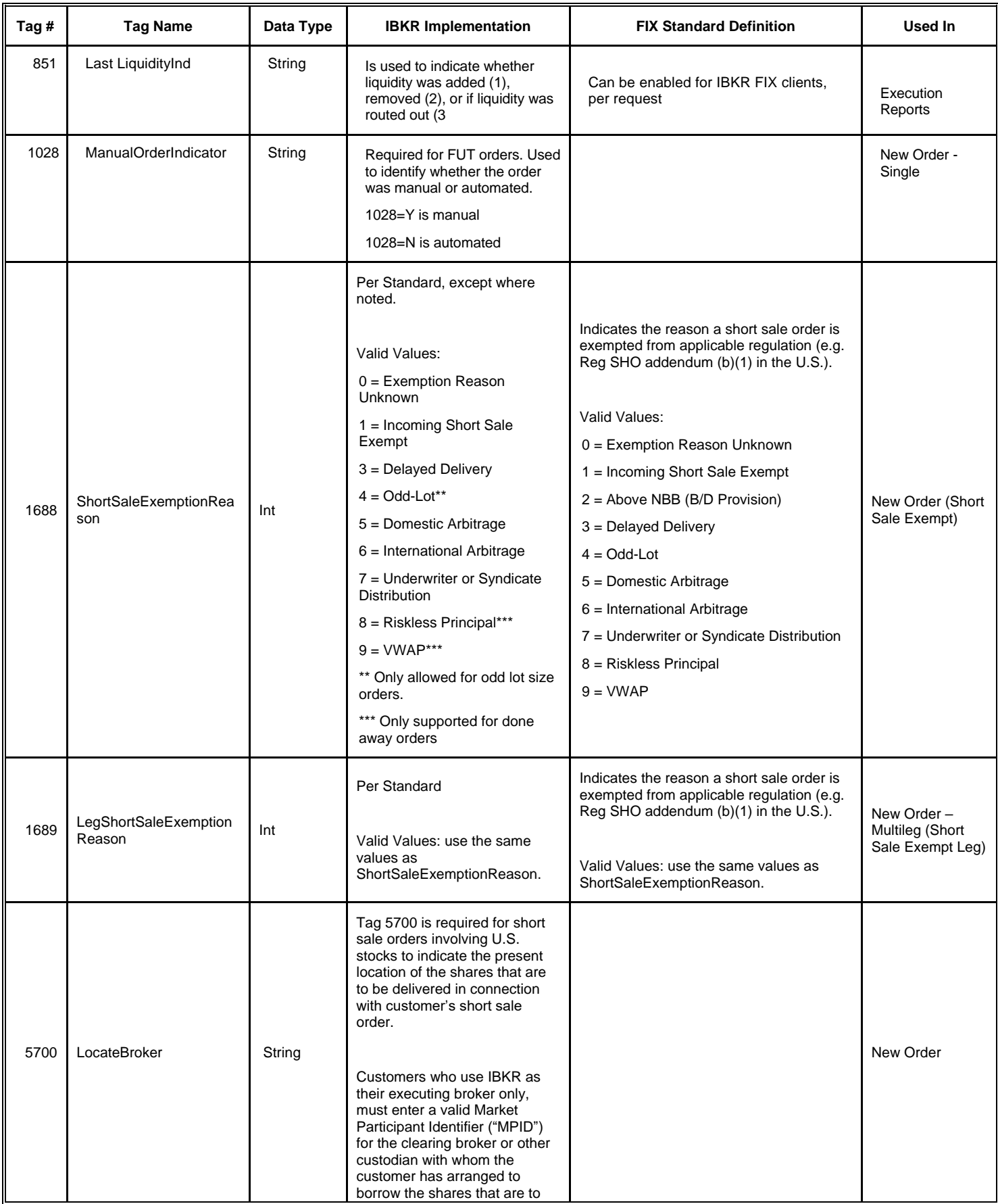

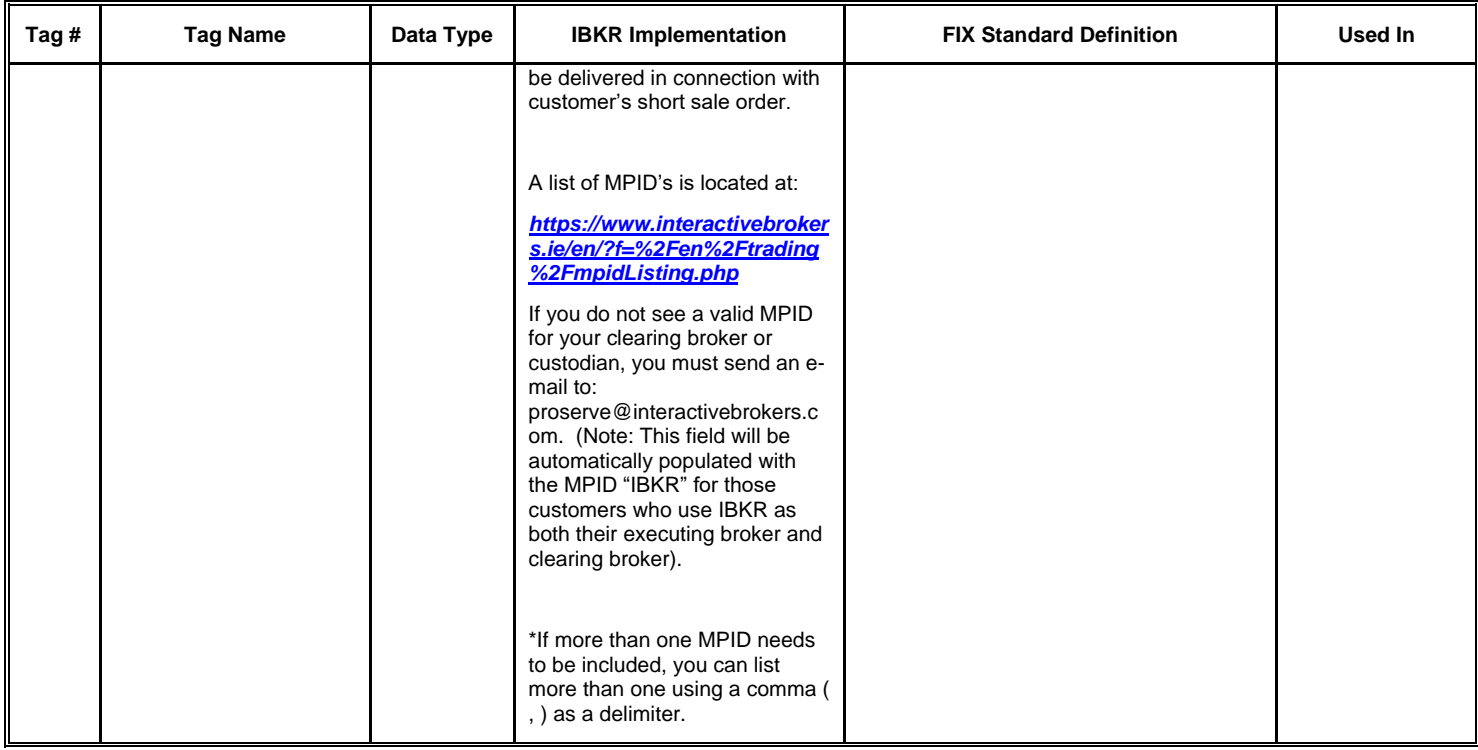

# **Appendix C: Custom IBKR Tags**

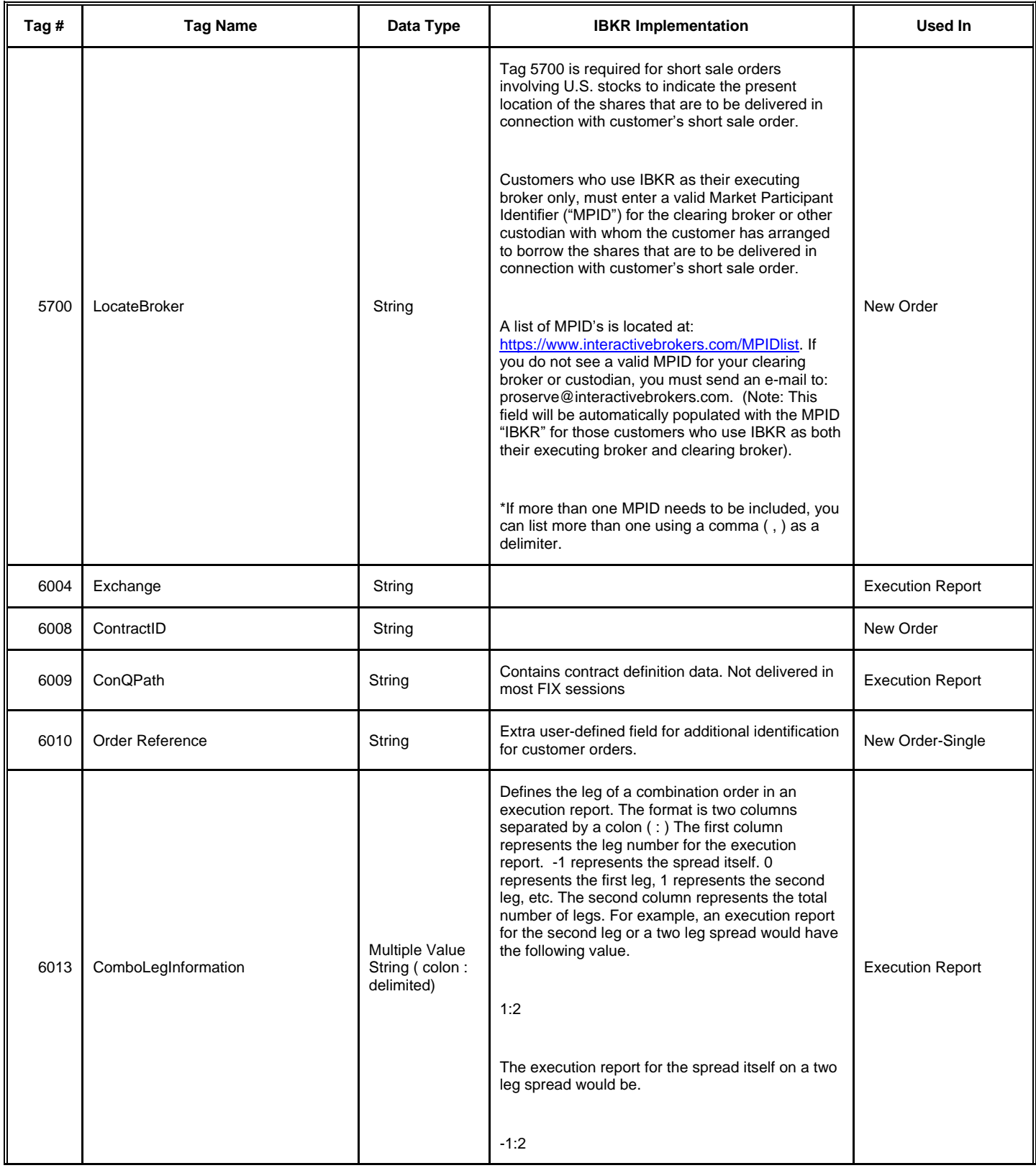

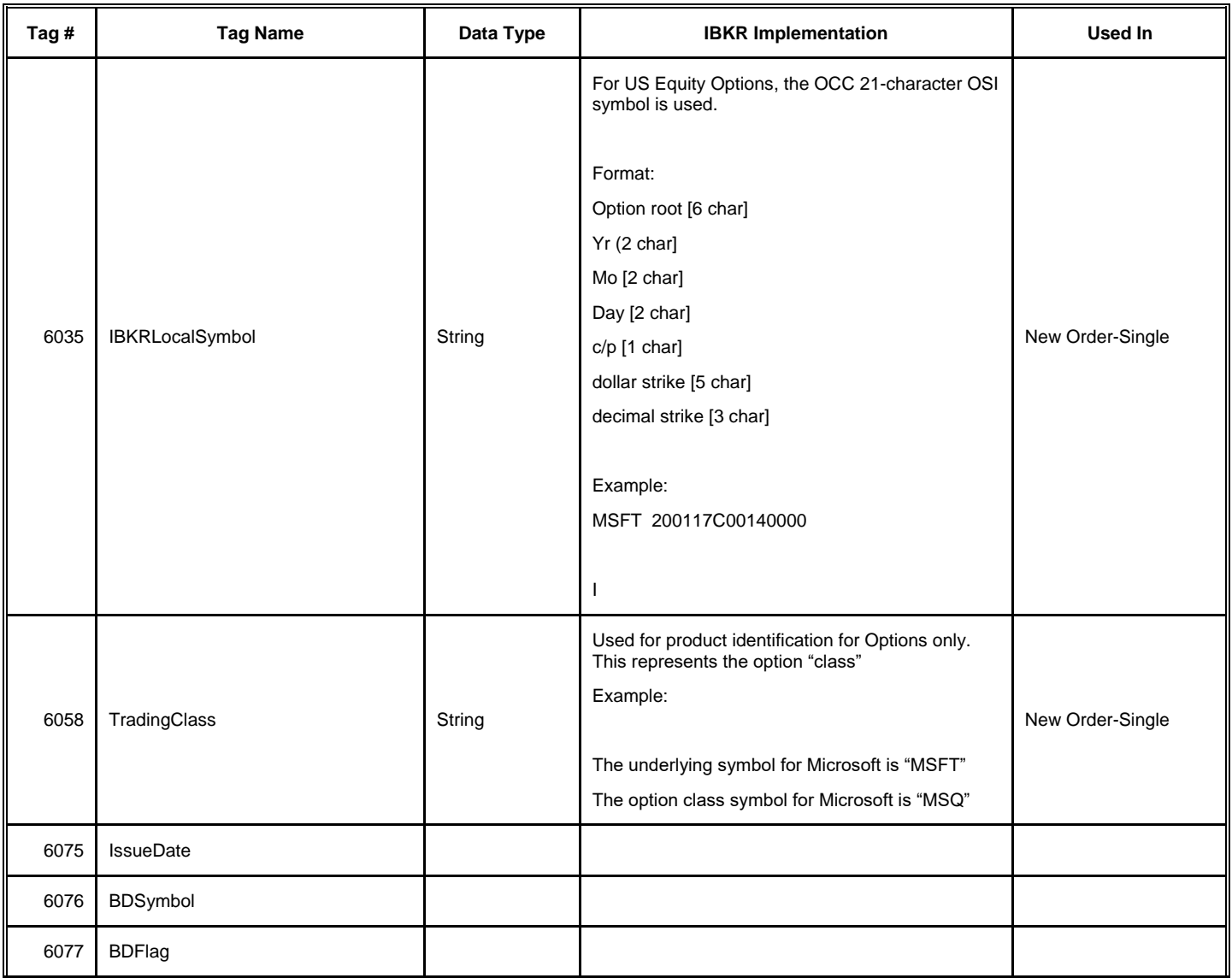

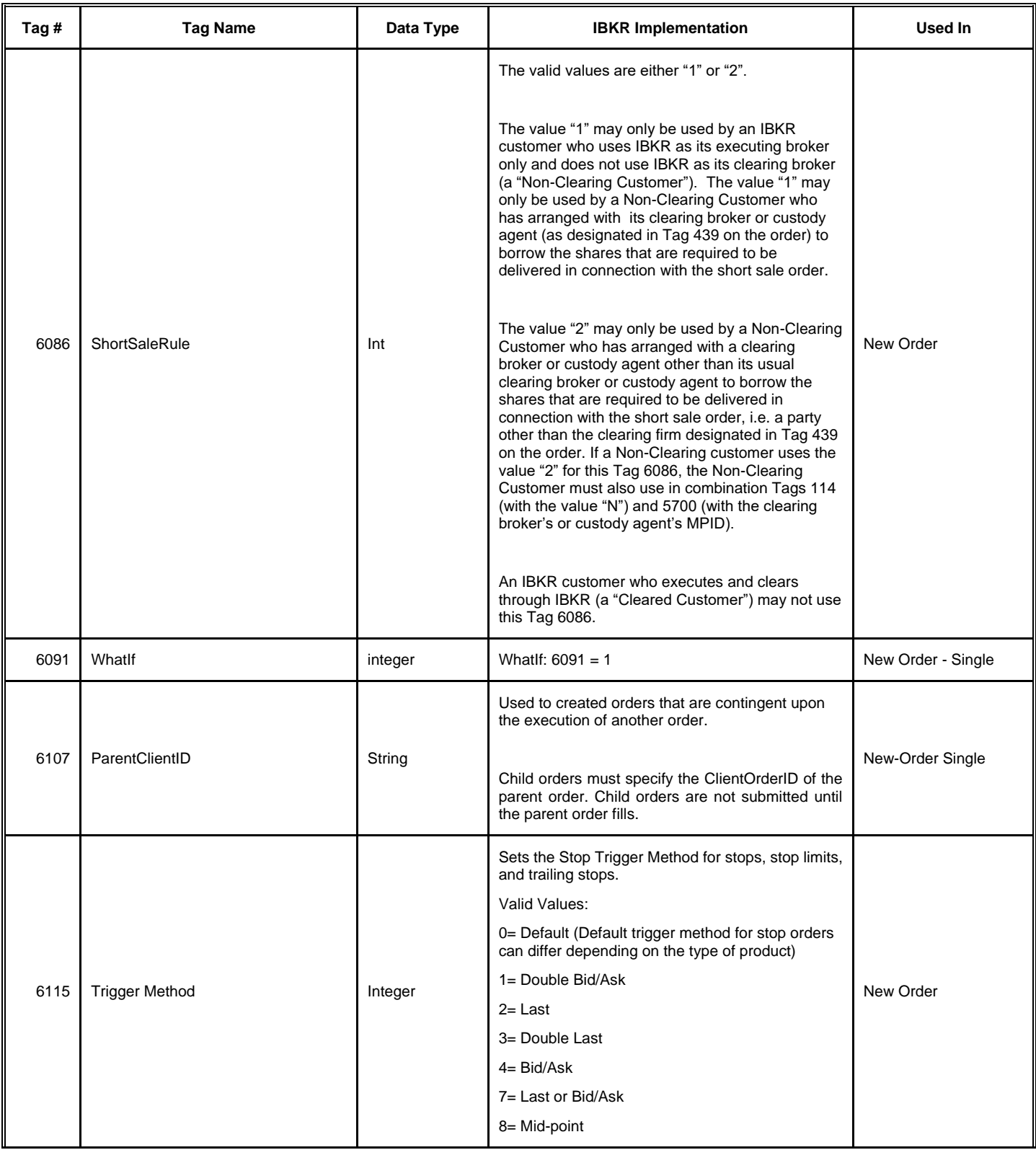

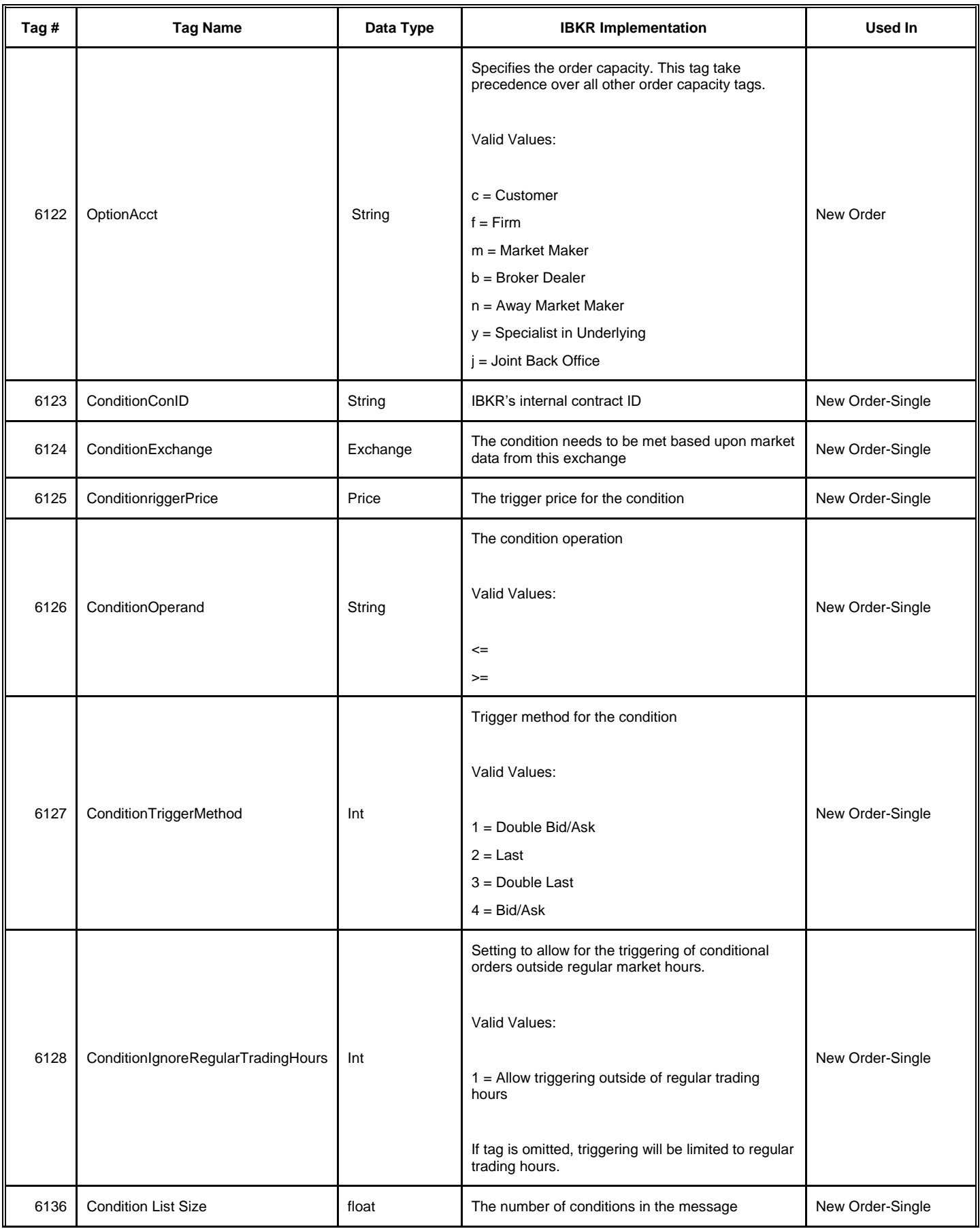

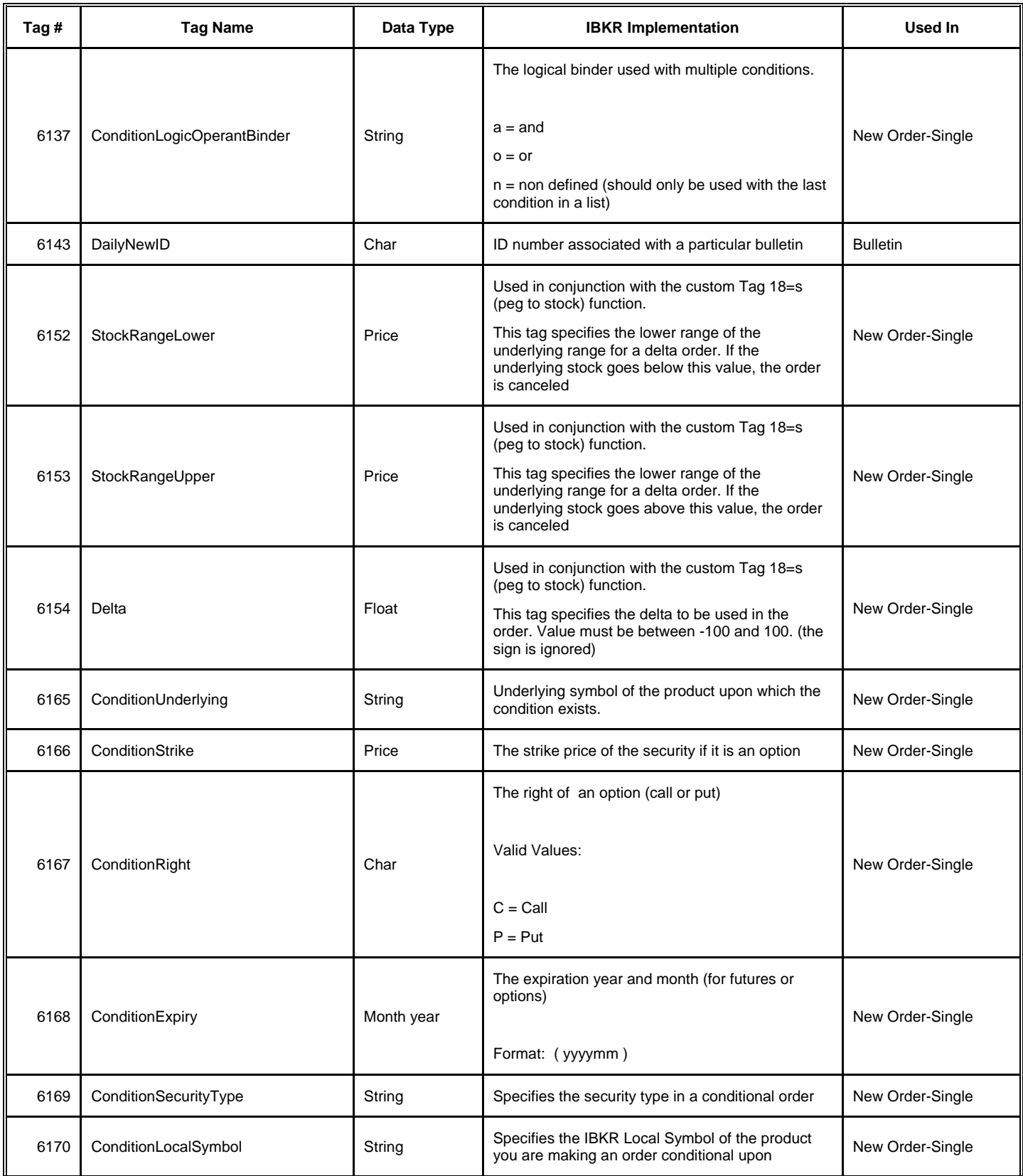
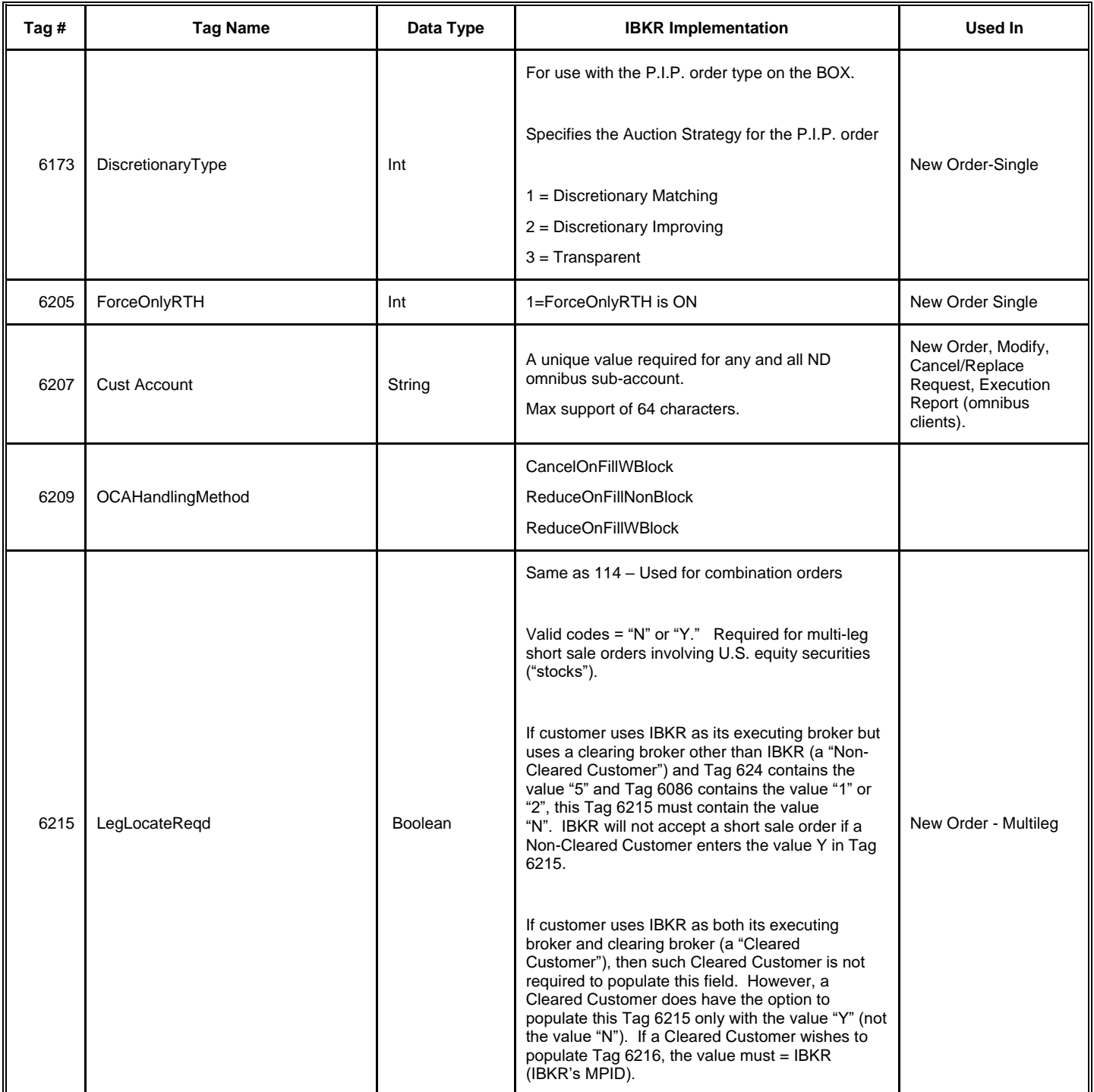

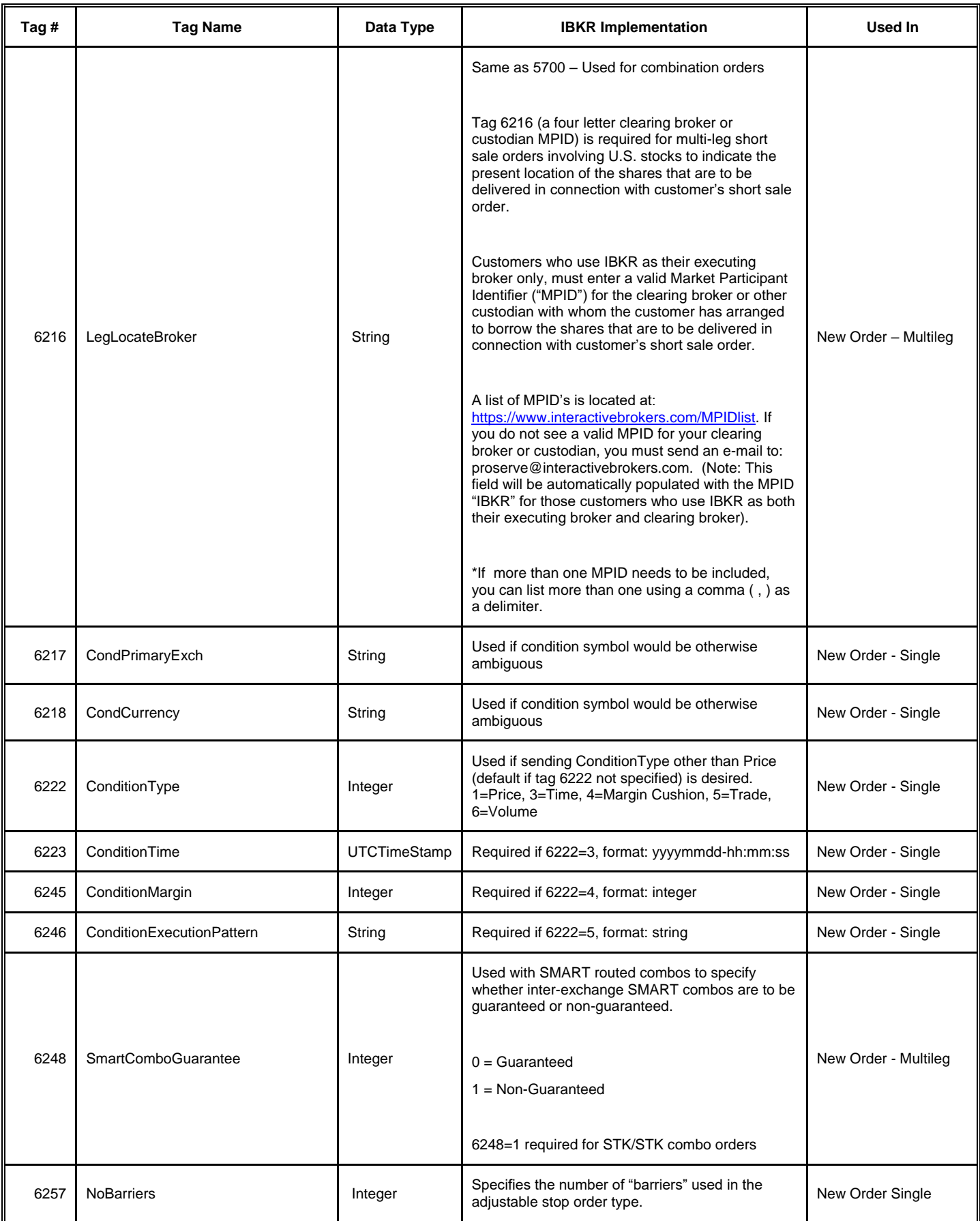

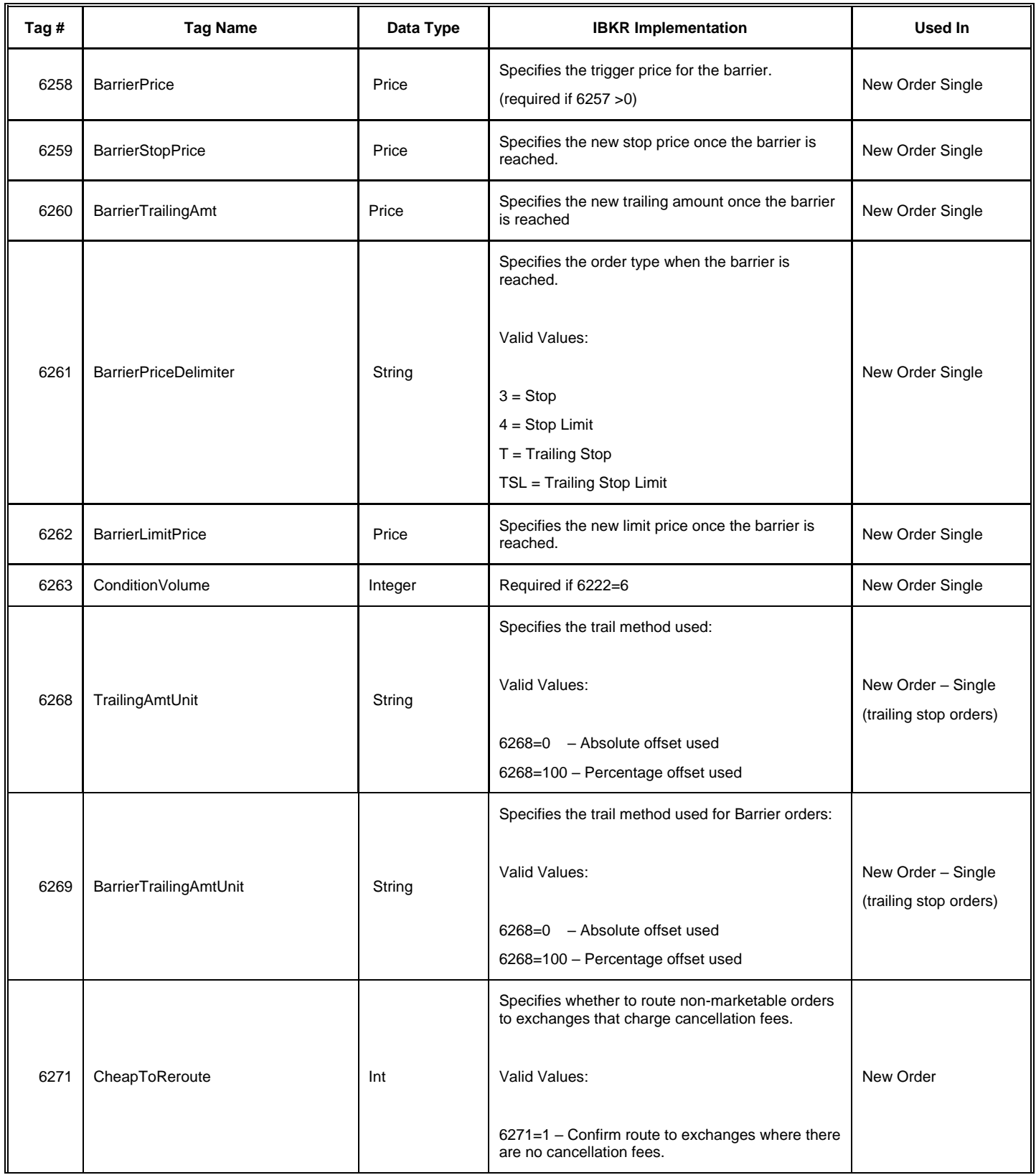

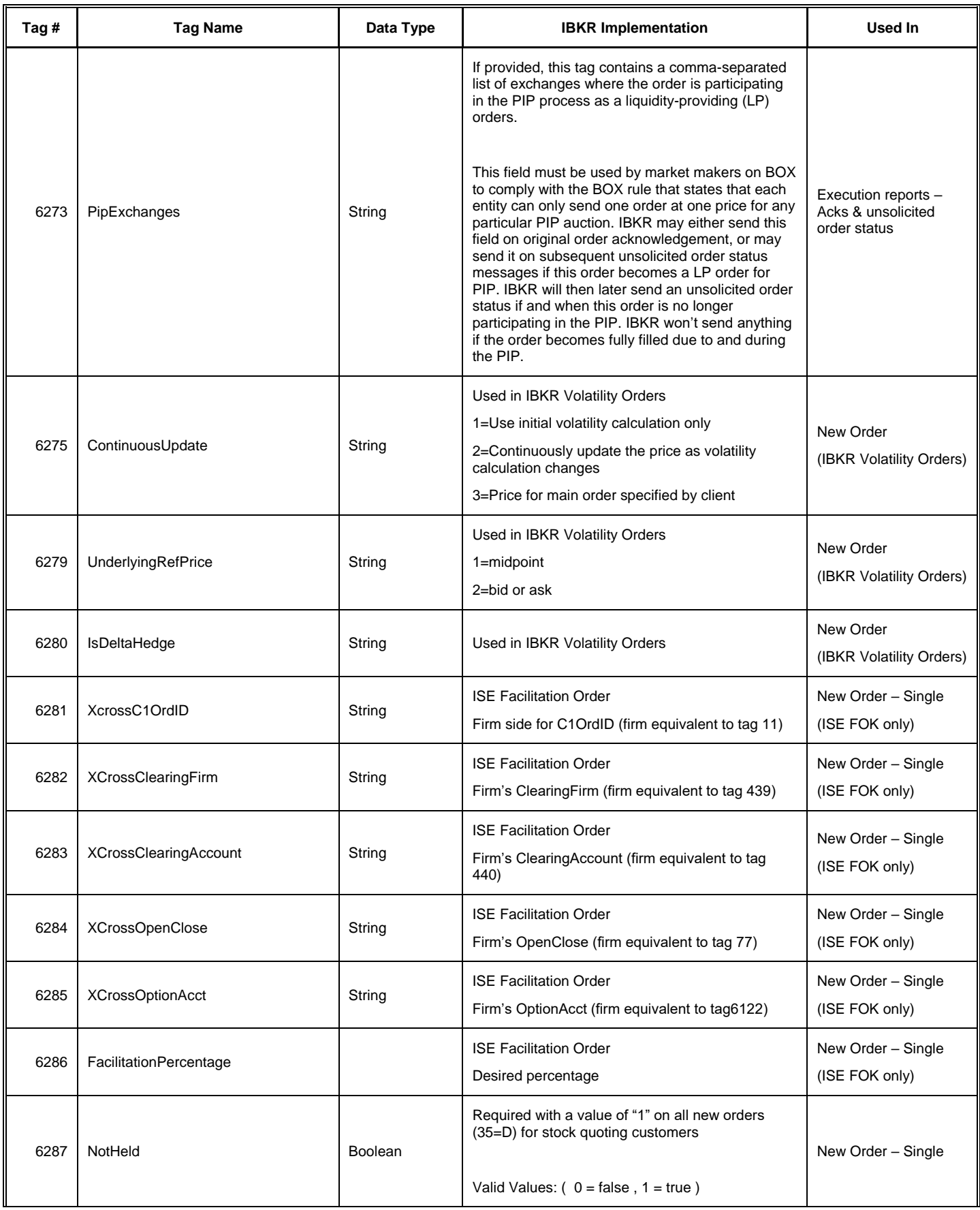

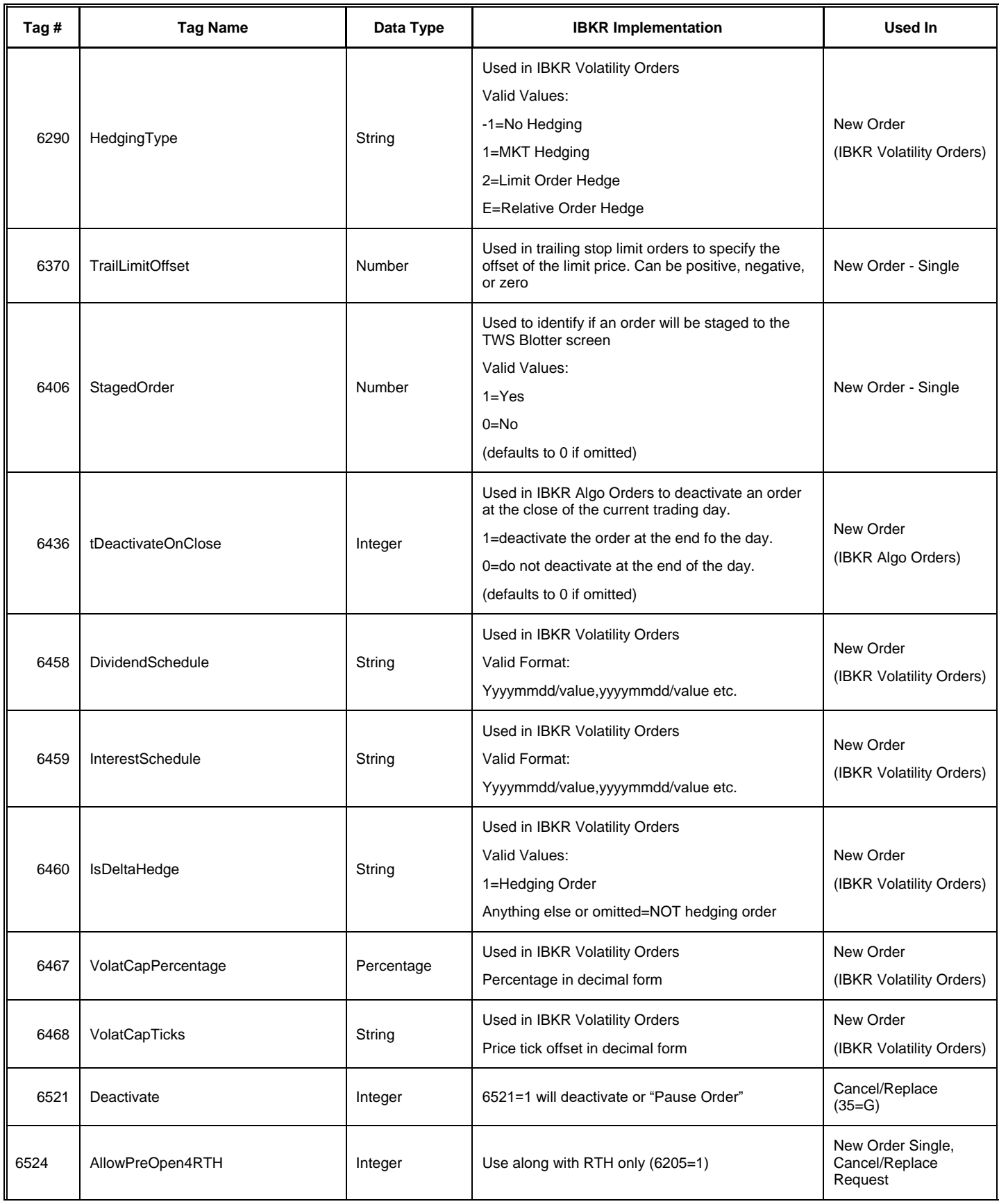

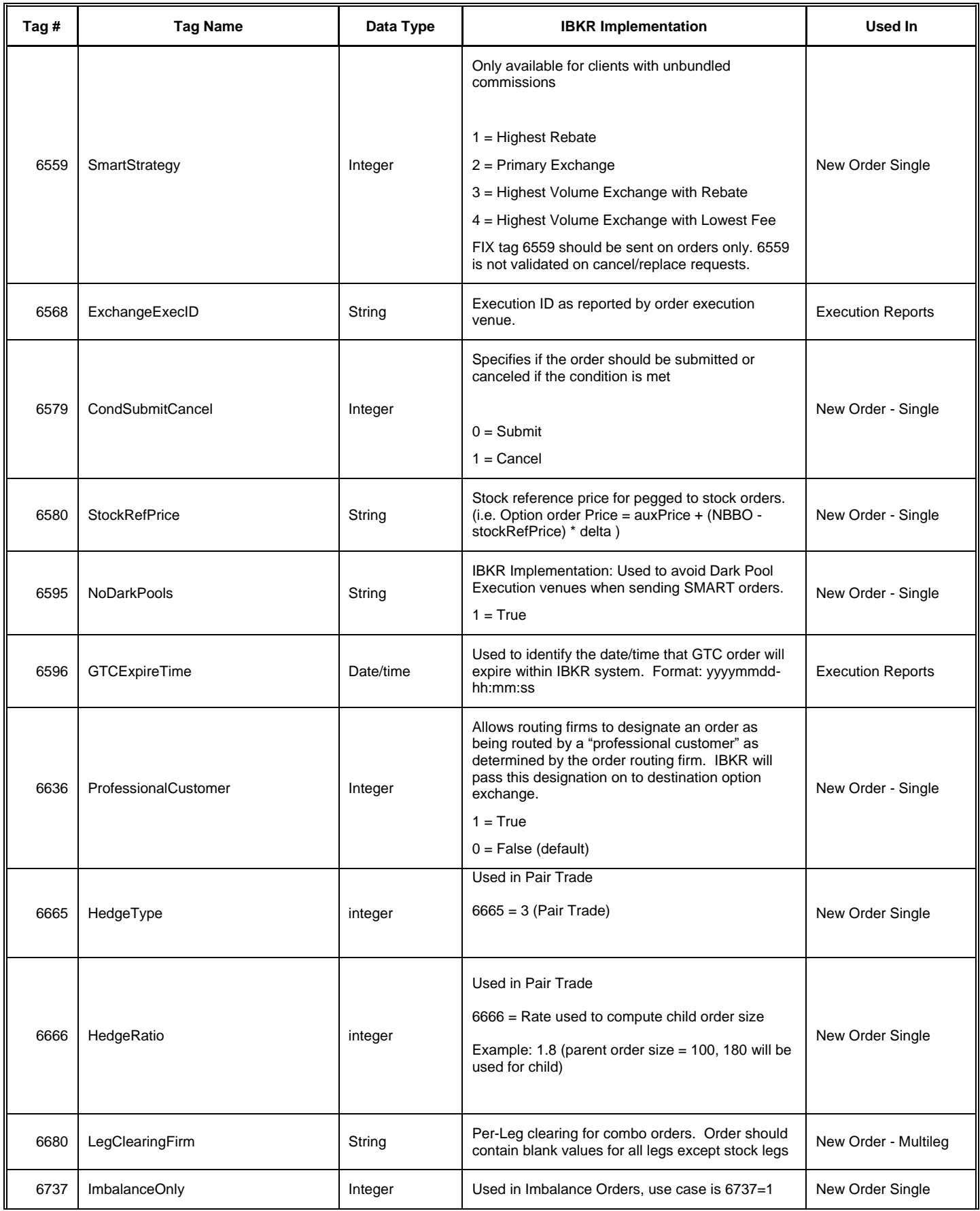

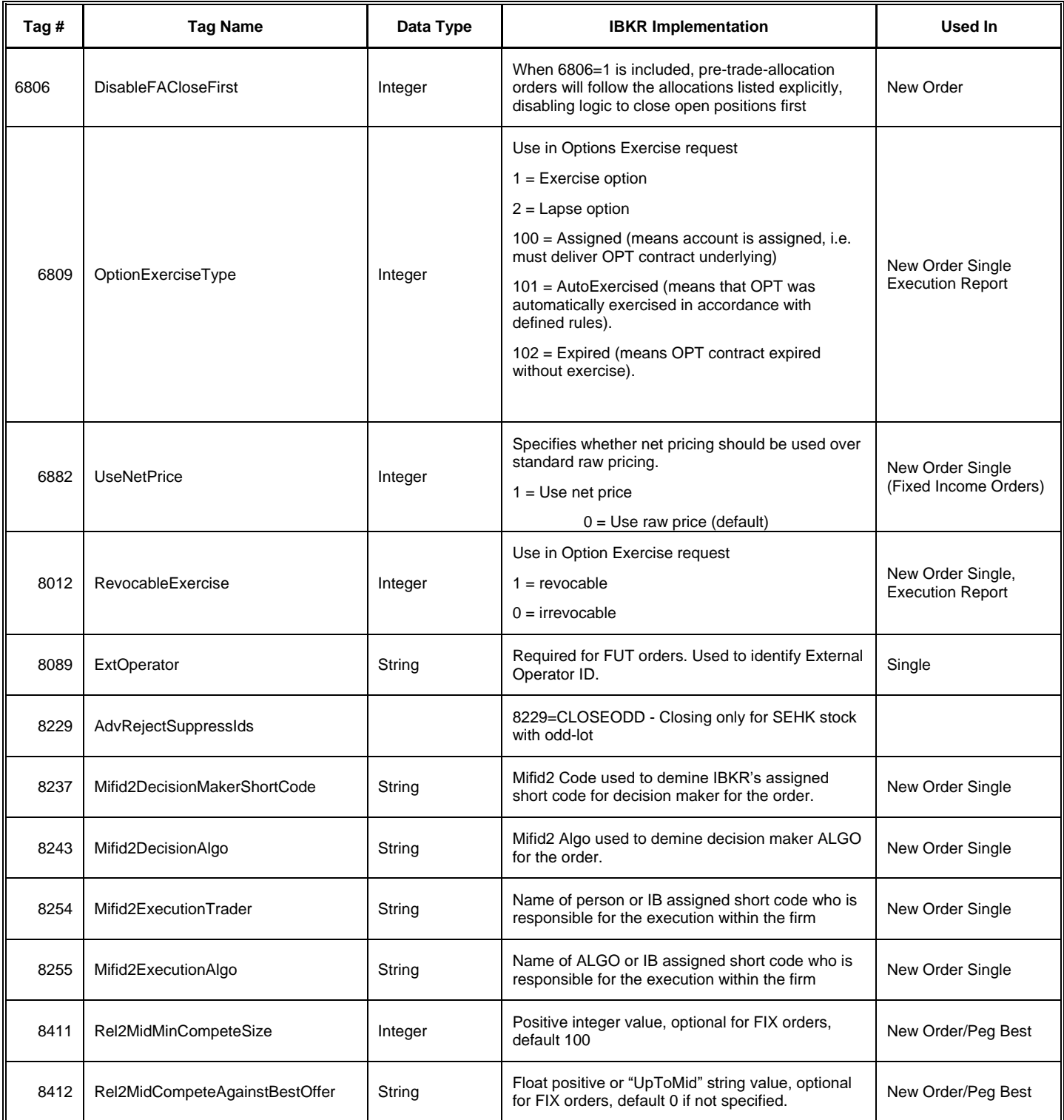

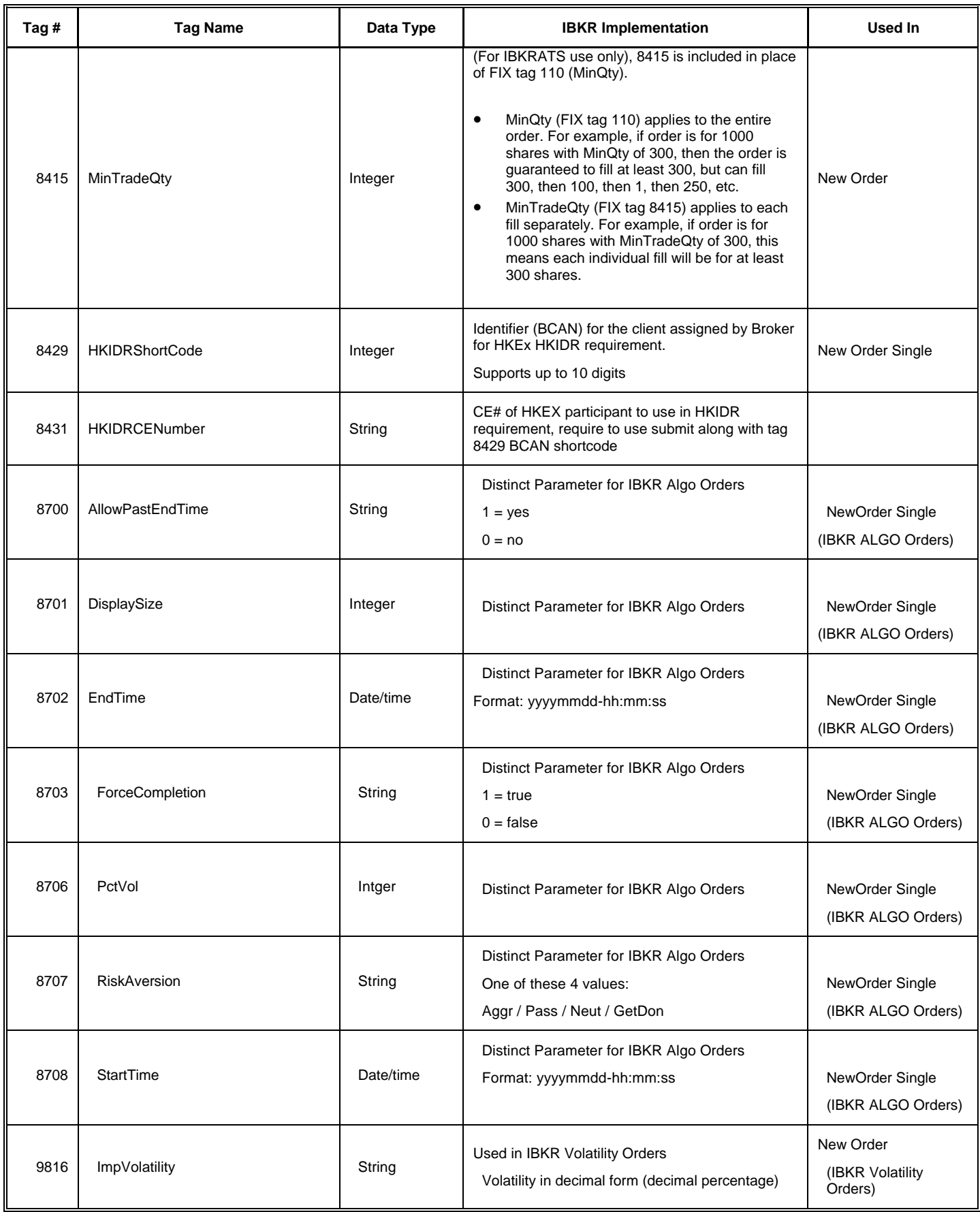